**Regione Puglia** COMUNI DI MARUGGIO(TA)-MANDURIA(TA)-SAVA(TA) AVETRANA(TA)-ERCHIE(BR)

Firmato Te da<br>SELLERI<br>GIANLUCA

PROGETTO PER LA REALIZZAZIONE DI IMPIANTO PER LA PRODUZIONE DI ENERGIA ELETTRICA DA FONTI RINNOVABILI, NONCHE' OPERE CONNESSE ED INFRASTRUTTURE, DI POTENZA PREVISTA IMMESSA IN RETE PARI A 49,60 MW ALIMENTATO DA FONTE EOLICA DENOMINATO "MESSAPIA ENERGIA"

# PROGETTO DEFINITIVO PARCO EOLICO "MESSAPIA ENERGIA"

Codice Impianto: BAEQU27

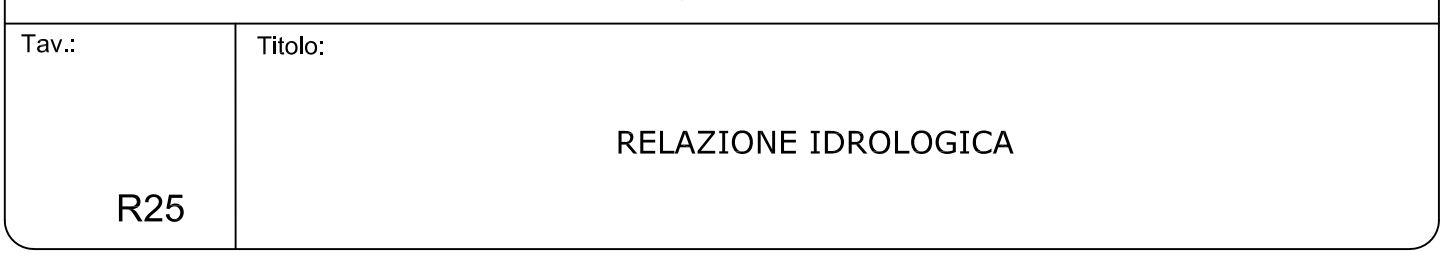

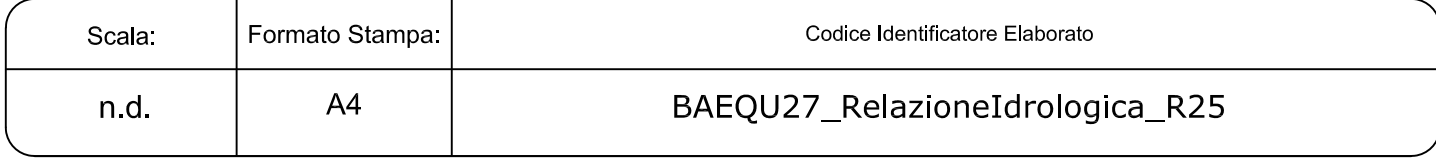

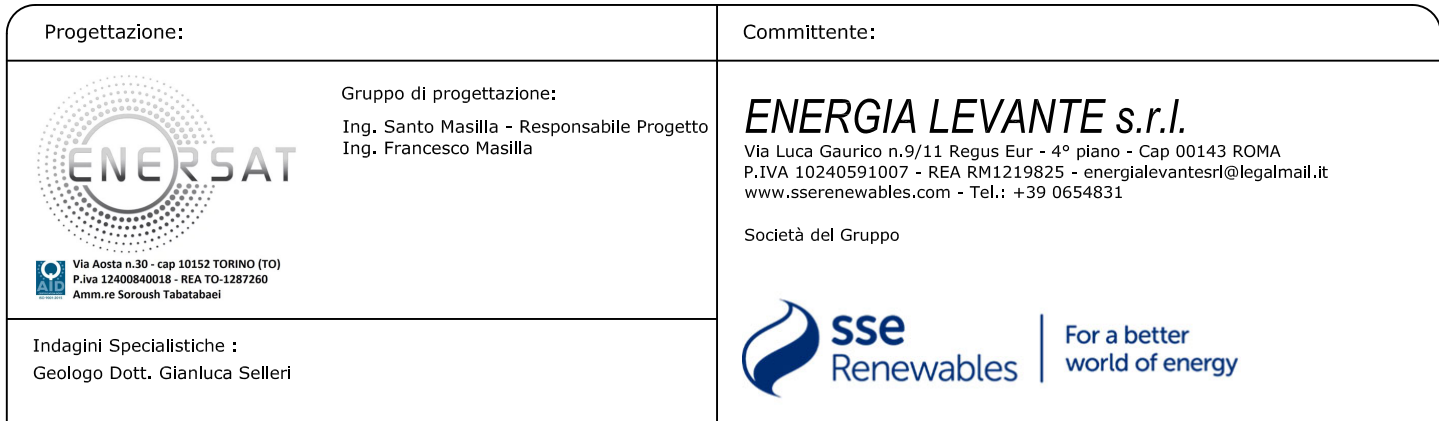

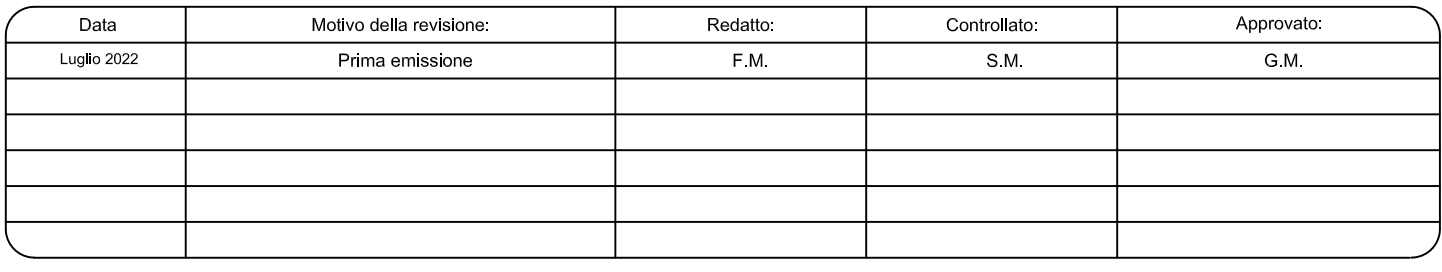

### **1 – PREMESSA**

Lo studio idrologico di cui si relazione è stato redatto a supporto dell'intervento di realizzazione di un parco eolico denominato MESSAPIA ENERGIA della potenza complessiva di 49,6 MW (8 Pale da 6.2 MW) da realizzarsi nei Comuni di Maruggio (TA), Avetrana (TA) e Manduria (TA) con opere connesse ed infrastrutture nel Comune di Erchie (BR) (Fig. 1.1 e 1.2). Il cavidotto a servizio dell'impianto corre lungo la viabilità secondaria e poderale per vari chilometri fino a raggiungere la stazione elettrica che si trova immediatamente a Sud della SS 7Ter in comune di Erchie.

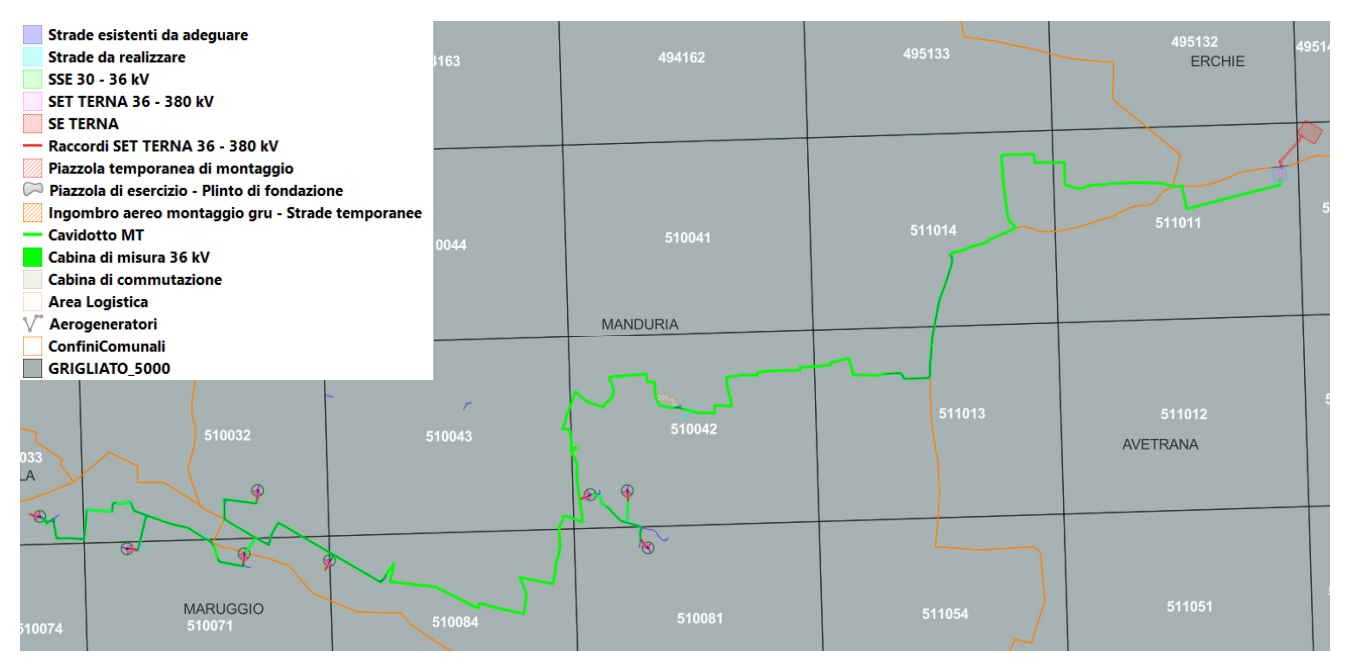

*Fig. 1.1 – Inquadramento territoriale rispetto ai confini comunali ed al grigliato della CTR in scala 1:5000* 

L'intervento, in estrema sintesi, consiste nella realizzazione di 8 torri eoliche, del cavidotto e delle opere necessarie per il collegamento alla rete elettrica ed è dettagliatamente descritto nella relazione tecnica di progetto a cui si rimanda per eventuali approfondimenti.

Lo studio di che trattasi è stato condotto, secondo le disposizioni normative vigenti, al fine di verificare la compatibilità delle previsioni di progetto sia con l'assetto idrologico che idraulico del territorio in cui esso ricade.

Lo studio è stato sviluppato attraverso un'analisi svolta a scala di bacino riguardante i seguenti specifici aspetti:

- caratteri pluviometrici;
- caratteri idrografici;
- caratteri altimetrici;
- caratteri geologici, idrogeologici e geomorfologici;
- caratteri pedologici;
- caratteri di uso del suolo.

Tale analisi è stata sviluppata con i software Quantum GIS, SAGA Gis, GRASS Gis, MATLAB ed Hec Ras utilizzando come base altimetrica il DTM Puglia. I dati geologici, idrogeologici, geomorfologici pedologici ed altimetrici derivano dalla banca dati del SIT Puglia (http://www.sit.puglia.it/), dalla bibliografia di settore e dai rilievi condotti in situ dallo scrivente.

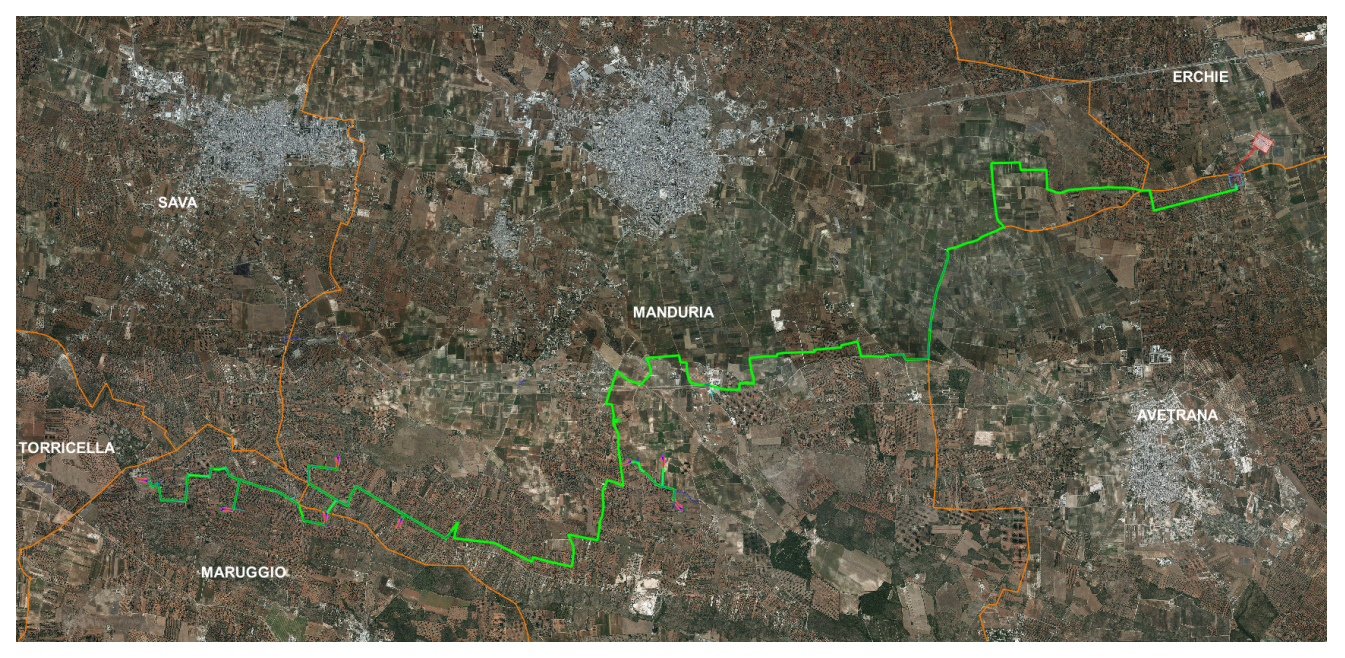

*Fig. 1.2 – Inquadramento territoriale su immagine satellitare* 

### **2 - INQUADRAMENTO CARTOGRAFICO E TERRITORIALE**

L'area di intervento ricade nel settore centro settentrionale della Penisola Salentina ed è distribuita su un vasto territorio ricompreso integralmente nei Fogli 494 Francavilla Fontana, 495 Mesagne, 510 Manduria e 511 Veglie del grigliato IGM 1:50000.

Gli elementi antropici più rilevanti dell'area vasta in cui ricade il sito di progetto sono rappresentati dalla viabilità provinciale di collegamento tra i centri urbani, dalle stesse aree urbane e da alcuni comprensori estrattivi (si veda la Fig. 1.2).

## **3 - CARATTERI GEOLOGICI, GEOMORFOLOGICI, CARATTERI IDROLOGICI E DINAMICA AMBIENTALE**

Il territorio studiato è caratterizzato da una sostanziale uniformità litologica del substrato geologico, semplicità dell'assetto geologico-strutturale e dalla piattezza altimetrica. La serie geologica affiorante è rappresentata da:

- Depositi marini terrazzati,
- Calcarenite di Gravina,
- Calcare di Altamura.

Tutta l'area di interesse è caratterizzata da estesi affioramenti di rocce carbonatiche riferibili a due unità litostratigrafiche: il Calcare di Altamura e le Calcareniti di Gravina (stratigraficamente sovrapposte ai calcari). Solo tra Manduria ed Avetrana affiorano rocce di composizione carbonatico-terrigena, contraddistinte da intercalazioni di terreni poco o per nulla permeabili, che in letteratura geologica sono ascritte al complesso dei Depositi marini terrazzati e stratigraficamente si collocano al di sopra della Calcarenite di Gravina (Fig. 3.1 e 3.2).

La formazione del Calcare di Altamura è rappresentata da una successione irregolare e ben stratificata di calcari micritici di colore bianco, di norma con strutture a lamine organiche (stromatoliti) e sedimentarie, di calcari dolomitici e dolomie calcaree di colore grigiastro e subordinatamente di dolomie di colore nocciola o anche nerastro. Tale successione è esposta per alcune centinaia di metri ma di fatto è notevolmente più potente rappresentando la parte alta della successione carbonatica giurassico – cretacea che costituisce l'ossatura del substrato geologico regionale.

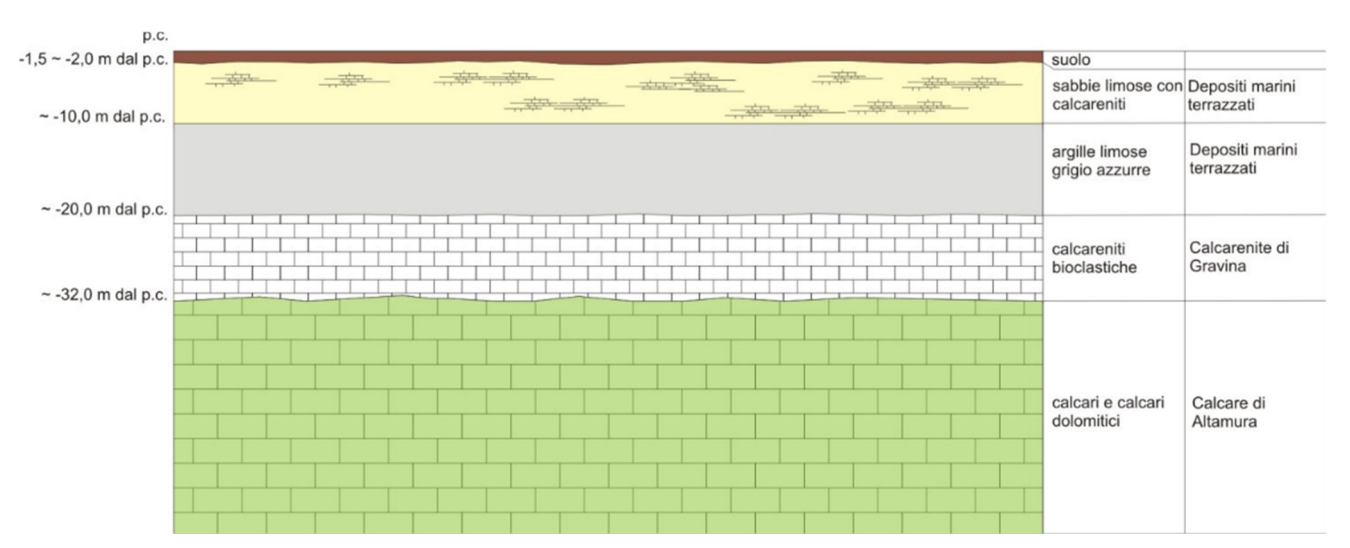

*Fig. 3.1 – Schema dei rapporti stratigrafici*

L'associazione fossilifera e l'assenza di detrito grossolano suggeriscono un ambiente di sedimentazione di bassa energia di piana intertidale con associate paludi algali (piattaforma carbonatica interna). La successione può essere riferita al Campaniano (Bosellini & Parente, 1994). Il limite inferiore della unità non affiora; il limite superiore è inconforme, discordante con le unità più recenti. L'unità sopra descritta corrisponde in parte al Calcare di Melissano di Bosellini & Parente (1994). Non esiste piena corrispondenza, inoltre, anche tra la denominazione utilizzata in questo lavoro e quella di Calcare di Melissano proposta da Martinis (1969) e ripresa dagli autori della Carta Geologica d'Italia, con la quale è indicata la porzione prevalentemente calcarea della successione carbonatica giurassico – cretacea affiorante sul territorio salentino.

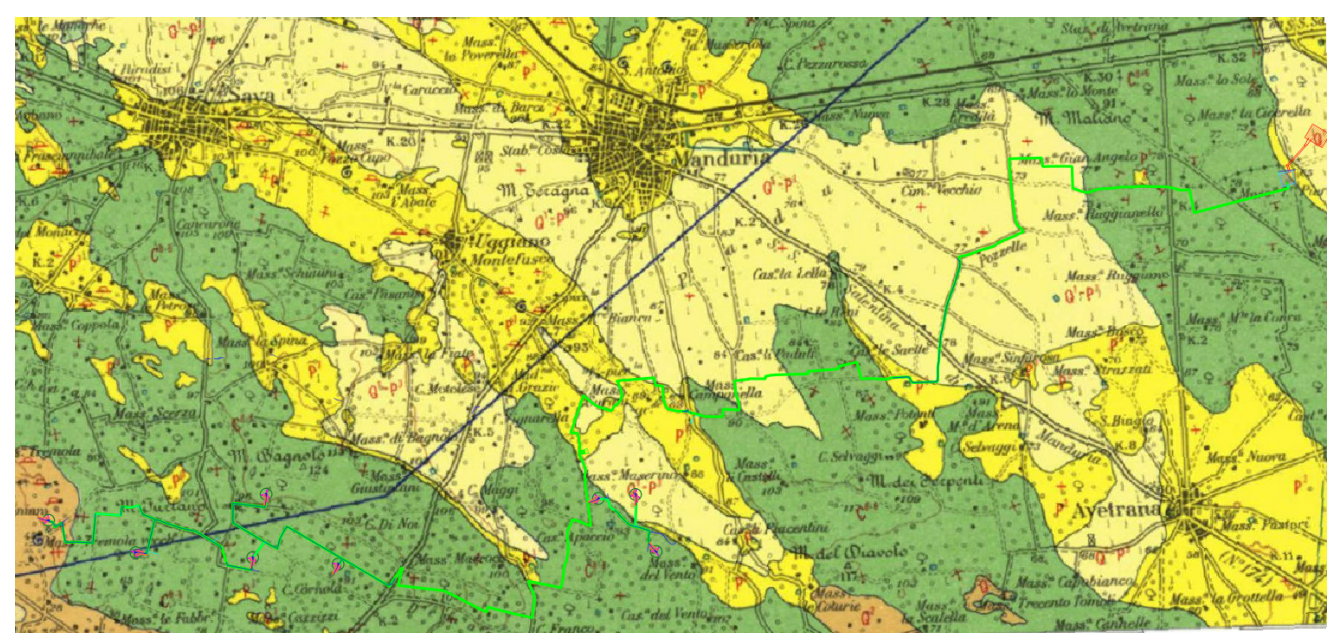

*Fig. 3.2 – Stralcio della Carta Geologica d'Italia in scala 1:100000, foglio 203 "Brindisi"* 

Le rocce riferibili alla Calcarenite di Gravina sono interposte stratigraficamente tra i calcari cretacei ed i Depositi marini terrazzati ed affiorano in piccoli lembi. L'unità è localmente rappresentata da calcari detritico-organogeni di colore bianco o giallastro, di granulometria variabile da arenitica grossolana a siltitica, porosi, variamente cementi e a luoghi fossiliferi, cui si intercalano lenti e strati di sabbie siltose calcareo-marnose giallastre con abbondanti noduli diagenetici. Il contenuto macrofossilifero e abbondante e permette la chiara attribuzione, almeno nei limiti del territorio salentino, al Pleistocene inferiore. Nei limiti del settore di interesse la potenza massima di questa unità non è superiore a 15 -20 m. La denominazione di Calcarenite di Gravina, perlomeno per la penisola salentina corrisponde alla Calcarenite del Salento di Bossio et alii, 1987. Anche sulla Carta Geologica d'Italia è usata la denominazione di Calcarenite del Salento ma con riferimenti cronologici al Quaternario, al Calabriano e anche al Pliocene; tale ultima denominazione, oggigiorno, almeno nel suo significato originale non ha più ragione di essere utilizzata.

I Depositi marini terrazzati sono rappresentati da depositi sabbiosi e limoso-sabbiosi di litologia carbonatico-terrigena con intervalli calcarenitici ed arenitici (frequenti

soprattutto nella parte alta), passanti verso il basso a terreni più francamente argillosi di colore grigio o verdastro. Come evidenziato dalle stratigrafie dei numerosi pozzi emungenti realizzati nell'area, questa successione ha una potenza complessiva compresa tra 15 e 40 metri. La parte sabbioso-limosa ha uno spessore massimo di 15 m mentre localmente, soprattutto laddove la potenza complessiva della successione è ridotta, la parte più francamente argillosa può anche essere assente.

Questi litotipi, sulla base al contesto geomorfologico e stratigrafico, sono databili al Pleistocene medio. Sulla Carta Geologica d'Italia i Depositi Marini Terrazzati sono indicati sia come Formazione di Gallipoli che come Calcarenite del Salento ed attribuiti genericamente al Quaternario o al Calabriano.

Dalle proprietà litologiche e strutturali delle rocce sopra descritte derivano i loro caratteri di permeabilità e quindi l'assetto idrogeologico ed idrostrutturale del territorio di interesse che è caratterizzato dalla presenza del solo acquifero profondo ospitato nel substrato calcareo-calcarenitico. Si tratta di un mezzo permeabile prevalentemente per fessurazione e carsismo (in genere è molto permeabile) che ospita la cosiddetta falda di base; localmente in profondità può essere caratterizzato dalla presenza di modesti volumi impermeabili.

Dal PTA della Regione Puglia si evince che in corrispondenza del sito di interesse il carico piezometrico della falda contenuta nell'acquifero profondo è pari a circa 5 m; il verso di deflusso della falda è da NE a SW (Fig. 3.3).

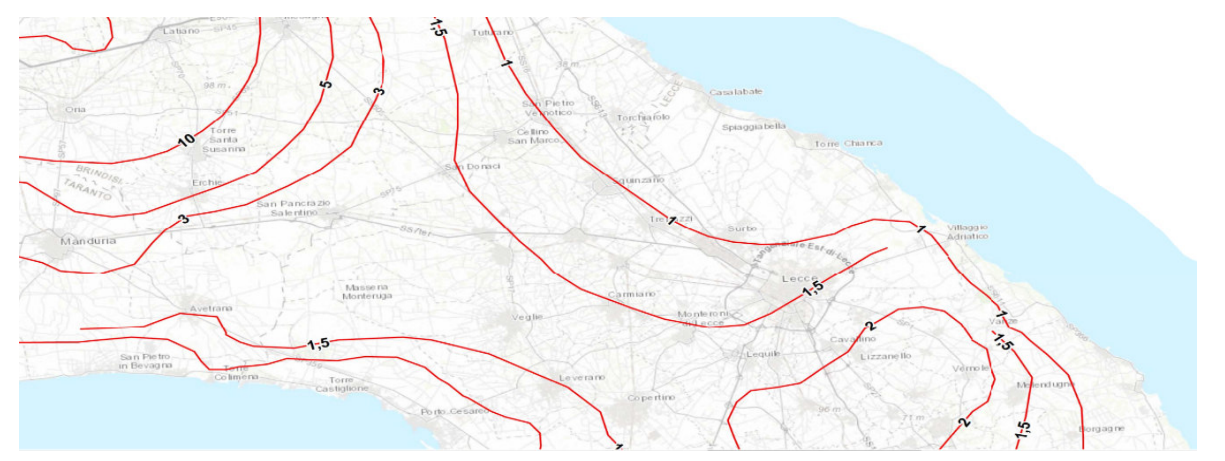

*Fig. 3.3 – Isopieze della falda profonda (dal PTA – secondo ciclo)* 

Sotto il profilo geomorfologico si rileva che il territorio che sarà attraversato dal cavidotto ed interessato dagli aerogeneratori e prossimo alla fascia costiera propriamente detta. Esso, nel complesso e caratterizzato da una sostanziale piattezza altimetrica che è rotta esclusivamente da un sistema di blande scarpate che corre parallelo alla costa e che gradualmente ribassano la superficie topografica e conferiscono un aspetto a gradinata alla fascia di territorio prossima al mare.

Questa fascia di territorio, proprio in virtù della conformazione geomorfologica a gradinata, è contraddistinta da un deflusso idrico esoreico che si esplica attraverso piccoli reticoli idrografici, non particolarmente strutturati, che però hanno una certa evidenza morfologica e sviluppo verso l'entroterra; infatti, soprattutto in corrispondenza dei settori di territorio a maggiore pendenza e in particolar modo delle scarpate, si osserva la presenza di veri e propri solchi fluviali.

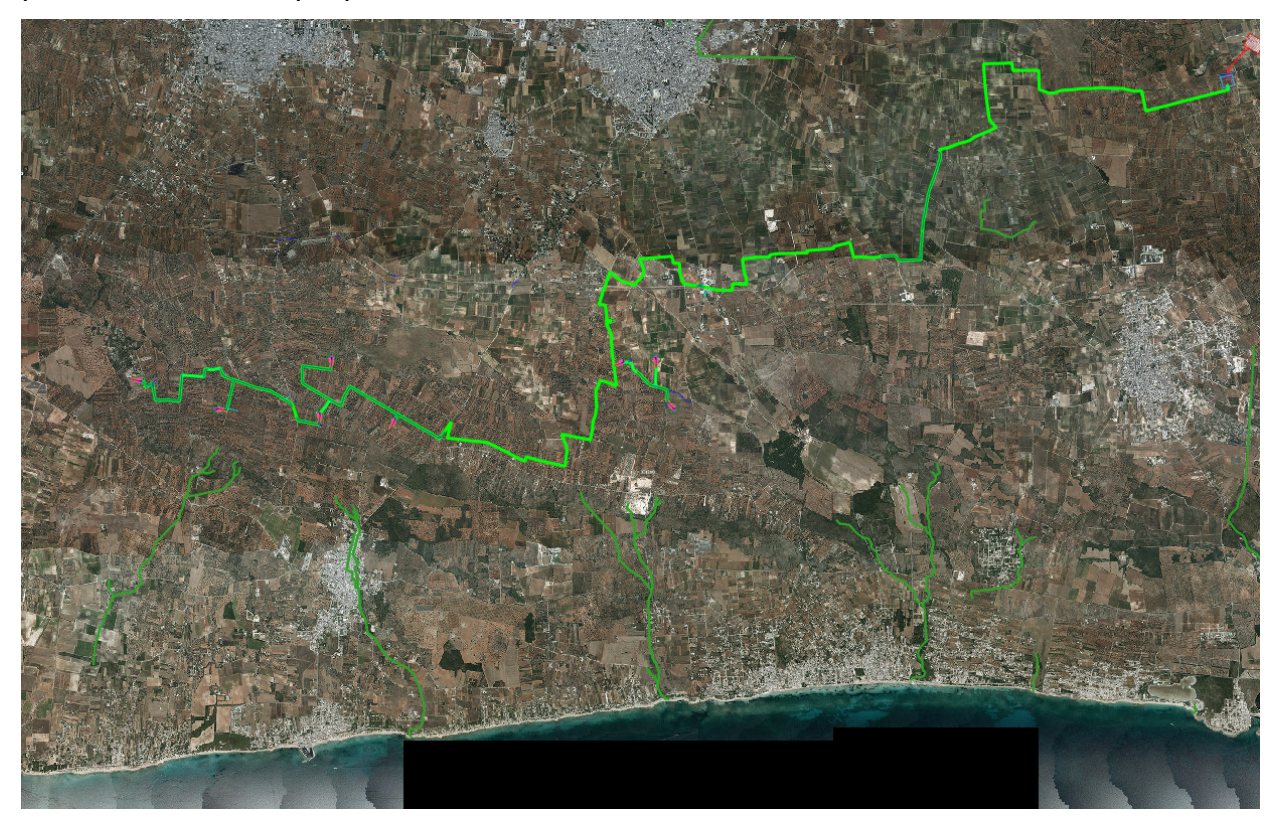

*Fig. 3.4 – Rete idrografica estratta dalla Carta Idrogeomorfologica (in verde)* 

La parte più interna del territorio di interesse è invece caratterizzata da un deflusso endoreico, incentrato su ampie conche chiuse soggette ad allagarsi in occasione degli eventi meteorici intensi. In questo settore interno il deflusso è scarsamente organizzato e si può ipotizzare con cognizione che avvenga per lo più nella forma di microruscellamento diffuso o di sheet flood (a tale proposito si rileva che le elaborazioni svolte sul DTM Puglia e di seguito discusse hanno comunque restituito delle linee di impluvio). Si riporta in Figura 3.4 uno stralcio della rete idrografica cartografata sulla Carta Idrogeomorfologica relativo al settore di interesse.

In Figura 3.5 è riportata invece l'organizzazione idrografica del territorio derivante dallo studio geomorfologico-idrografico realizzato sia attraverso il software *SAGA GIS* facente

parte del pacchetto **QGIS** che attraverso il toolbox **Topo** di *MATLAB* attraverso i quali la geometria e l'organizzazione delle linee di impluvio e dei displuvi sono state estratte dal DTM Puglia con pixel 8 x 8 m (fonte http://webapps.sit.puglia.it/freewebapps/CTR/index.html).

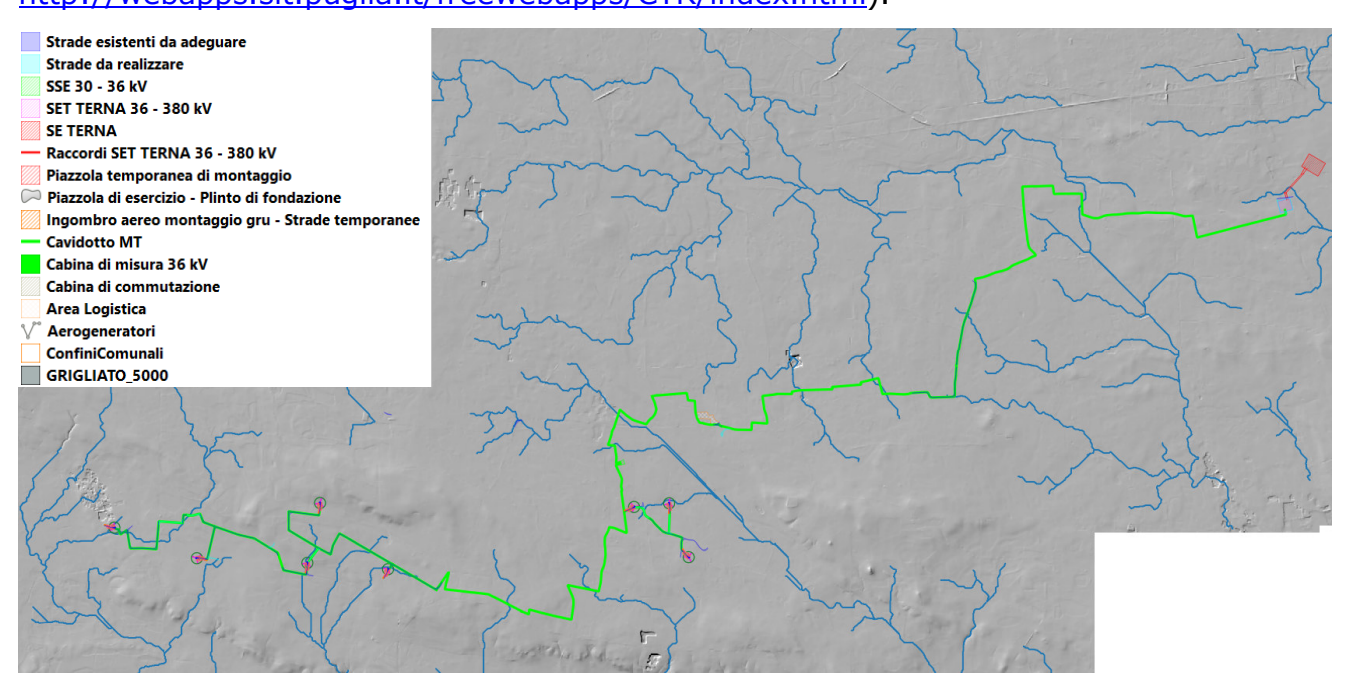

*Fig. 3.5 – Organizzazione della rete idrografica estratta dal DTM e rappresentazione schematica delle opere di progetto* 

Utilizzando SAGA è stato applicato il modulo *Catchement area* e successivamente il modulo *Drainage network* su un DTM elaborato attraverso il modulo di calcolo Fill sinks ed ottenuto sottraendo al DTM Puglia le aree chiuse. Questo modulo utilizza l'algoritmo proposto da Wang & Liu (2006) per identificare e riempire le depressioni superficiali nei DEM. La sottrazione delle depressioni topografiche simula la condizione di estesa formazione di ristagni superficiali e l'instaurarsi di un flusso idrico continuo verso il recapito finale. Durante le operazioni di calcolo l'algoritmo non riempie solo le depressioni ma può anche preservare una pendenza verso il basso lungo il percorso del flusso. Nel caso specifico è stata utilizzata tale opportunità conservando un gradiente di pendenza minimo. Sul raster di output di tale modulo è stato poi applicato il modulo Catchment area e Drainage network per l'estrazione dei deflussi.

Topotoolbox di MATLAB invece fornisce un insieme di funzioni per analisi geomorfologiche e idrologiche in ambiente non GIS. Esso opera su DTM tramite classi di funzioni applicate in successione, che estraggono diverse informazioni.

Tramite la funzione GRIDobj, il DTM è stato inizializzato come matrice in MATLAB, ovvero come variabile su cui operare con Topotoolbox. Applicando la funzione flowacc(FD),algoritmo della classe FLOWobj, sono stati identificati i bacini di deflusso, quindi con STREAMobj è stato individuato il reticolo idrografico, impostando la soglia, ovvero il valore oltre il quale il flusso diventa canalizzato, pari a N pixel. L'algoritmo applicato è il seguente:

```
DEM = GRIDobj('dtm unito.tif');
FD = FLOWobj(DEM);
A = flowacc(FD);
S1 = STREAMobj(FD,A>N);
figure('Name','N')
imageschs(DEM,[],'colormap',[1 1 1],'colorbar',false)
hold on
plot(S1,'b')
S_N = STREAMobj2GRIDobj(S1)
GRIDobj2geotiff(S_N,'S_N)
```
Infine, il reticolo ottenuto è stato esportato come geotiff per la gestione in ambiente GIS. I modelli ottenuti con i due software sono sostanzialmente equivalenti al netto di minime differenze. Per le successive modellazioni idrologiche e per i calcoli idraulici si è scelto tuttavia di utilizzare l'output di MATLAB (si veda Fig. 3.5)

Rispetto alla rete idrografica estratta da DTM si è successivamente proceduto a tracciare i bacini di progetto, perimetrati considerando delle sezioni di chiusura che si trovano immediatamente a valle delle intersezioni tra i reticoli e le opere di progetto in corrispondenza di elementi morfologici notevoli (ad es. confluenze, terminazioni di solchi fluviali, ecc.) (Fig. 3.6).

Osservando questo modello di deflusso risulta evidente che esso descrive per il settore in cui ricadono le opere di interesse una organizzazione della rete idrografica più articolata e complessa geometricamente di quanto descritto dalla Carta Idrogeomorfologica della regione Puglia. Inoltre, sovrapponendo il modello di deflusso alla CTR si ricava l'interessante considerazione che le strade sono gli elementi antropici che maggiormente condizionano il deflusso superficiale.

Una ulteriore significativa evidenza che emerge sovrapponendo il modello di deflusso al modello altimetrico del suolo è che la dinamica idrologica dei reticoli idrografici che interessano il settore di Salento in cui ricadono le opere di progetto è fortemente condizionata dalla presenza nel perimetro dei bacini di ampie depressioni, anche poco accentuate altimetricamente, corrispondenti sotto il profilo geomorfologico a conche

7

alluvionali, che sono interconnesse idraulicamente tra loro ed hanno una organizzazione idrografica di tipo "a cascata".

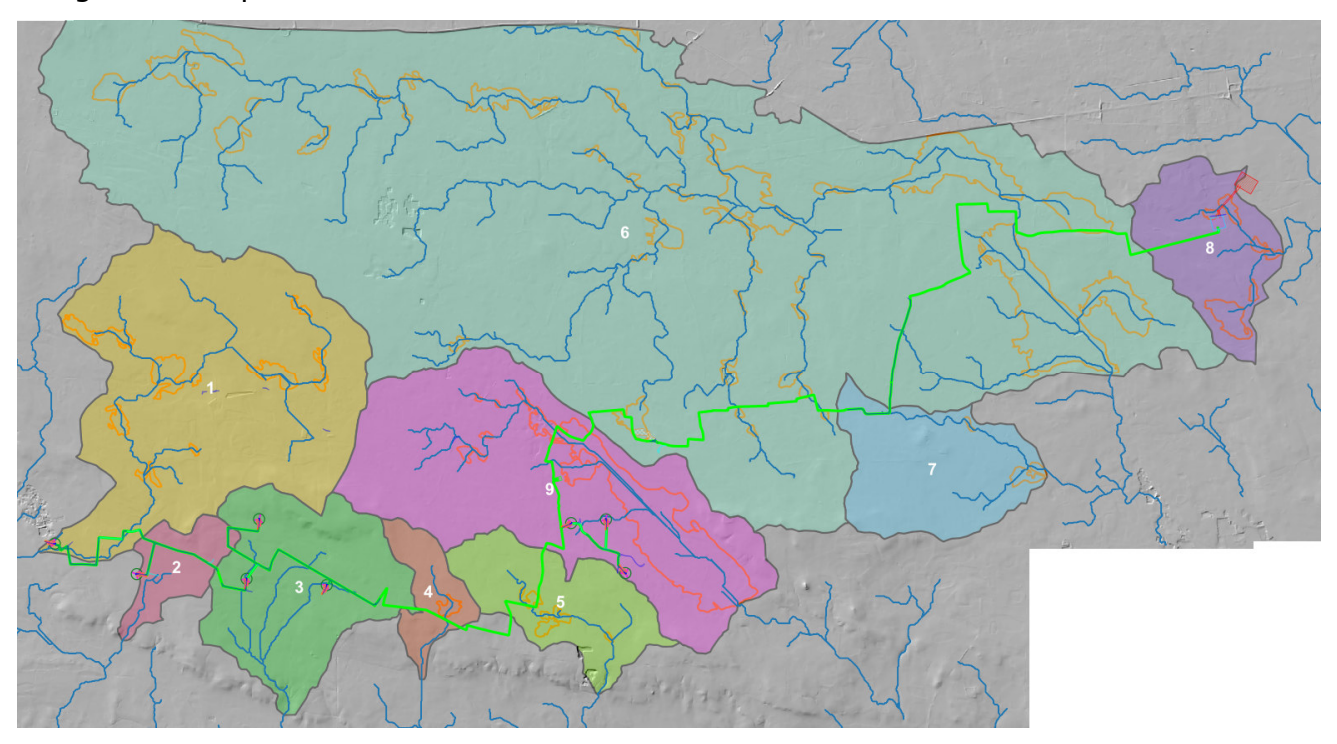

*Fig. 3.6 – Reticoli idrografici di progetto e perimetrazione delle conche alluvionali ricadenti nei bacini di progetto (in arancione)* 

Pertanto, all'interno di ciascun bacino è possibile individuare tanti sottobacini per quante sono le conche alluvionali presenti. Questi sottobacini sono disposti altimetricamente a gradinata ed ognuno di essi è caratterizzato da una soglia morfologica che funziona come un vero e proprio scolmatore; quando nel sottobacino di monte gli afflussi (pioggia netta) superano il volume invasabile nella conca alluvionale si determina un deflusso verso il sottobacino di valle idraulicamente sottostante. Qui il volume di piena è determinato sia dalla pioggia netta direttamente precipitata nei limiti del sottobacino stesso sia dagli eventuali deflussi provenienti dal sottobacino di monte (Fig. 3.6).

Come importante conseguenza di quanto sopra esposto si ricava che l'estensione del bacino di drenaggio che contribuisce a determinare la specifica criticità idraulica in un sito può cambiare a seconda dei quantitativi di pioggia connessi all'evento che determina la criticità (e quindi al tempo di ritorno), che possono o no determinare l'attivazione delle soglie scolmatrici tra un sottobacino e l'altro

Diverse conche alluvionali perimetrate in figura 3.6 sono in parte già classificate come aree a pericolosità idraulica dal PAI (Fig. 3.8).

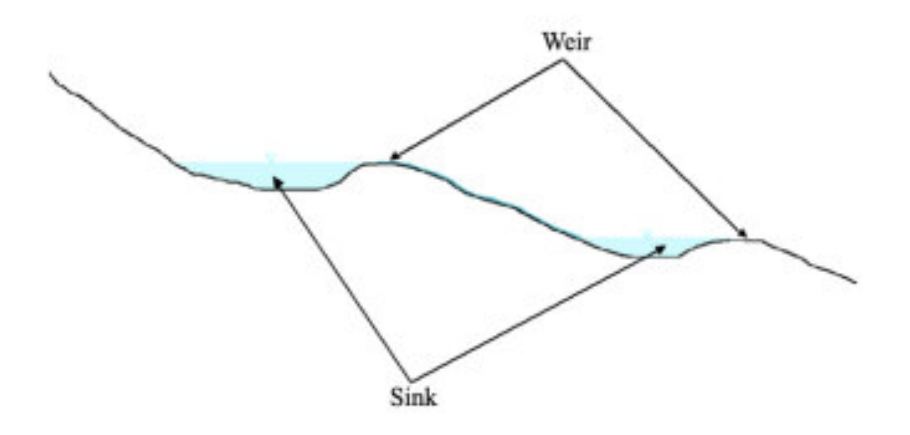

*Fig. 3.7 – Profilo schematico di un bacino con serbatoi multipli e deflusso che si attiva per stramazzo rispetto ad una soglia morfologica (figura estratta da: RATIONALE FOR FLOOD PREDICTION IN KARST ENDORHEIC AREAS (2014) – V. Iacobellis, A. Castorani, A. R. Di Santo, A. Gioia. Journal of Arid Environments XXX (2014) 1-11.* 

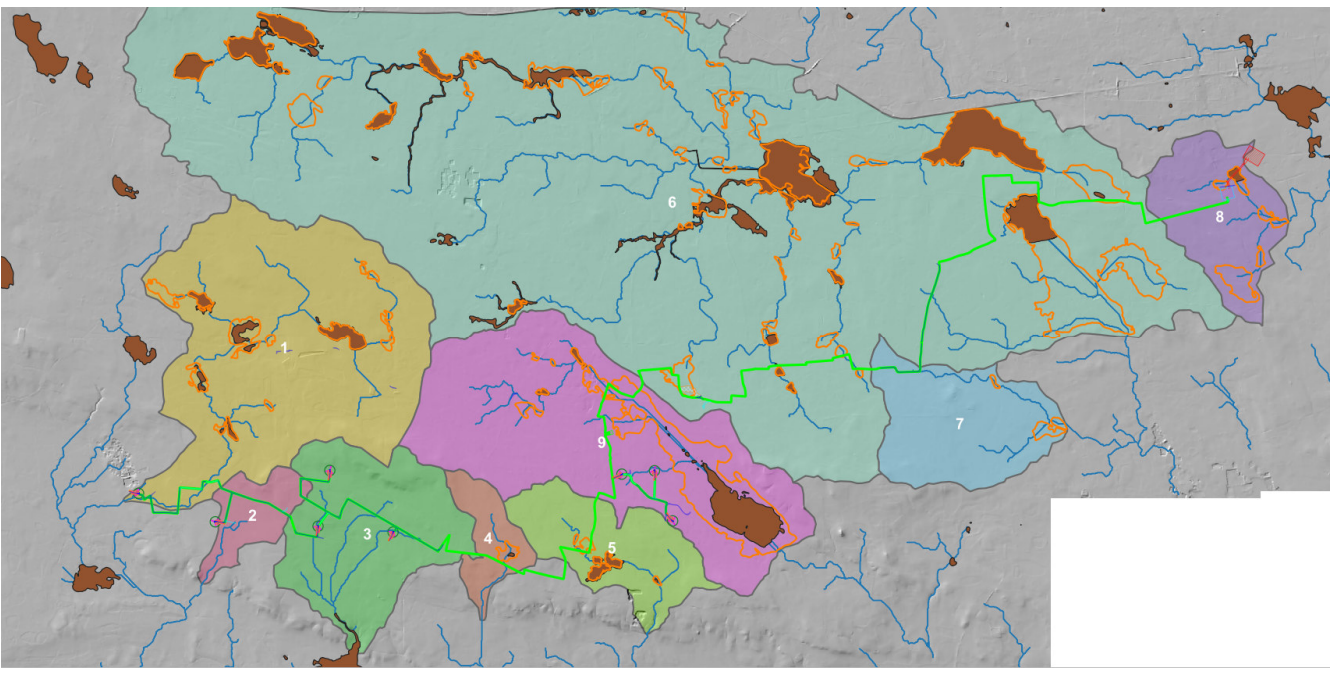

*Fig. 3.8 – Bacini di progetto, conche alluvionali (tratto arancione) e perimetrazioni di media pericolosità idraulica del PAI* 

### **4 – STUDIO IDROLOGICO**

### **4.1 Premessa e metodo di studio**

Il modello idro-geomorfologico descritto nel precedente paragrafo è chiaramente applicabile per i bacini di progetto denominati 1, 4, 5, 6, 7, 8 e 9. In questi ambiti, infatti, le criticità idrauliche non sono attribuibili al passaggio del colmo di una piena lungo una direttrice di deflusso ma è più opportuno e rispondente alla realtà considerarle determinate dall'accumulo nelle zone morfologicamente depresse dei deflussi superficiali diffusi originati dall'evento che massimizza i volumi di piena; in questi casi lo studio delle

pericolosità idrauliche ha quindi la finalità di individuare le altezze idriche che, per i diversi tempi di ritorno degli eventi, si instaurano all'interno delle depressioni morfologiche del bacino di interesse.

In ragione di quanto sopra scritto è evidente che per studiare la pericolosità idraulica bisogna:

- 1. identificare tutte le conche alluvionali presenti nel bacino di interesse e definire l'estensione dei sottobacini che potrebbero potenzialmente contribuire all'alluvione per tracimazione in cascata da sottobacino a sottobacino
- 2. verificare se le condizioni di tracimazione sono raggiunte
- 3. verificare gli effetti sul sito di interesse.

In questi casi di studio trova buona applicazione il modello di Horton che permette di valutare il valore della capacità di infiltrazione reale nel tempo *f(t)* per ogni litologia affiorante nell'area di bacino drenante afferente al recapito finale endoreico<sup>1</sup>.

Secondo tale modello, la variazione della capacità di infiltrazione potenziale nel tempo risulta proporzionale alla differenza tra il valore attuale e quello relativo alle condizioni di saturazione *f c* .

La suddetta condizione di saturazione viene raggiunta asintoticamente a partire da un valore iniziale *f0*, secondo modalità temporali dettate essenzialmente da una costante *k* che rappresenta la rapidità di esaurimento di f secondo una legge esponenziale di equazione:

$$
f(t) = f_c + (f_0 - f_c) \cdot e^{-t/k}
$$

I tre parametri del modello sono in linea di principio tarati sulla base di osservazioni dirette effettuate sul bacino di interesse e sui suoli ivi presenti.

Nella implementazione del modello semidistribuito si fa riferimento, per i parametri *f0* e *fc*, ai valori di letteratura (riportati nella seguente tabella) associati ai gruppi di permeabilità del SCS.

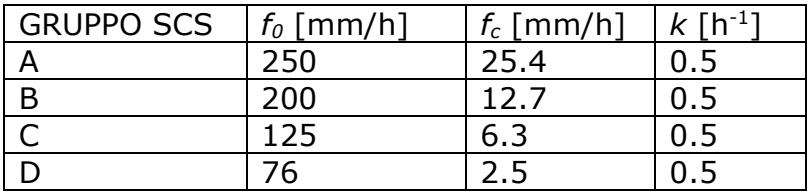

<sup>1</sup> IL RUOLO DELLE VORAGINI NELLA VALUTAZIONE DELLA PERICOLOSITÀ IDRAULICA DELLE AREE ENDOREICHE DELLA PENISOLA SALENTINA (2009) - Alemanno D., Damato B., Denora D., Di Santo A.R, Fiore A., Iacobellis V. & Intini V. 2° Workshop internazionale ISPRA "I SINKHOLE"

RATIONALE FOR FLOOD PREDICTION IN KARST ENDORHEIC AREAS (2014) – V. Iacobellis, A. Castorani, A. R. Di Santo, A. Gioia. Journal of Arid Environments xxx (2014) 1-11.

I gruppi SCS sono classificati come segue in base alla natura del suolo:

**- Gruppo A**: suoli aventi scarsa potenzialità di deflusso. Comprende sabbie profonde con scarsissimo limo e argilla, ghiaie profonde molto permeabili. Capacità di infiltrazione molto elevata.

**- Gruppo B**: suoli aventi moderata potenzialità di deflusso. Comprende la maggior parte dei suoli sabbiosi meno profondi che nel gruppo A e con maggiore aliquota di argilla e limo. Elevate capacità di infiltrazione anche in condizione di saturazione.

**- Gruppo C**: suoli aventi potenzialità di deflusso moderatamente alta. Suoli contenenti considerevoli quantità di argilla e collodi. Scarsa capacità di infiltrazione.

**- Gruppo D**: suoli con potenzialità di deflusso molto elevata. Argille con elevata capacità di rigonfiamento, suoli sottili con orizzonti pressoché impermeabili in vicinanza della superficie. Scarsa capacità di infiltrazione a saturazione.

La valutazione della capacità di infiltrazione reale viene effettuata, in corrispondenza dei diversi ietogrammi di ingresso, sulla base del confronto della intensità di pioggia con la capacità di infiltrazione potenziale, attraverso la valutazione del tempo di ponding *tp*, ed effettuata tramite la soluzione del sistema:

$$
\int_{0}^{t_p} i(t)dt = F(t_p - t_0)
$$

con  $i(t) = f(t_p - t_0)$  intensità di precipitazione variabile nel tempo; *F(t)* infiltrazione cumulata potenziale;

*t0* è una costante di tempo tale che sia, posto Fr(t) la infiltrazione cumulate reale:

$$
Fr(t_p) = F(t_p - t_0)
$$

Naturalmente nel caso in cui la precipitazione è costante il sistema si riduce al seguente sistema di equazioni:

$$
\begin{cases} it_p = F(t_p - t_0) \\ i = f(t_p - t_0) \end{cases}
$$

L'applicazione del modello appena descritto, consente di valutare l'aliquota dei volumi di precipitazione atmosferica che, decurtati della parte che si infiltra nel sottosuolo in funzione delle diverse tipologie di suolo, ruscella superficialmente e converge verso le depressioni morfologiche del territorio in esame determinandone l'allagamento.

In ragione delle caratteristiche altimetriche del territorio e dei volumi di acqua in gioco, è possibile risalire al tirante idrico che si realizza all'interno delle depressioni morfologiche per ogni evento alluvionale caratterizzato da differente tempo di ritorno (30, 200 e 500 anni) e, di conseguenza, all'estensione delle corrispondenti aree allagabili.

Nel dettaglio, il modello di distribuzione della piena può essere costruito sulla base delle seguenti assunzioni:

- 1. i deflussi seguono un percorso invariante dipendente solo dal punto in cui si generano,
- 2. la velocità del flusso è costante nel tempo,

3. il deflusso si ottiene sommando i contributi provenienti da aree sorgenti a monte. Nel processo di costruzione della piena non si tiene conto, dunque, di eventuali processi di attenuazione o diffusione; d'altronde, come già specificato nel testo ed in accordo con la bibliografia di settore si è ritenuto che nell'ambito territoriale studiato, come accade per tutti i bacini endoreici pugliesi, le criticità idrauliche non sono attribuibili al passaggio del colmo della piena bensì all'accumulo nelle zone morfologicamente depresse dei deflussi superficiali diffusi, questo perché il deflusso si svolge prevalentemente se non quasi esclusivamente come un fenomeno di corrivazione e quindi in modo disperso.

Questo approccio elaborato è stato utilizzato per 7 dei 9 bacini di progetto studiati (quelli caratterizzati da maggiore piattezza altimetrica); per gli altri 2 (bacini 2 e 3), in ragione dell'assetto geomorfologico-altimetrico ed idraulico specifici, emersi dallo studio geomorfologico (si tratta di bacini che insistono sula gradinata di scarpate e piccoli ripiani che degrada verso mare), si è ritenuto più cautelativo riferire la pericolosità idraulica al passaggio di un flusso idrico incanalato che può esondare e divagare nelle aree contermini all'alveo; pertanto, per la determinazione dell'altezza di pioggia efficace è stato utilizzato il metodo del Curve Number (mentre per la modellazione idraulica è stato utilizzato il software HEC-RAS – si vedano gli specifici elaborati di progetto).

Utilizzando il metodo del Curve Number, con riferimento ad un evento di durata *d* e con un tempo di ritorno *Tr* è possibile determinare il deflusso superficiale caratteristico del bacino scolante attraverso la seguente relazione:

$$
h_{\text{netta}}(d,Tr) = \frac{(X(d,Tr) - I_a)^2}{(X(d,Tr) - I_a) + S} \quad (3)
$$

dove:

- $h_{neta}(d,Tr)$  in mm, è il volume specifico complessivamente defluito durante l'evento di durata d e tempo di ritorno *Tr*;
- $I = X(d, Tr)$  in mm, è il volume specifico di pioggia lorda relativo all'evento di durata d e tempo di ritorno *Tr*;
- $I_a$  in mm, rappresenta la quota parte del volume affluito che si infiltra prima che il deflusso abbia inizio;

 $\bullet$   $S$  in mm, è il potenziale specifico massimo di assorbimento del terreno, cioè il volume immagazzinabile a saturazione nello stesso.

Nella pratica, si utilizzano le seguenti relazioni:

$$
I_a = 0.2 S
$$
  $\qquad$   $S = \frac{25400}{CN} - 254$ 

Il Curve Number "*CN"* è un parametro adimensionale decrescente in funzione della permeabilità, intesa come caratteristica globale del tipo e dell'uso del suolo. La sua determinazione è ottenuta in base al grado di umidità del terreno prima dell'evento meteorico esaminato, alla tipologia pedologica e litologica dei suoli ed all'uso del suolo. Nell'applicazione del metodo sono previste tre classi, rispettivamente la I, la II e la III del grado di umidità del terreno, in funzione dell'altezza di pioggia caduta nei 5 giorni precedenti l'evento esaminato (Antecedent Moisture Condition): molto asciutto (<50 mm), standard (50÷110 mm) e molto umido (>110 mm). Poiché lo studio è rivolto al calcolo della portata di piena e considerato che in occasione di queste ultime molto spesso il terreno del bacino si presenta in condizioni di elevato imbibimento, si è preferito

adottare il valore di *CN* corrispondente alla classe AMC-tipo III, legato a quella normale dalla relazione:

$$
CN_{\,III} = \frac{CN_{\,II}}{0.43 + 0.0057\,CN_{\,II}}
$$

Ai fini applicativi ogni bacino di progetto è stato suddiviso in zone omogenee in base all'uso del suolo indicato sulla Carta di uso del suolo della regione Puglia.

Per ogni sottobacino è stato ricavato poi un valore medio del parametro CN, ottenuto come "media pesata" dei valori singolari imposti sulle i-esime sub-aree:

 $CN = p1CN1 + p2CN2 + ... + pnCNn$ 

dove p1, p2,..., pn sono le percentuali dell'area totale del bacino La classificazione dei tipi di suolo è funzione delle caratteristiche di permeabilità secondo la suddivisione proposta dal Soil Conservation Service che prevede quattro classi:

- $A =$  potenzialità di deflusso scarsa,
- $\bullet$  B = potenzialità di deflusso moderatamente bassa,
- C = potenzialità di deflusso moderatamente alta,
- D = potenzialità di deflusso molto alta.

Ad ognuna delle precedenti classi di potenzialità di deflusso, in funzione dell'uso del suolo, sono associabili dei valori del parametro *CN* come riportato in tabella.

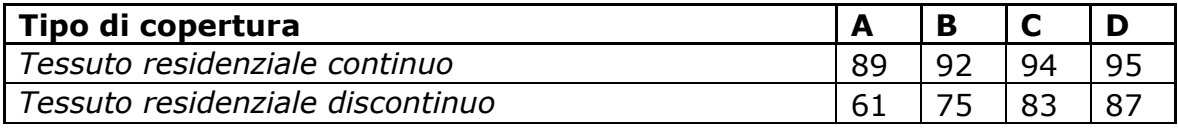

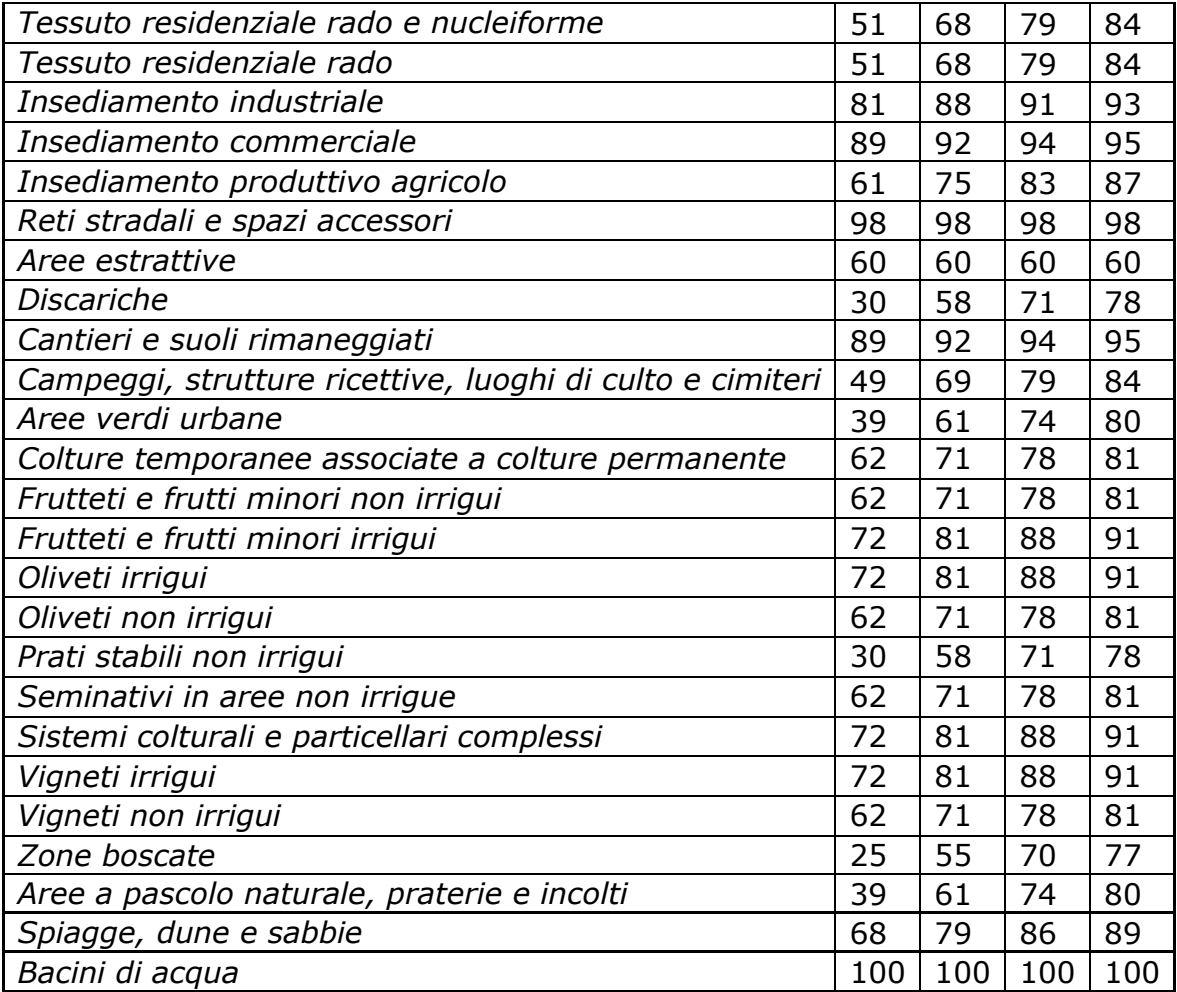

Nei casi in studio considerando che il substrato litologico è quasi esclusivamente rappresentato da rocce calcaree si è ritenuto opportuno utilizzare i valori di CN relativi alla classe "B".

Ottenuti i valori dei coefficienti di immagazzinamento è possibile calcolare le altezze efficaci di pioggia relative ad un evento con tempo di ritorno di 30, 200 e 500 anni.

Per il calcolo della portata di piena Qp ( $m^3/s$ ) si è fatto riferimento all'idrogramma unitario proposto dal Soil Conservation Service (SCS). Si tratta di un idrogramma approssimato di forma triangolare che ha una fase crescente di durata  $t_a$  (tempo di accumulo) e una fase di esaurimento di durata  $t_e$  (tempo di esaurimento) e il cui volume, espresso in m<sup>3</sup>, ha la seguente espressione:

$$
V = \frac{Q_p}{2}(t_a + t_e) = \frac{Q_p t_b}{2}
$$

avendo indicato con  $t<sub>b</sub>$  la durata dell'evento di piena.

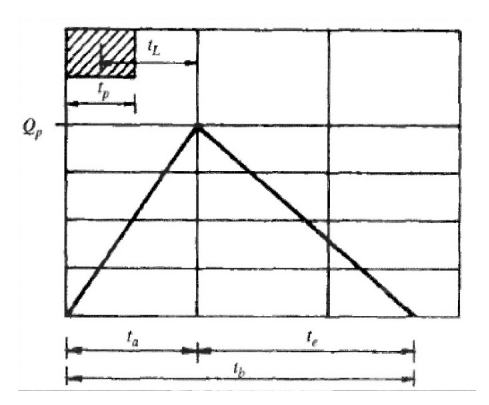

Sperimentalmente è stato dimostrato che nella fase crescente dell'idrogramma defluisce un volume idrico pari al 37,5% del volume totale V di deflusso; quindi, ne consegue che la durata della fase crescente è pari a  $0.375$  volte la durata dell'evento di piena t<sub>b</sub> e pertanto:

$$
t_b = 2.67 t_a
$$

Utilizzando le formule precedenti ed esprimendo il volume di deflusso netto V in mm, il tempo t<sub>a</sub> in ore, l'area A del bacino in Km<sup>2</sup>, si ottiene:

$$
Q_p = 0.208 \frac{VA}{t_a}
$$

La determinazione di  $t_a$ , nell'ipotesi di precipitazione di intensità costante di durata  $t_p$  e indicando con t<sub>l</sub> il tempo di ritardo, si effettua con la seguente relazione:

$$
t_a = 0.5t_p + t_L
$$

I tempi  $t_p$  e  $t_l$  sono "tempi caratteristici" del bacino: il primo rappresenta il tempo di piena, il secondo, invece, il ritardo con cui la portata di picco arriva alla sezione di chiusura del bacino.

Per la stima del tempo di ritardo del bacino si può utilizzare la formula di Mockus:

$$
t_L = 0.342 \frac{L_{\text{max}}^{0.8}}{s^{0.5}} (\frac{1000}{CN} - 9)^{0.9}
$$

In cui *s* è la pendenza del bacino espressa in %, L<sub>max</sub> la lunghezza dell'asta principale prolungata fino alla displuviale espressa in Km.

Sperimentalmente è stata osservata la seguente relazione:

$$
t_L = 0.5 t_c
$$

quindi in ultima istanza, si ottiene:

$$
t_a = 1.1t_c
$$

Si è proceduto quindi alla determinazione delle portate di picco, per i diversi tempi di ritorno considerati e per ciascun bacino di progetto.

Infine, si è proceduto alla determinazione dell'idrogramma di piena partendo dall'idrogramma unitario di Mockus, le cui coordinate sono espresse in termini di Q/Qp e di t/ta.

### **4.2 Calcolo dell'evento critico di pioggia**

I bacini di progetto di interesse sono di piccole dimensioni ed adiacenti, pertanto, per i successivi calcoli idrologici si è ritenuto opportuno considerare un unico evento critico di pioggia di progetto riferito al macrobacino in cui ricadono integralmente le opere di progetto e derivante dalla unione di tutti i bacini di progetto.

Per effettuare il calcolo dell'evento critico di pioggia di assegnato tempo di ritorno in assenza di dati pluviometrici sitospecifici è stato utilizzato il cosiddetto metodo regionale, secondo le indicazioni contenute nel capitolo VI.3.1 della Relazione di Piano proposta dall'ex Autorità di Bacino della Puglia, che prevede la suddivisione del territorio di competenza in sei regioni aventi caratteristiche pluviometriche differenti. Per ogni regione pluviometrica viene fornita direttamente l'equazione della Linea Segnalatrice di Possibilità Climatica.

In base a questa suddivisione tutto il Salento ricade nella sesta regione pluviometrica, per la quale è valida la seguente espressione:

$$
X(d, z) = 33.7 * d^{\frac{0.488 + 0.0022 * z}{3.178}}
$$
 (1)

Tale relazione fornisce per diverse durate di pioggia *d* il valore dell'altezza di pioggia *X* prendendo in considerazione anche il valore della quota assoluta *z* sul livello del mare. Tale relazione fornisce per diverse durate di pioggia *d* il valore dell'altezza di pioggia *X* prendendo in considerazione anche il valore della quota assoluta *z* sul livello del mare. I valori calcolati sono, quindi, correlati ad un determinato tempo di ritorno attraverso la loro moltiplicazione con un coefficiente *KT* il cui valore dipende dal tempo di ritorno *Tr* attraverso la seguente relazione:

$$
K_T = 0.1599 + 0.5166 * \ln(Tr)
$$

Si è assunta come *z* la quota media sul livello del mare del macrobacino determinata su base DTM Puglia attraverso il software QGIS (87,4 m) e si è proceduto al calcolo di X(d,z) utilizzando la (1) per Tr pari a 30, 200 e 500 anni.

Determinati gli eventi critici di pioggia è stata costruita la Linea Segnalatrice di Possibilità Climatica relativa ai diversi tempi di ritorno considerati.

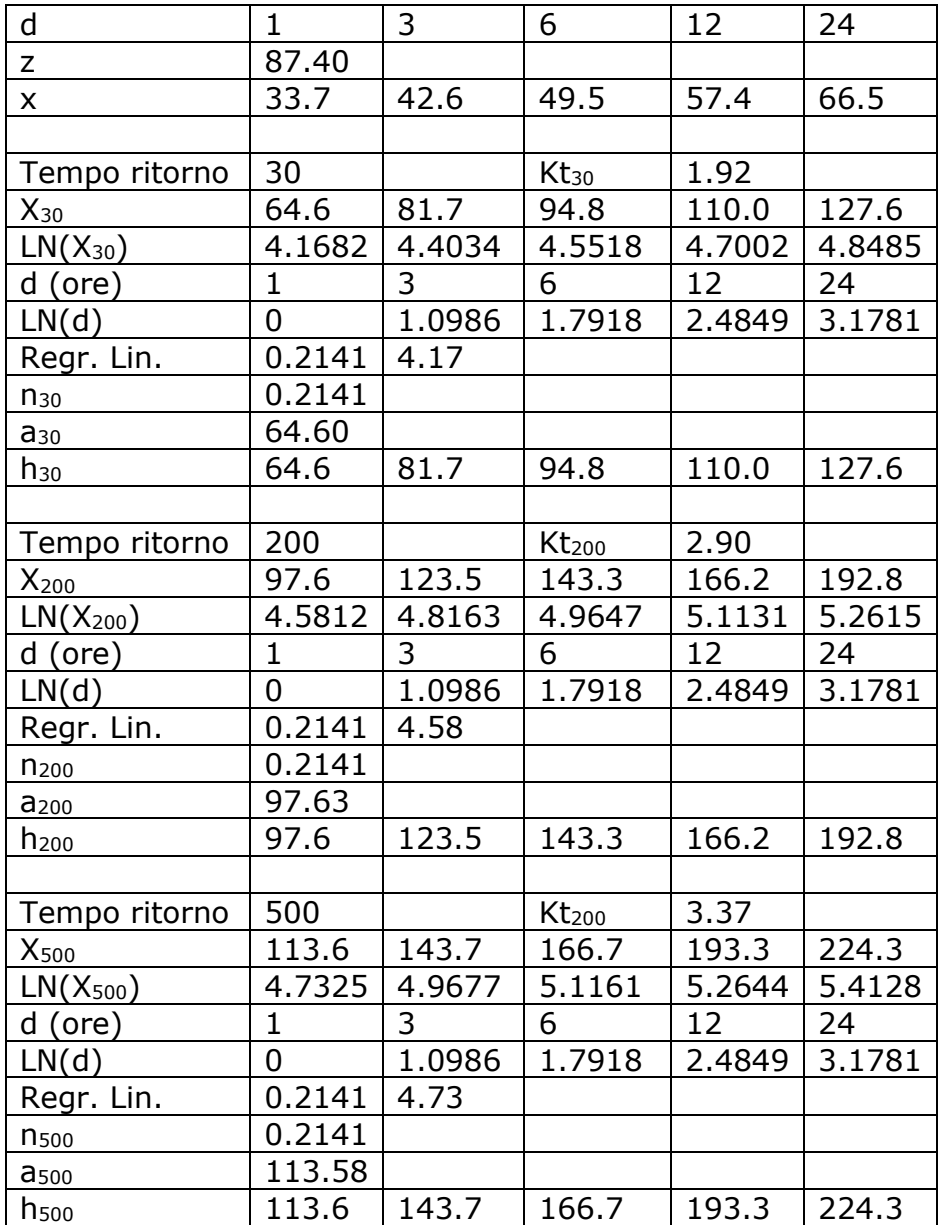

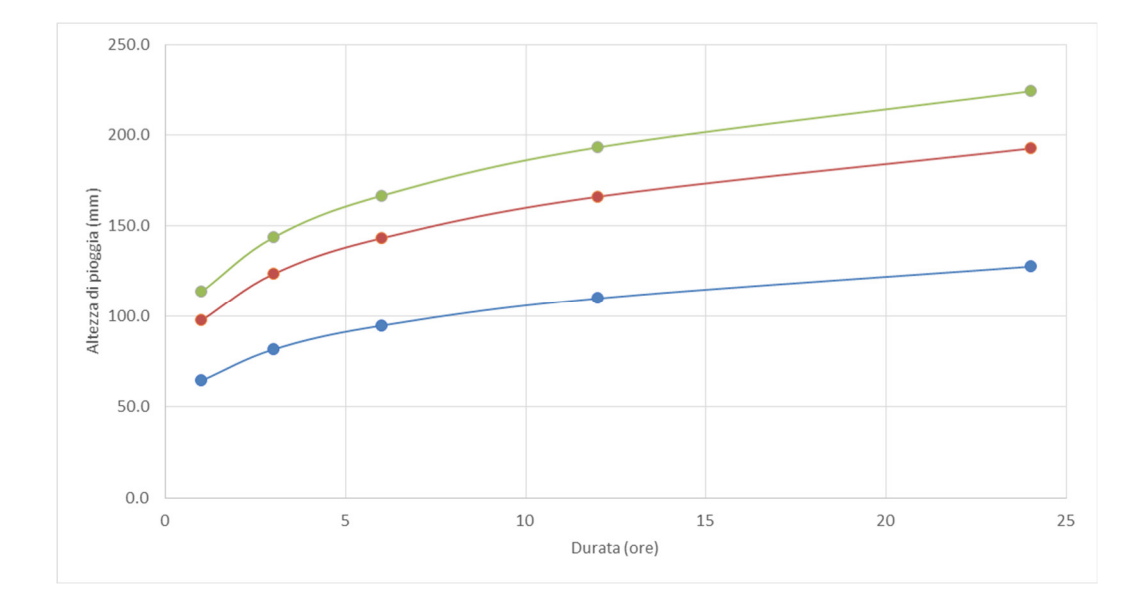

### **4.3 Studio idrologico bacino 1**

Il bacino di progetto denominato 1 è incentrato su una porzione di un piccolo reticolo estratto dal DTM Puglia che ha deflusso esoreico. Tuttavia, limitatamente alla parte di interessa ed ai fini dello studio che si sta svolgendo, la dinamica idrologica può essere più opportunamente ricondotta a quella di una rete endoreica; questa valutazione scaturisce fondamentalmente dalle seguenti considerazioni (Fig. 4.3.1):

- estrema piattezza altimetrica del territorio di interesse,
- irrilevante evidenza morfologica della rete idrografica (non esistono veri e propri alvei),
- presenza lungo la traccia principale di deflusso estratta dal DTM di numerose, ampie ed estese conche alluvionali.

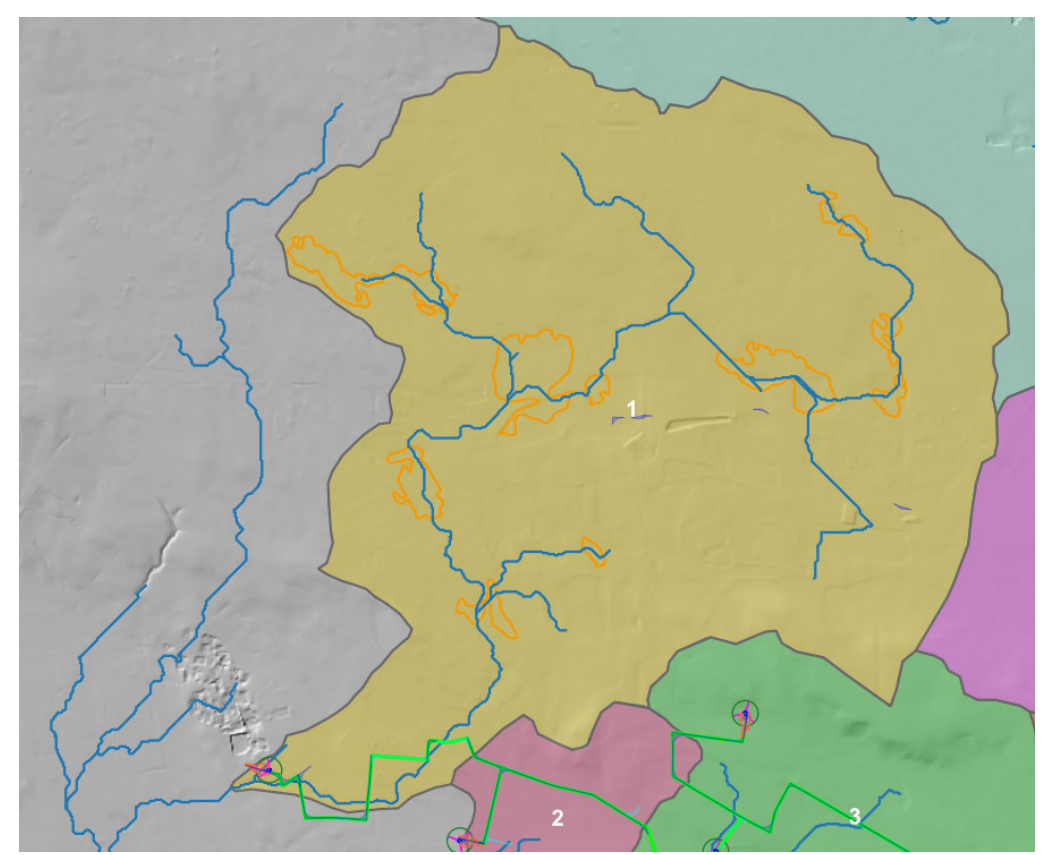

*Fig. 4.3.1 – Organizzazione idrografica e assetto altimetrico del Bacino 1; in arancione sono perimetrate le conche alluvionali* 

Per le ragioni sopra riportate si può ritenere che le criticità idrauliche di questo territorio siano più propriamente attribuibili all'accumulo nelle zone morfologicamente depresse dei deflussi superficiali diffusi che non al passaggio di un ipotetico colmo di piena; pertanto, per ottenere un modello attendibile dei volumi di piena si è ritenuto opportuno utilizzare il metodo di Horton che permette di massimizzare i volumi di pioggia netta accumulati durante l'evento critico. Tale metodo, infatti, come riportato estesamente nella parte generale del presente capitolo consente di valutare il valore della capacità di infiltrazione reale nel tempo f(t) per ogni litologia costituente l'area del bacino drenante.

Per il bacino di interesse lo ietogramma di progetto è stato costruito attraverso i valori n ed a calcolati per i diversi tempi di ritorno nel precedente paragrafo. Lo ietogramma ricostruisce il modo in cui l'intensità della precipitazione meteorica varia nell'intervallo di durata della pioggia.

Nel caso specifico ed in tutti quelli analizzati secondo il metodo di Horton si è optato per l'uso di ietogrammi costanti, presupponendo quindi una pioggia di progetto a intensità costante per tutta la durata dell'evento. In pratica si pone:

i*(mm/h) =* h/tp

dove:

i = intensità della precipitazione meteorica;

h = altezza della pioggia;

tp = durata dell'evento meteorico.

Lo ietogramma costante presuppone ovviamente un'ipotesi non realistica (pioggia di intensità costante per tutta la sua durata); tuttavia, esso rappresenta una schematizzazione molto utilizzata nella pratica in assenza di misure reali e per bacini molto piccoli, come per l'appunto accade nel caso di interesse.

Il valore tp è stato posto pari al tempo di corrivazione tc che è stato calcolato per il bacino di progetto con varie formule proposte in letteratura specialistica.

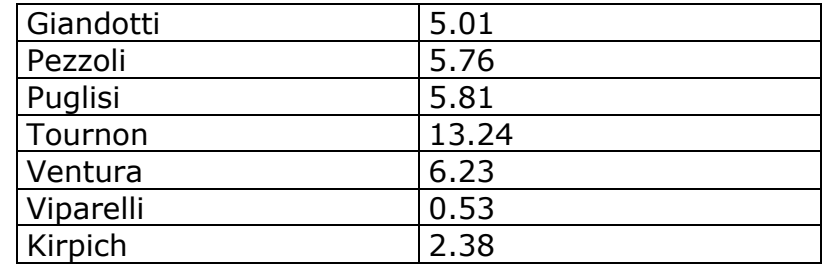

I dati di input sono riportati nella seguente tabella

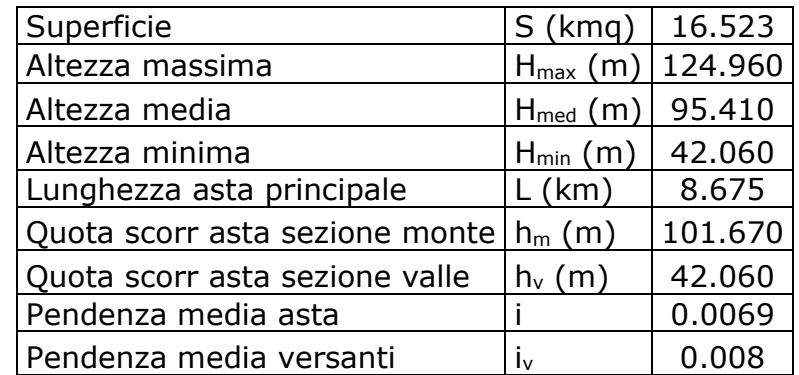

Il tempo Tc di progetto è stato ricavato dalla media dei tempi di corrivazione calcolati con le varie formule. È stato ottenuto il valore di 5,56 ore.

Gli ietogrammi di progetto per Tr 20, 200 e 500 anni sono riportati di seguito.

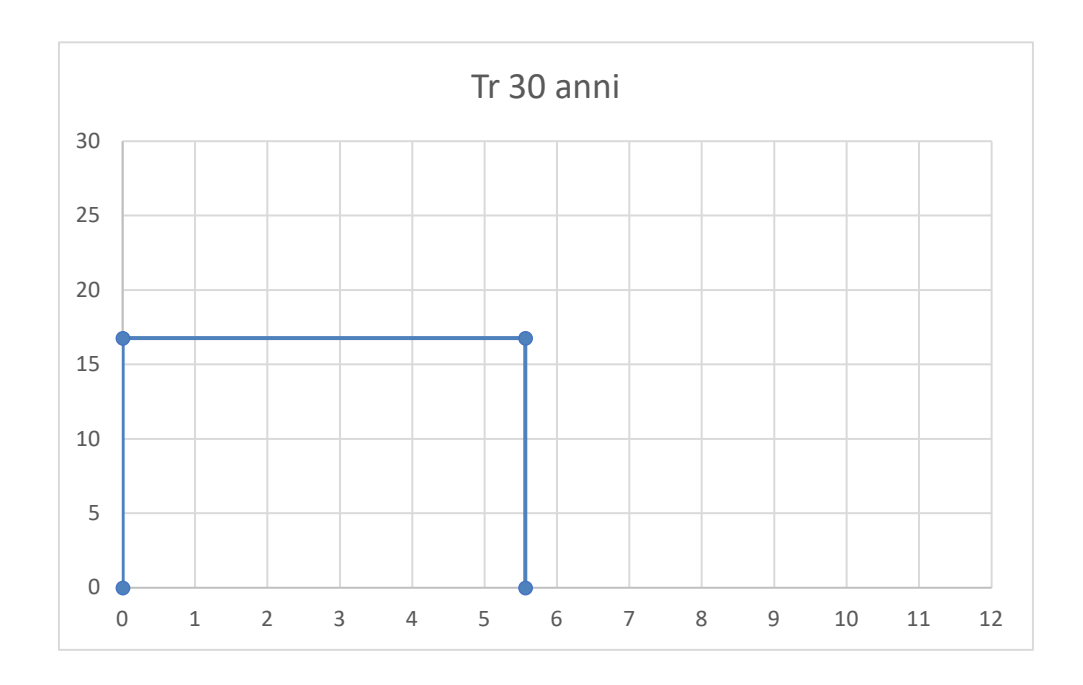

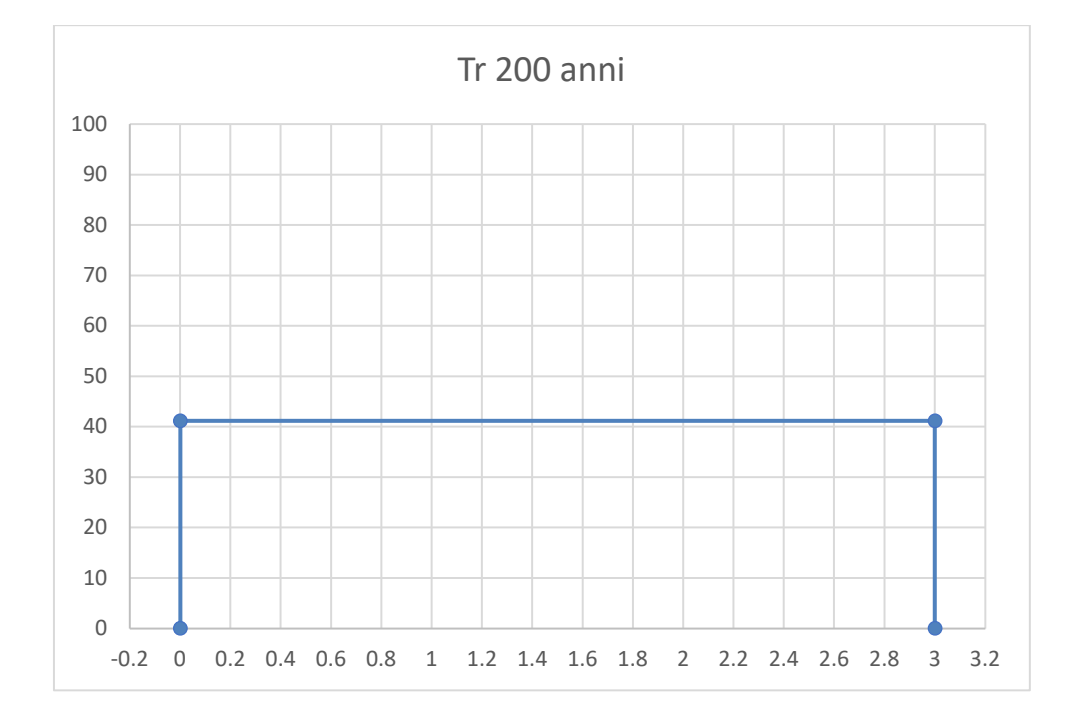

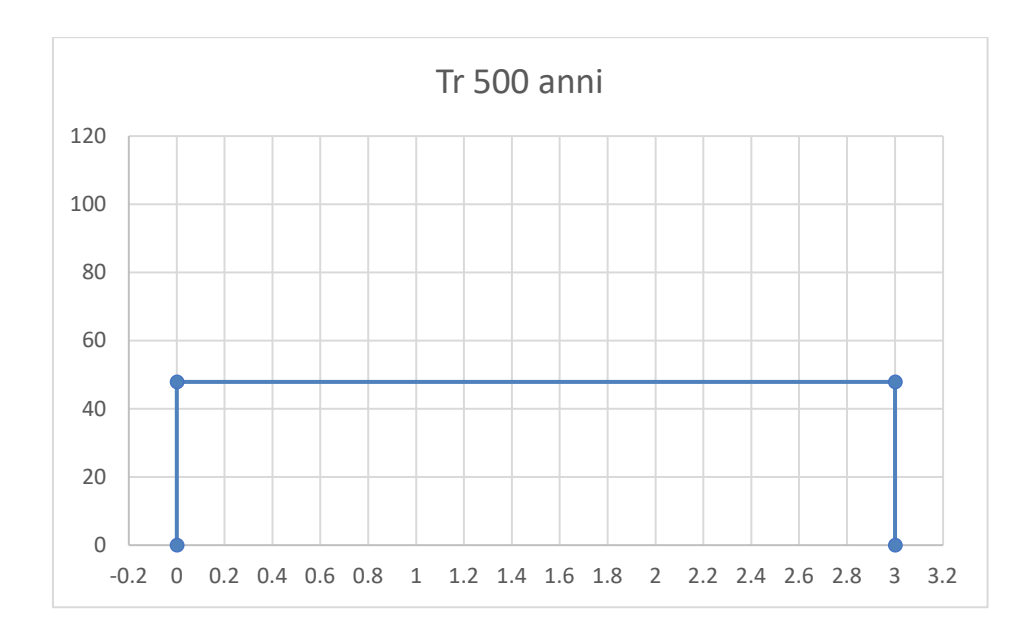

Sono stati studiati quindi gli effetti della pioggia prodotta dall'evento con tempo di ritorno 200 anni applicando la trasformazione afflussi-deflussi mediante il modello di infiltrazione di Horton secondo il quale la variazione nel tempo della capacità di infiltrazione potenziale risulta proporzionale alla differenza tra il valore attuale e quello relativo alle condizioni di saturazione fc.

Quest'ultimo viene raggiunto asintoticamente a partire da un valore iniziale fo secondo modalità temporali essenzialmente dettate da una costante k che rappresenta la rapidità di esaurimento di f. I tre parametri del modello in linea di principio dovrebbero essere tarati sulla base di osservazioni dirette effettuate sul bacino di interesse e sui suoli ivi presenti; tuttavia, nella implementazione del modello semidistribuito si è fatto riferimento per i parametri fo, fc e k ai valori di letteratura riportati in tabella al paragrafo 1.1 attribuendo cautelativamente il substrato geologico del territorio di interesse al Gruppo D e quindi considerando le condizioni al contorno più critiche.

Si è proceduto quindi a calcolare il tempo di poinding per l'evento pluviometrico di progetto, che è risultato pari a 4,2 h, e determinare il deflusso per unità di superficie che è risultato pari a 0,18 mm/mq.

#### **4.4 Studio idrologico bacino 2**

Il bacino di progetto denominato 2 ha deflusso esoreico, è incentrato su una modesta asta fluviale estratta dal DTM, insiste sulla gradinata di scarpate e piccoli ripiani che degrada verso mare e nel suo perimetro non esistono conche alluvionali (Fig. 4.4.1). In ragione di queste evidenze si è ritenuto opportuno e più cautelativo riferire la pericolosità idraulica al passaggio di un flusso idrico incanalato che può esondare e divagare nelle aree contermini all'alveo; pertanto, per la determinazione dell'altezza di pioggia efficace è stato utilizzato il metodo del Curve Number (mentre per la modellazione idraulica è stato utilizzato il software HEC-RAS – si vedano gli specifici elaborati di progetto).

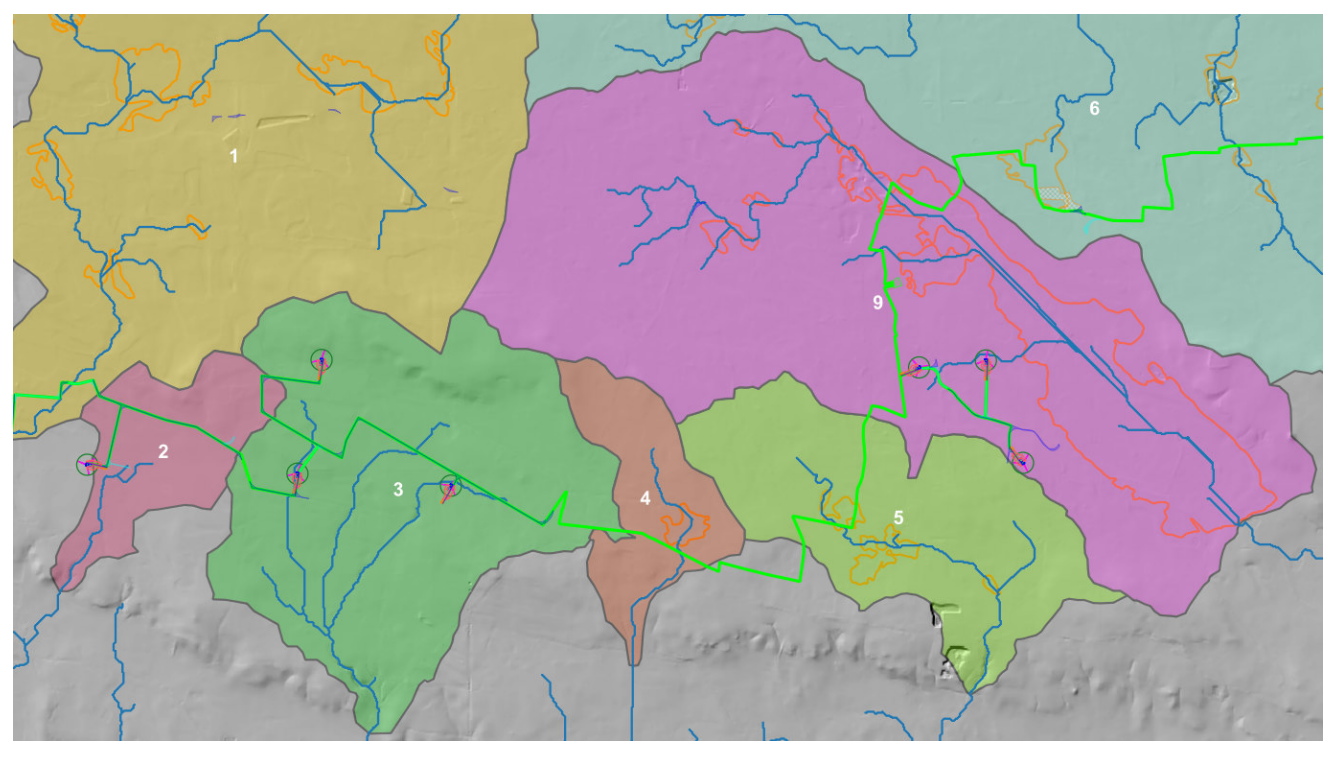

*Fig. 4.4.1 – Organizzazione idrografica e assetto altimetrico dei bacini di progetto 2, 3, 4, 5 e 9; in arancione sono perimetrate le conche alluvionali* 

Si è proceduto quindi alla definizione delle portate al colmo prodotte da eventi critici di pioggia con tempi di ritorno di 30, 200 e 500 anni.

L'evento critico di pioggia di assegnato tempo di ritorno è quello calcolato al paragrafo 4.2

Il tempo caratteristico del bacino è stato assunto pari al tempo di corrivazione definito come il tempo che impiega l'ultima particella d'acqua caduta nella sezione più lontana da quella di chiusura, a raggiungere quest'ultima. Si è proceduto al calcolo di Tc utilizzando i parametri morfometrici sotto tabellati attraverso varie formule proposte in letteratura ritenute più appropriate al caso di studio.

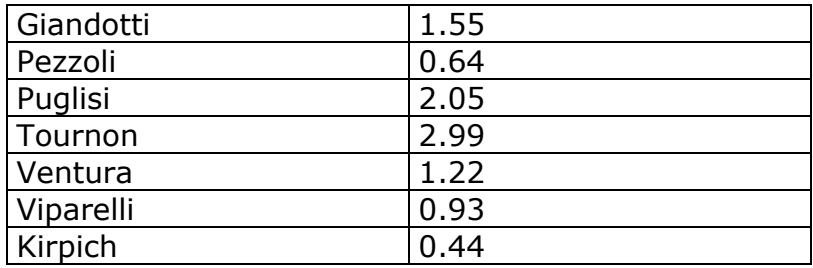

I dati di input sono riportati nella seguente tabella

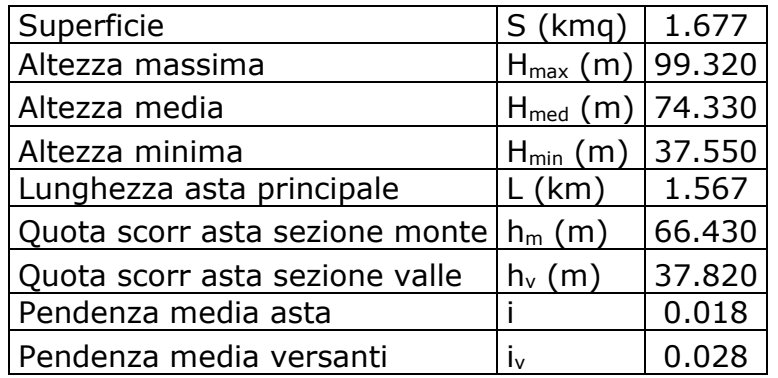

Il tempo Tc di progetto è stato ricavato dalla media dei tempi di corrivazione calcolati con le varie formule.

Il tempo caratteristico è risultato pari a 1,4

Per la determinazione dell'altezza di pioggia efficace è stato utilizzato il metodo del Curve Number. Le considerazioni di carattere generale su tale metodo sono riportate al paragrafo 4.1 e ad essa si rimanda per gli approfondimenti teorici e le formule di calcolo di seguito utilizzate.

Poiché lo studio è rivolto al calcolo della portata di piena e considerato che in occasione di queste ultime molto spesso il terreno del bacino si presenta in condizioni di elevato imbibimento, si è preferito adottare il valore di *CN* corrispondente alla classe AMC-tipo III, legato a quella normale dalla relazione:

$$
CN_{III} = \frac{CN_{II}}{0.43 + 0.0057 \, CN_{II}}
$$

Ai fini applicativi il bacino è stato suddiviso in zone omogenee in base all'uso del suolo indicato sulla Carta di uso del suolo della regione Puglia.

Nelle seguenti tabelle sono riportate per ciascun sottobacino le superfici (in mq) occupate dai vari tipi di uso del suolo (per il calcolo di CN alcuni dei seguenti tipi sono stati accorpati).

Nelle seguenti tabelle sono riportate le superfici occupate dai suddetti tipi.

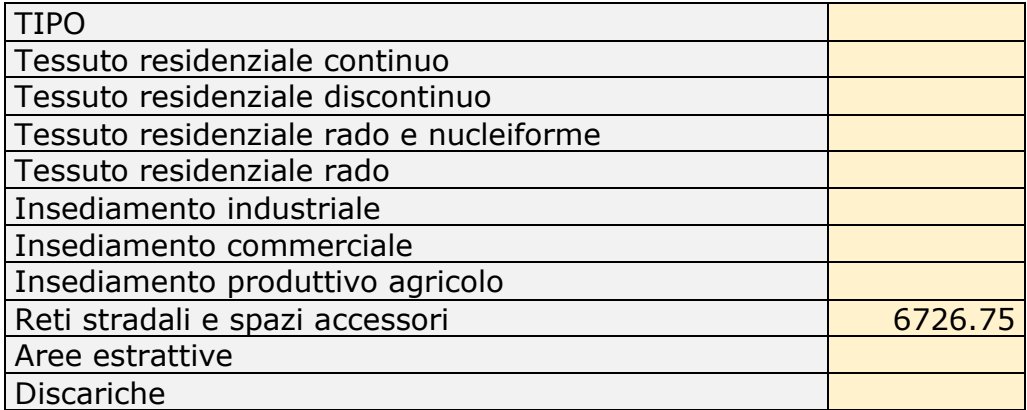

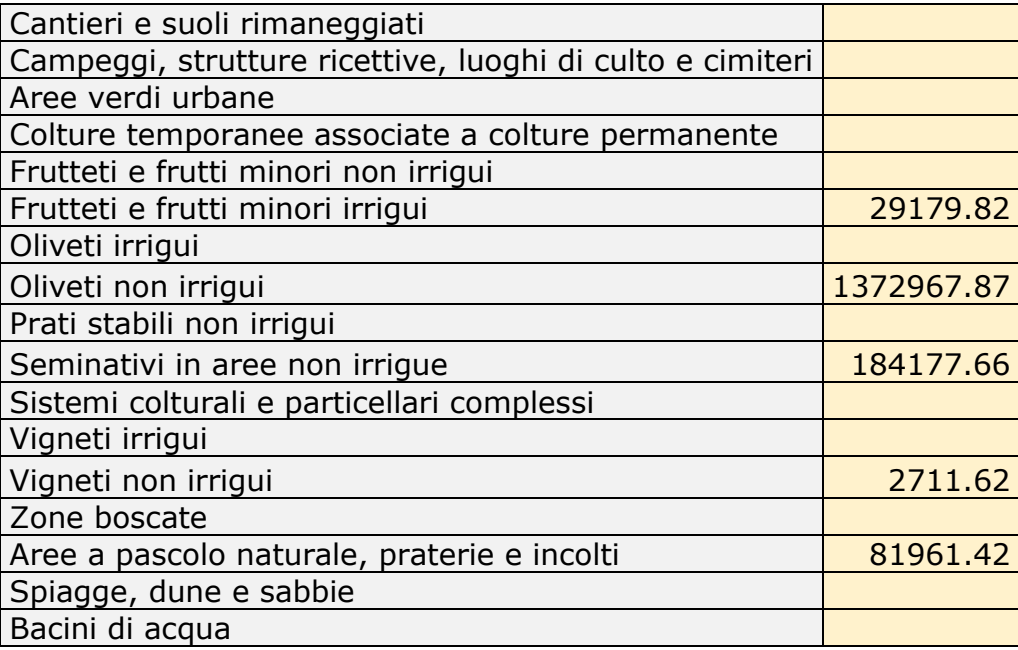

Successivamente è stato ricavato un valore medio del parametro CN, ottenuto come "media pesata" dei valori singolari imposti sulle i-esime sub-aree:

$$
CN = p1CN1 + p2CN2 + \dots + pnCNn
$$

dove p1, p2,..., pn sono le percentuali dell'area totale del bacino

La classificazione dei tipi di suolo è funzione delle caratteristiche di permeabilità secondo la suddivisione proposta dal Soil Conservation Service che prevede quattro classi di potenzialità di deflusso ad ognuna delle quali, in funzione dell'uso del suolo, sono associabili dei valori del parametro *CN* come riportato nella tabella proposta nella parte generale del presente elaborato.

Nel caso in studio considerando che il substrato litologico è rappresentato da limi sabbiosi si è ritenuto opportuno utilizzare i valori di CN relativi alla classe "C".

Sviluppando i calcoli si ottiene:

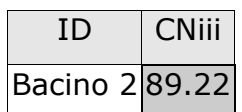

Nella Tabella seguente si riportano invece per ciascuno dei sottobacini i valori di Ia (in mm) e S (in mm).

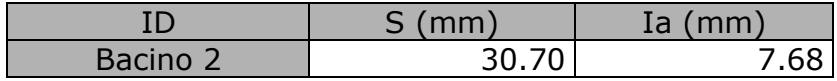

Ottenuti i valori dei coefficienti di immagazzinamento è possibile calcolare le altezze efficaci di pioggia relative ad un evento con tempo di ritorno di 30, 200 e 500 anni.

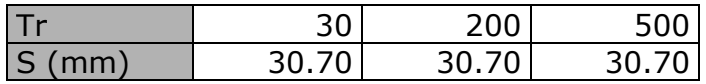

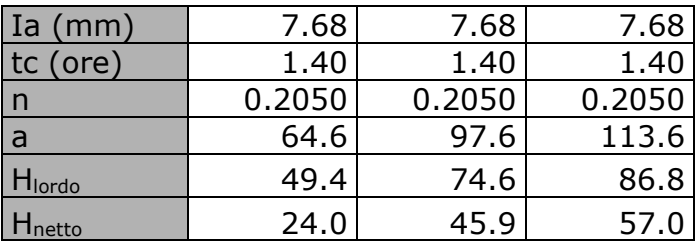

Per il calcolo della portata di piena Qp ( $m^3/s$ ) si è fatto riferimento all'idrogramma unitario proposto dal Soil Conservation Service (SCS).

Si è proceduto quindi alla determinazione delle portate di picco, secondo il metodo descritto nella parte generale del presente elaborato per i diversi tempi di ritorno considerati e per ciascun sottobacino.

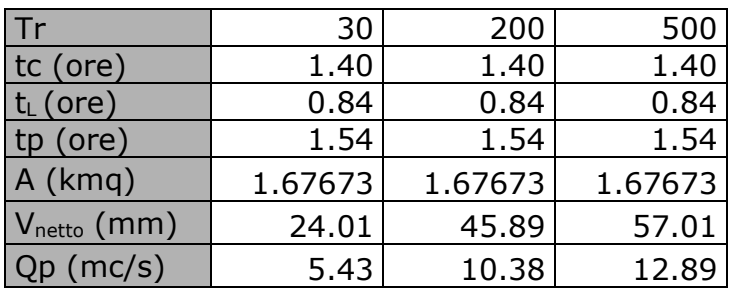

Infine, si è proceduto alla determinazione dell'idrogramma di piena partendo dall'idrogramma unitario di Mockus, le cui coordinate sono espresse in termini di Q/Qp e di t/ta.

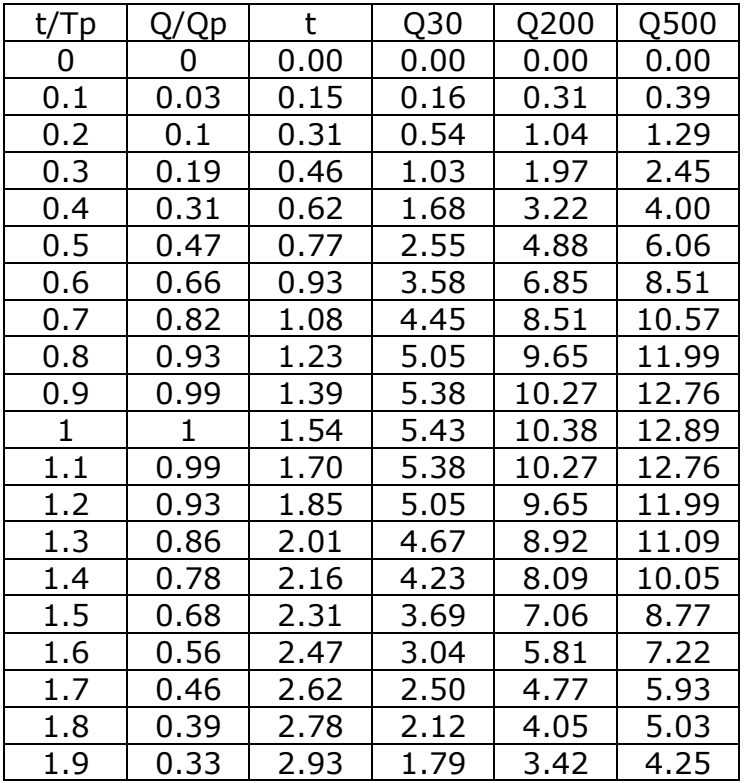

| 2   | 0.28  | 3.09 | 1.52 | 2.91 | 3.61 |
|-----|-------|------|------|------|------|
| 2.2 | 0.207 | 3.39 | 1.12 | 2.15 | 2.67 |
| 2.4 | 0.147 | 3.70 | 0.80 | 1.53 | 1.89 |
| 2.6 | 0.107 | 4.01 | 0.58 | 1.11 | 1.38 |
| 2.8 | 0.077 | 4.32 | 0.42 | 0.80 | 0.99 |
| 3   | 0.055 | 4.63 | 0.30 | 0.57 | 0.71 |
| 3.2 | 0.04  | 4.94 | 0.22 | 0.42 | 0.52 |
| 3.4 | 0.029 | 5.24 | 0.16 | 0.30 | 0.37 |
| 3.6 | 0.021 | 5.55 | 0.11 | 0.22 | 0.27 |
| 3.8 | 0.015 | 5.86 | 0.08 | 0.16 | 0.19 |
| 4   | 0.011 | 6.17 | 0.06 | 0.11 | 0.14 |
| 4.5 | 0.005 | 6.94 | 0.03 | 0.05 | 0.06 |
| 5   | O     | 7.71 | 0.00 | 0.00 | 0.00 |

L'idrogramma di piena è riportato di seguito.

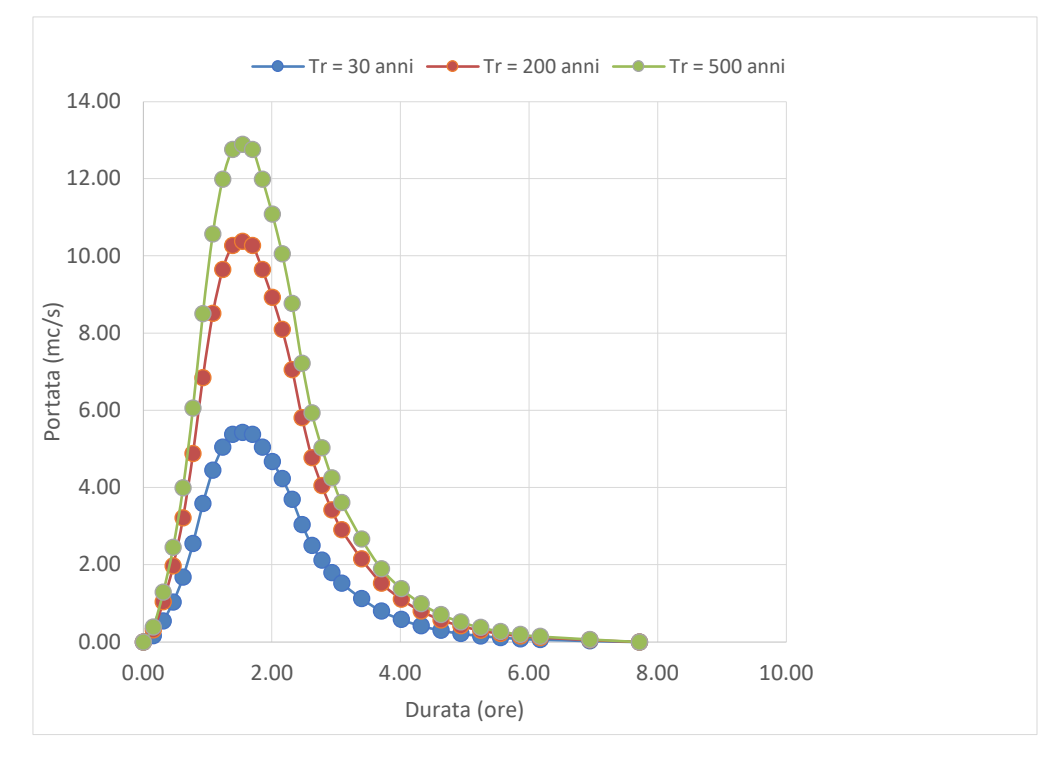

### **4.5 Studio idrologico bacino 3**

Il bacino di progetto denominato 3 ha deflusso esoreico, è incentrato su un modesto reticolo fluviale estratto dal DTM, insiste sulla gradinata di scarpate e piccoli ripiani che degrada verso mare e nel suo perimetro non esistono conche alluvionali (Fig. 4.4.1). In ragione di queste evidenze si è ritenuto opportuno e più cautelativo riferire la pericolosità idraulica al passaggio di un flusso idrico incanalato che può esondare e divagare nelle aree contermini all'alveo; pertanto, per la determinazione dell'altezza di pioggia efficace è stato utilizzato il metodo del Curve Number (mentre per la modellazione idraulica è stato utilizzato il software HEC-RAS – si vedano gli specifici elaborati di progetto).

Si è proceduto quindi alla definizione delle portate al colmo prodotte da eventi critici di pioggia con tempi di ritorno di 30, 200 e 500 anni rispetto a 3 sottobacini incentrati sulle tre principali aste fluviali che costituiscono il bacino di interesse denominati 3\_1, 3\_2 e 3\_3 (Fig. 4.5.1).

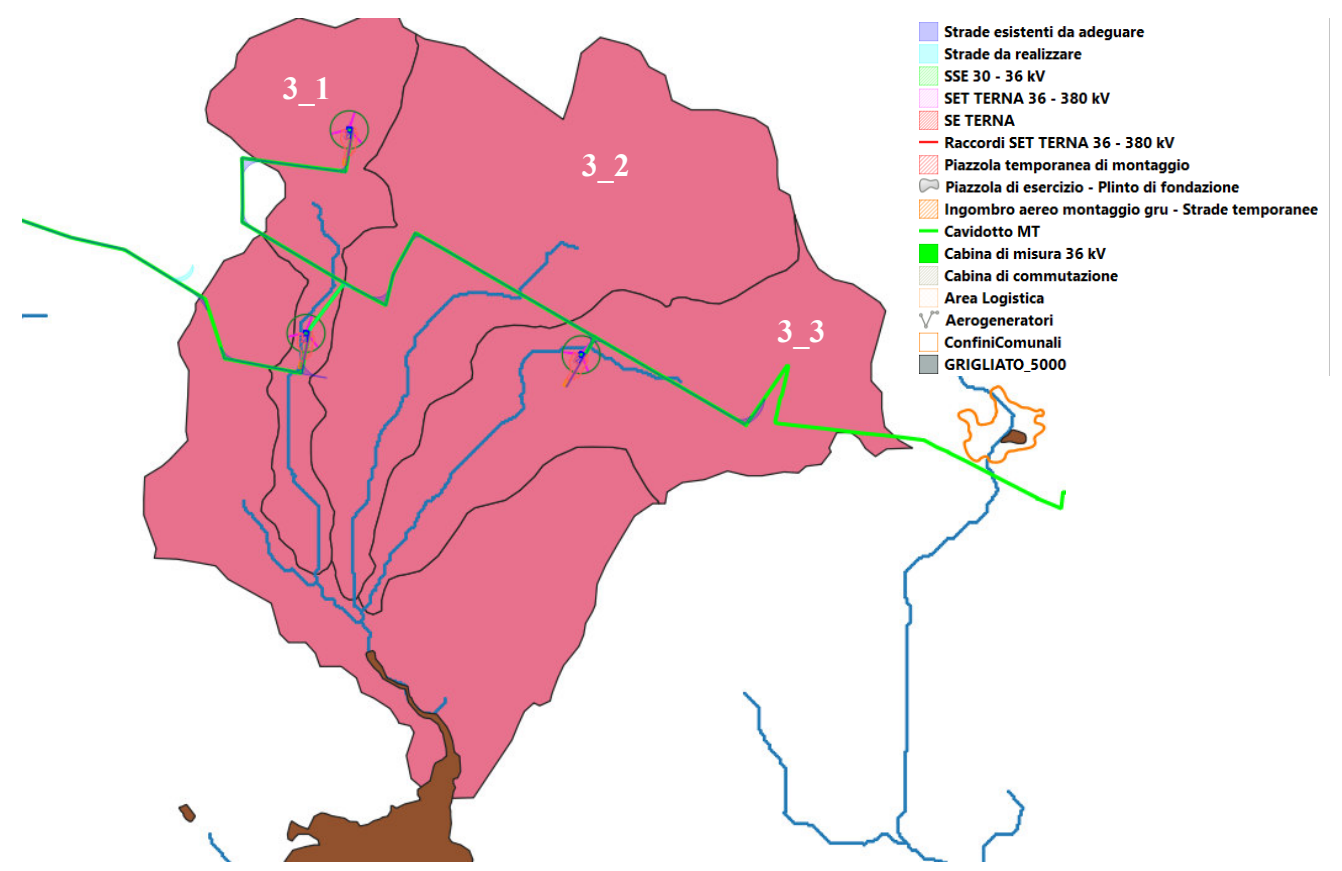

*Fig. 4.5.1 – Sottobacini di progetto per il bacino 3 (in marrone le perimetrazioni di media pericolosità idraulica)* 

L'evento critico di pioggia di assegnato tempo di ritorno è quello calcolato al paragrafo 4.2

Il tempo caratteristico per i tre sottobacini bacino è stato assunto pari al tempo di corrivazione definito come il tempo che impiega l'ultima particella d'acqua caduta nella sezione più lontana da quella di chiusura, a raggiungere quest'ultima. Si è proceduto al calcolo di Tc utilizzando i parametri morfometrici sotto tabellati attraverso varie formule proposte in letteratura ritenute più appropriate al caso di studio.

Sottobacino 3\_1

Tc

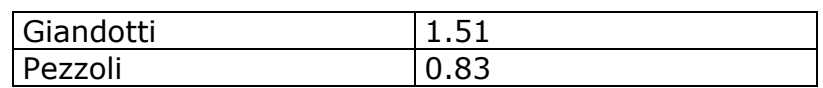

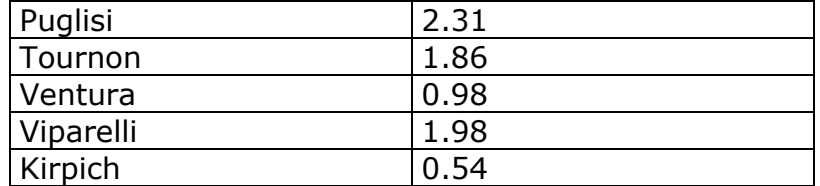

### Dati di input

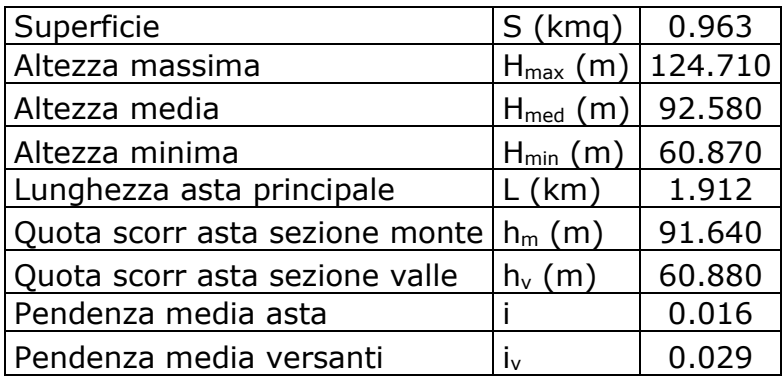

# Sottobacino 3\_2

Tc

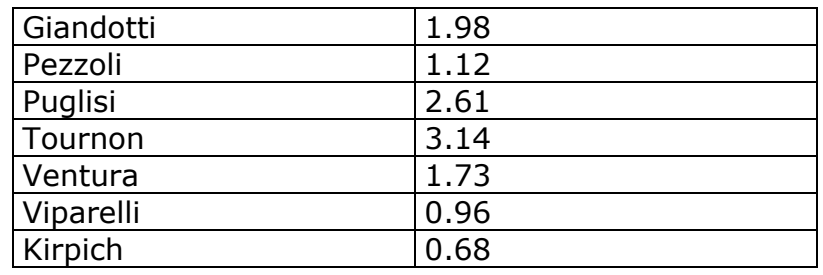

### Dati di input

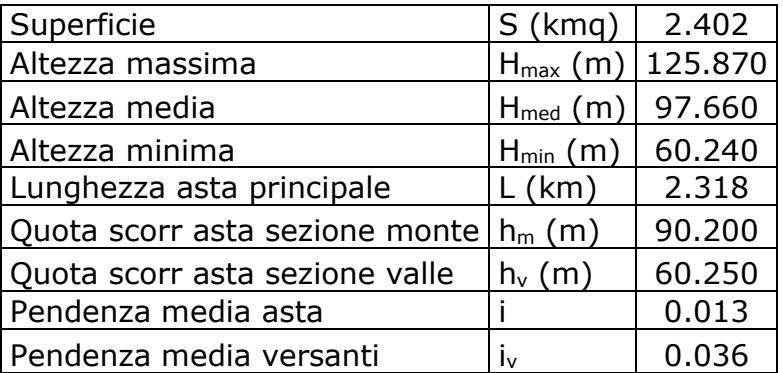

# Sottobacino 3\_3

Tc

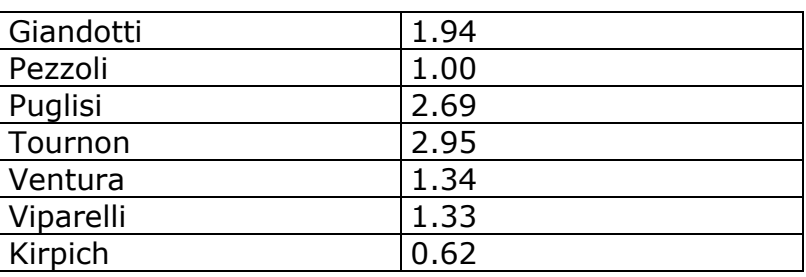

Dati di input

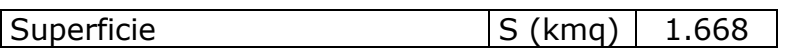

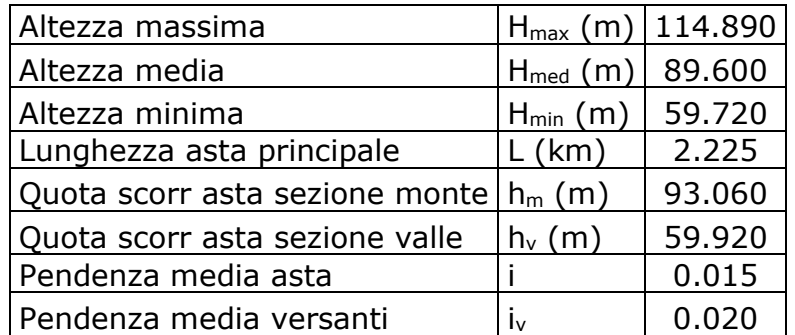

Il tempo Tc di progetto è stato ricavato dalla media dei tempi di corrivazione calcolati con le varie formule.

Il tempo caratteristico è risultato pari a 1,43 ore per il sottobacino 3\_1, 1.75 ore per il sottobacino 3\_2 ed 1.7 ore per il sottobacino 3\_3.

Per la determinazione dell'altezza di pioggia efficace è stato utilizzato il metodo del Curve Number. Le considerazioni di carattere generale su tale metodo sono riportate al paragrafo 4.1 e ad essa si rimanda per gli approfondimenti teorici e le formule di calcolo di seguito utilizzate.

Poiché lo studio è rivolto al calcolo della portata di piena e considerato che in occasione di queste ultime molto spesso il terreno del bacino si presenta in condizioni di elevato imbibimento, si è preferito adottare il valore di *CN* corrispondente alla classe AMC-tipo III, legato a quella normale dalla relazione:

$$
CN_{\,III} = \frac{CN_{\,II}}{0.43 + 0.0057\,CN_{\,II}}
$$

Ai fini applicativi il bacino è stato suddiviso in zone omogenee in base all'uso del suolo indicato sulla Carta di uso del suolo della regione Puglia.

Nelle seguenti tabelle sono riportate per ciascun sottobacino le superfici (in mq) occupate dai vari tipi di uso del suolo (per il calcolo di CN alcuni dei seguenti tipi sono stati accorpati).

Nelle seguenti tabelle sono riportate le superfici occupate dai suddetti tipi.

Sottobacino 3 1

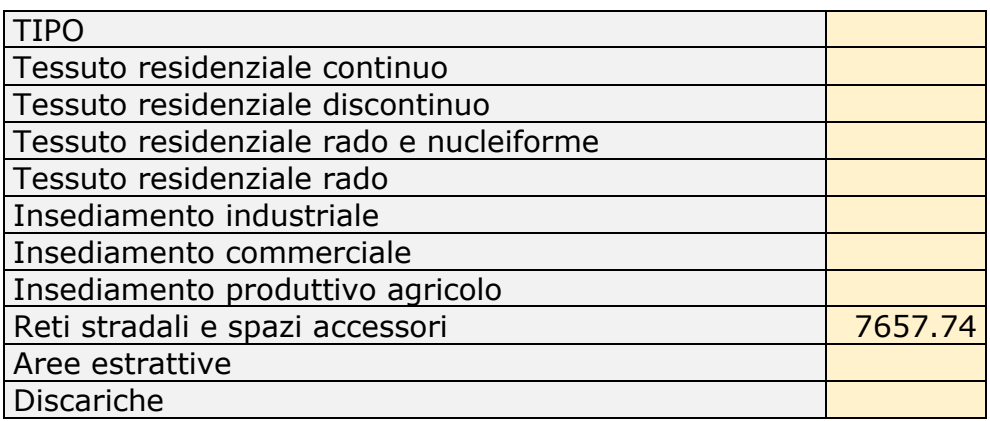

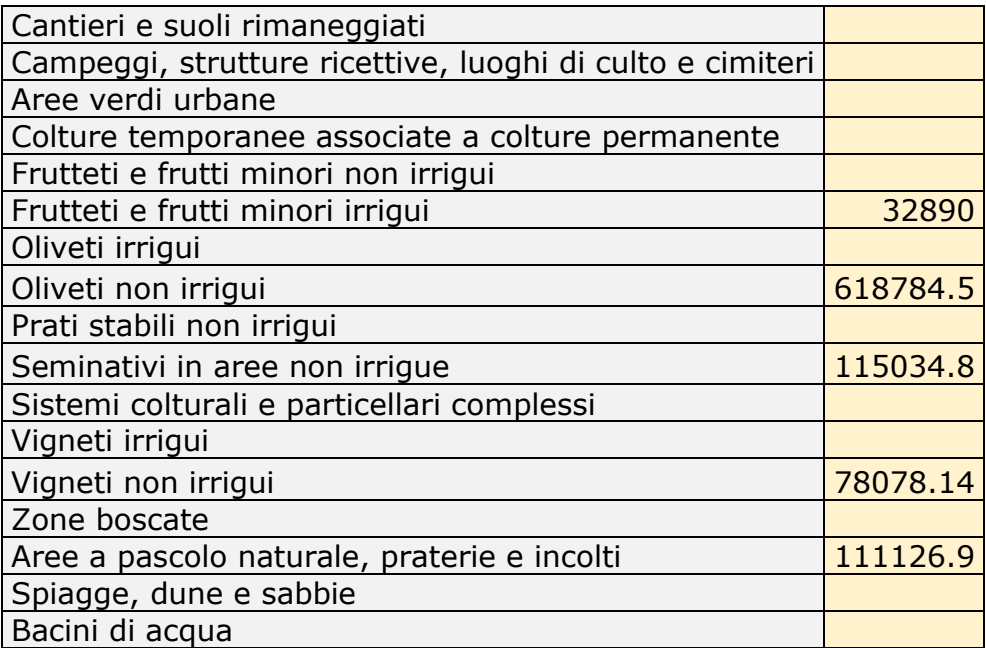

Sottobacino 3\_2

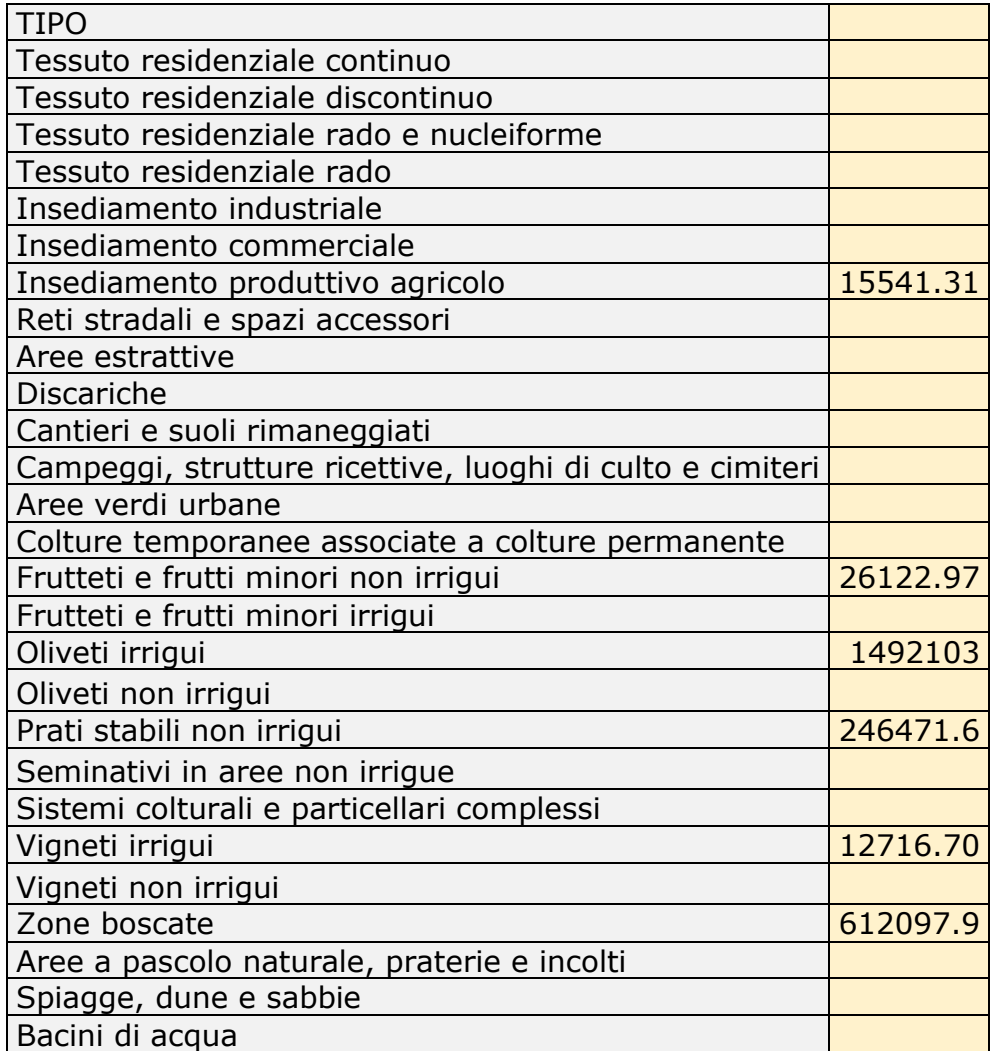

Sottobacino 3\_3

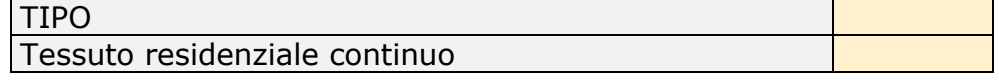

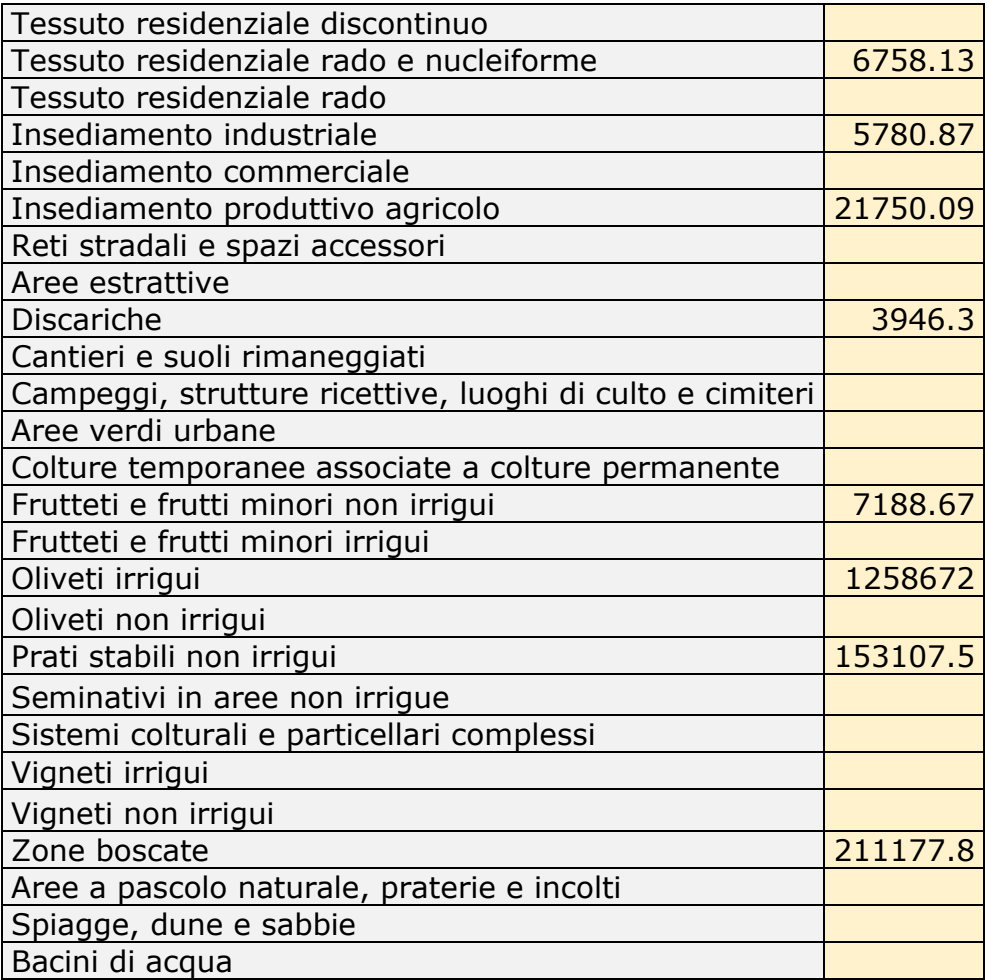

Successivamente è stato ricavato un valore medio del parametro CN, ottenuto come "media pesata" dei valori singolari imposti sulle i-esime sub-aree:

 $CN = p1CN1 + p2CN2 + ... + pnCNn$ 

dove p1, p2,..., pn sono le percentuali dell'area totale del bacino

La classificazione dei tipi di suolo è funzione delle caratteristiche di permeabilità secondo la suddivisione proposta dal Soil Conservation Service che prevede quattro classi di potenzialità di deflusso ad ognuna delle quali, in funzione dell'uso del suolo, sono associabili dei valori del parametro *CN* come riportato nella tabella proposta nella parte generale del presente elaborato.

Nel caso in studio considerando che il substrato litologico è rappresentato da limi sabbiosi si è ritenuto opportuno utilizzare i valori di CN relativi alla classe "C".

Sviluppando i calcoli si ottiene:

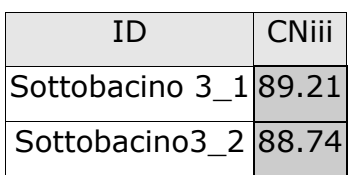

### Sottobcino 3\_3 89.12

Nella Tabella seguente si riportano invece per ciascuno dei sottobacini i valori di Ia (in mm) e S (in mm).

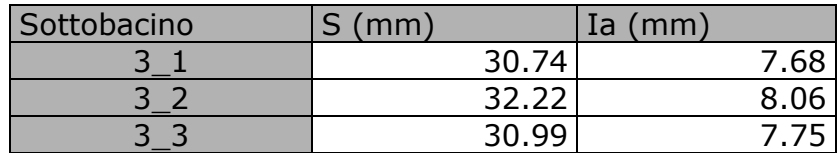

Ottenuti i valori dei coefficienti di immagazzinamento è possibile calcolare le altezze efficaci di pioggia relative ad un evento con tempo di ritorno di 30, 200 e 500 anni.

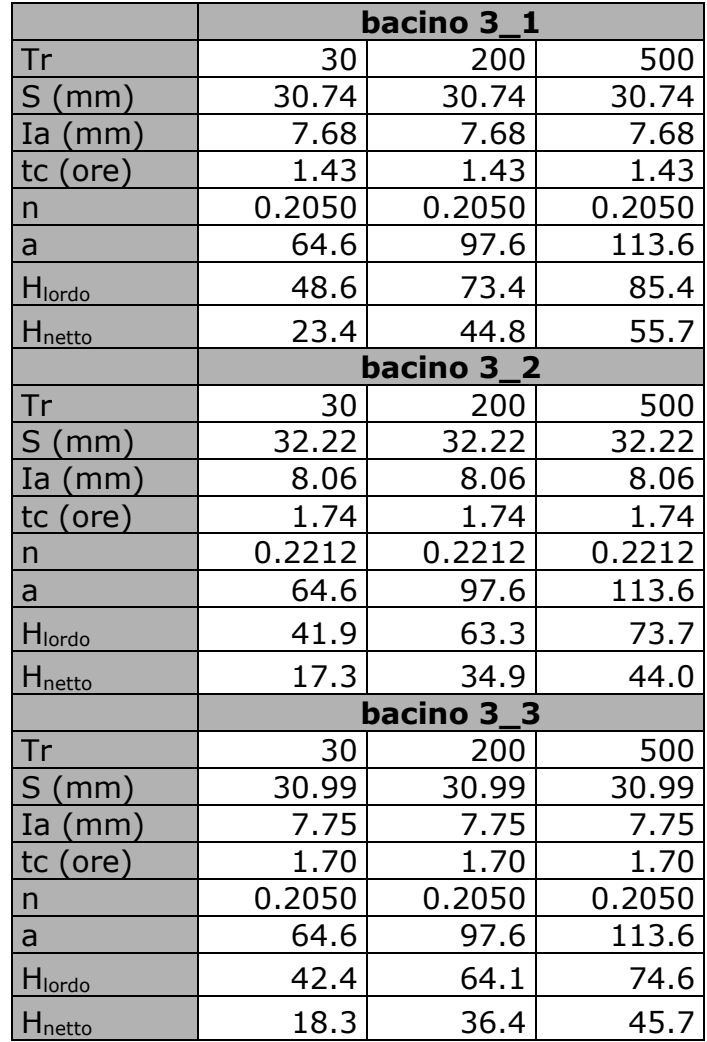

Per il calcolo della portata di piena Qp (m<sup>3</sup>/s) si è fatto riferimento all'idrogramma unitario proposto dal Soil Conservation Service (SCS).

Si è proceduto quindi alla determinazione delle portate di picco, secondo il metodo descritto nella parte generale del presente elaborato per i diversi tempi di ritorno considerati e per ciascun sottobacino.

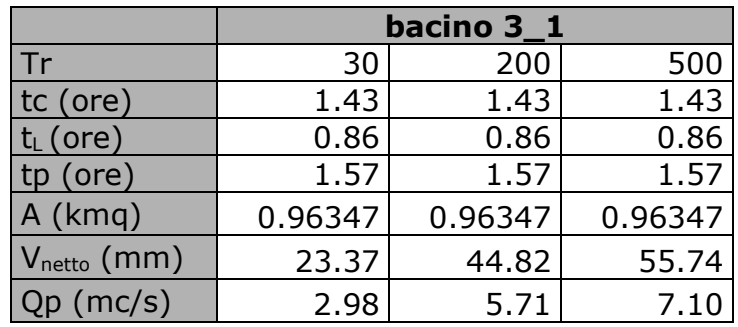

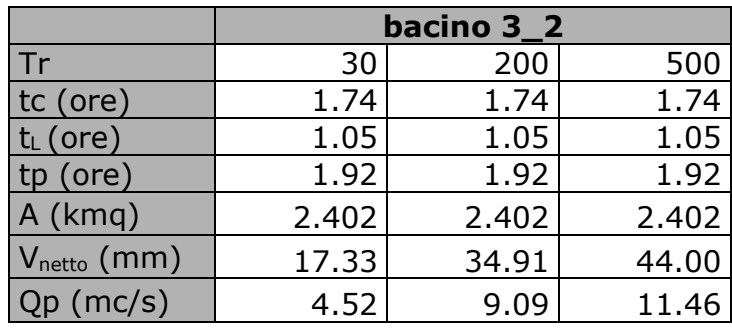

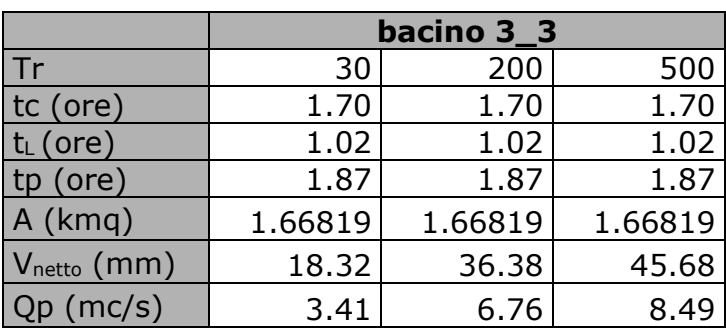

Infine, si è proceduto alla determinazione dell'idrogramma di piena partendo dall'idrogramma unitario di Mockus, le cui coordinate sono espresse in termini di Q/Qp e di t/ta. L'idrogramma di piena è riportato di seguito.

Sottobacino 3\_1

| t/ I p | Q/Qp | t    | Q30  | Q200 | Q500 |
|--------|------|------|------|------|------|
| O      | O    | 0.00 | 0.00 | 0.00 | 0.00 |
| 0.1    | 0.03 | 0.16 | 0.09 | 0.17 | 0.21 |
| 0.2    | 0.1  | 0.31 | 0.30 | 0.57 | 0.71 |
| 0.3    | 0.19 | 0.47 | 0.57 | 1.08 | 1.35 |
| 0.4    | 0.31 | 0.63 | 0.92 | 1.77 | 2.20 |
| 0.5    | 0.47 | 0.79 | 1.40 | 2.68 | 3.34 |
| 0.6    | 0.66 | 0.94 | 1.96 | 3.77 | 4.69 |
| 0.7    | 0.82 | 1.10 | 2.44 | 4.68 | 5.82 |
| 0.8    | 0.93 | 1.26 | 2.77 | 5.31 | 6.60 |
| 0.9    | 0.99 | 1.42 | 2.95 | 5.65 | 7.03 |
| 1      | 1    | 1.57 | 2.98 | 5.71 | 7.10 |
| 1.1    | 0.99 | 1.73 | 2.95 | 5.65 | 7.03 |
| 1.2    | 0.93 | 1.89 | 2.77 | 5.31 | 6.60 |
| 1.3    | 0.86 | 2.05 | 2.56 | 4.91 | 6.11 |

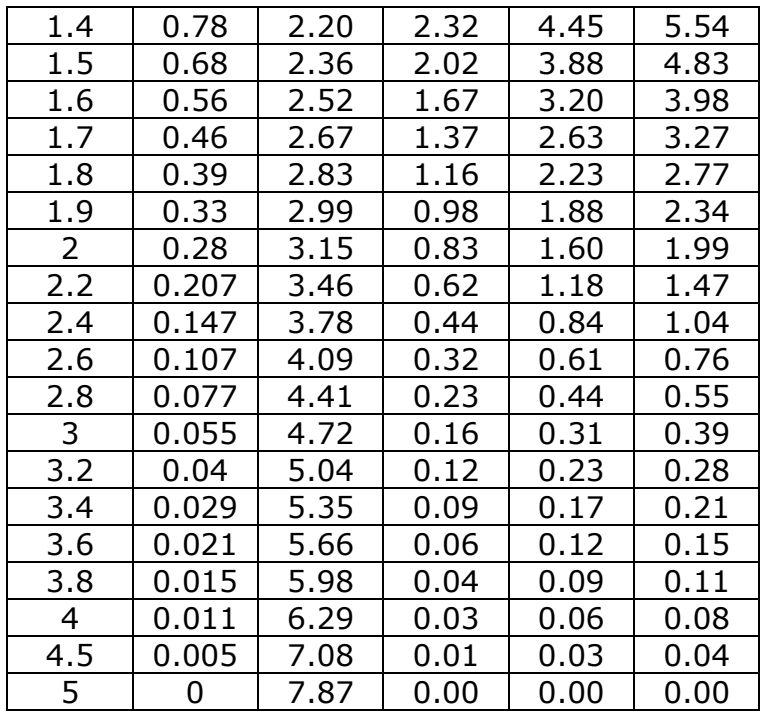

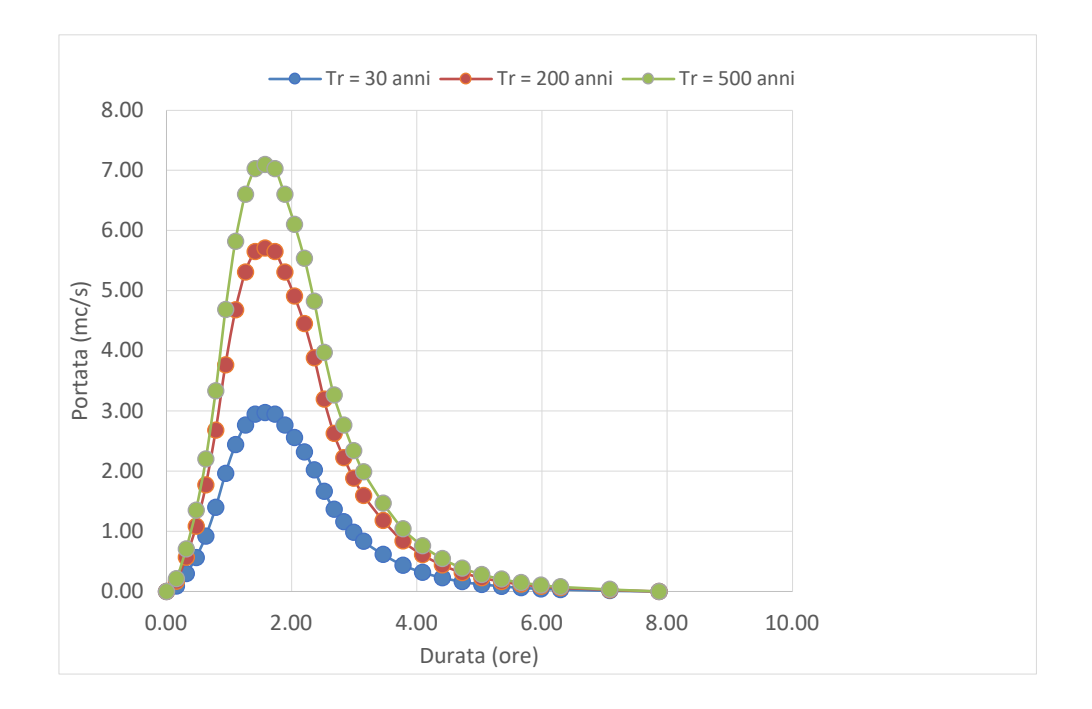

### Sottobacino 3\_2

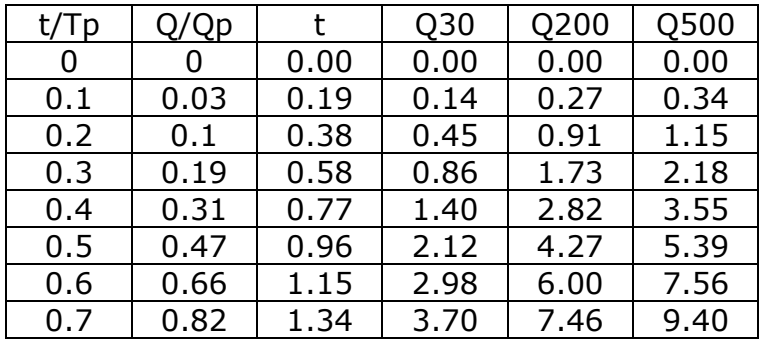

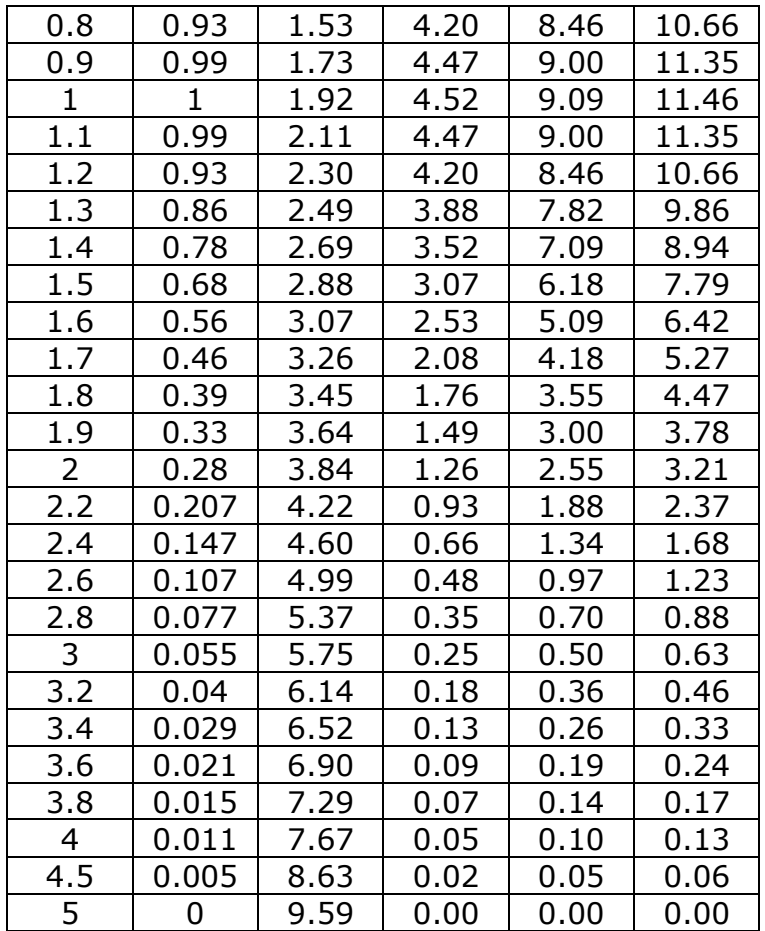

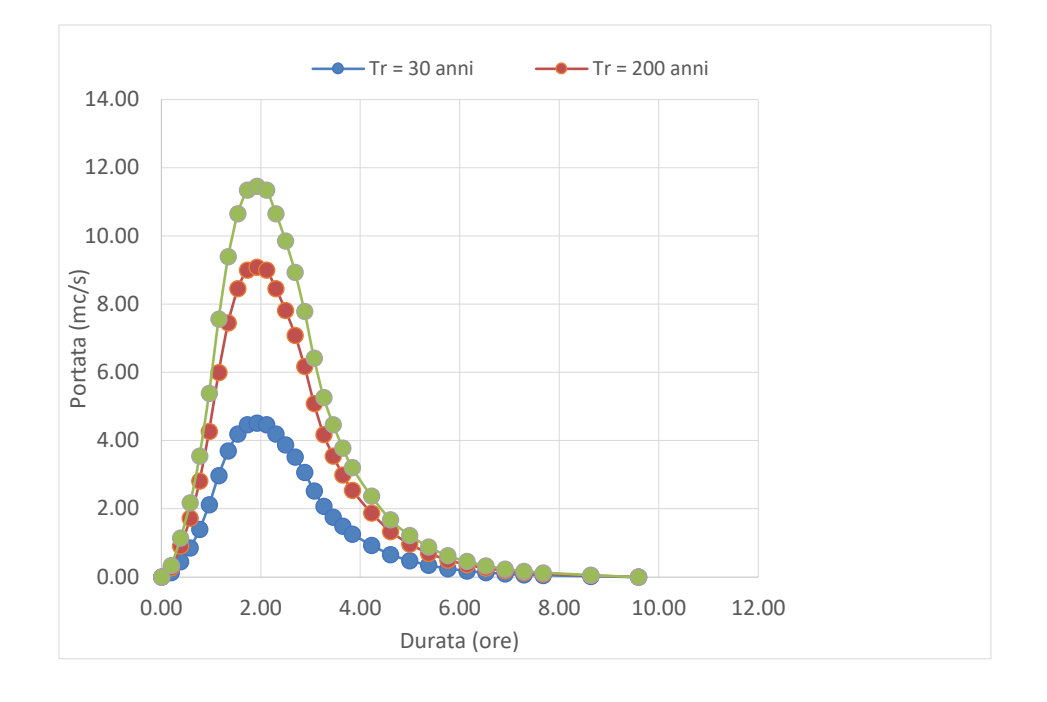

Sottobacino 3\_3

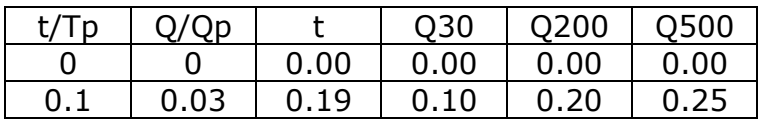

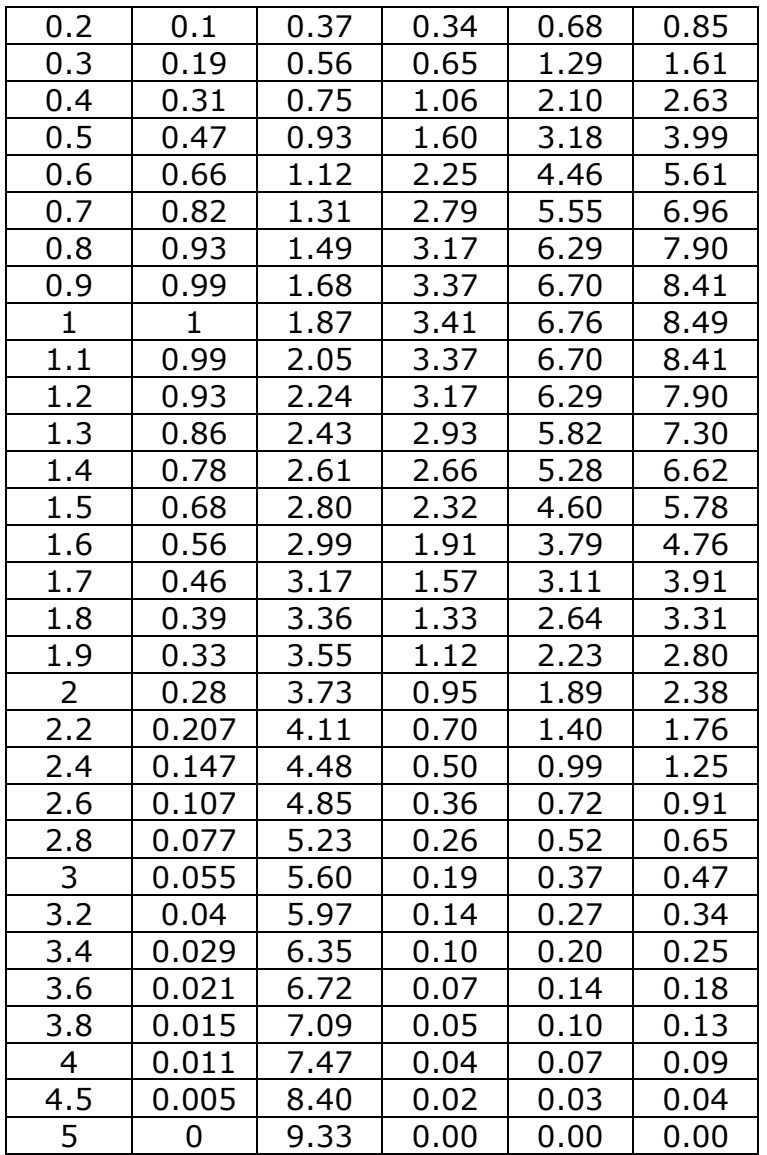

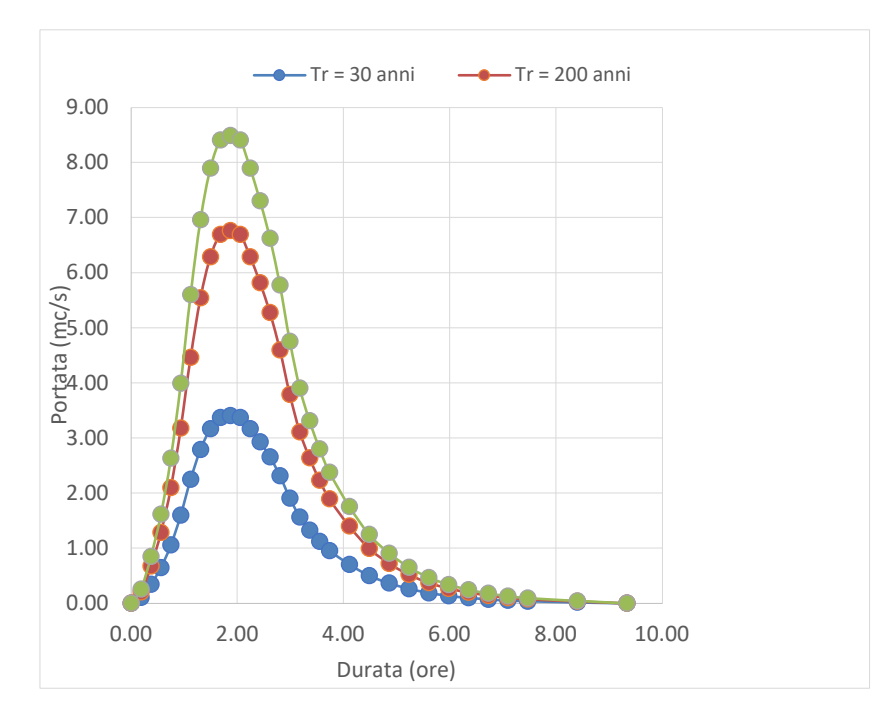

### **4.6 Studio idrologico bacino 4**

Il bacino di progetto denominato 4 è incentrato su una porzione di un piccolo reticolo estratto dal DTM Puglia che ha deflusso esoreico ed è composto da una sola asta fluviale. Limitatamente alla parte di interessa ed ai fini dello studio che si sta svolgendo, la dinamica idrologica di questo bacino può essere più opportunamente ricondotta a quella di una rete endoreica; questa valutazione scaturisce fondamentalmente dalle seguenti considerazioni (Fig. 4.4.1):

- estrema piattezza altimetrica del territorio di interesse,
- irrilevante evidenza morfologica della rete idrografica (non esistono veri e propri alvei),
- presenza lungo la traccia principale di deflusso estratta dal DTM di numerose, ampie ed estese conche alluvionali.

Per le ragioni sopra riportate si può ritenere che le criticità idrauliche di questo territorio siano più propriamente attribuibili all'accumulo nelle zone morfologicamente depresse dei deflussi superficiali diffusi che non al passaggio di un ipotetico colmo di piena; pertanto, per ottenere un modello attendibile dei volumi di piena si è ritenuto opportuno utilizzare anche in questo caso il metodo di Horton che permette di massimizzare i volumi di pioggia netta accumulati durante l'evento critico.

Per il bacino di interesse lo ietogramma di progetto è stato costruito attraverso i valori n ed a calcolati per i diversi tempi di ritorno nel precedente paragrafo.

Nel caso specifico ed in tutti quelli analizzati secondo il metodo di Horton si è optato per l'uso di ietogrammi costanti, presupponendo quindi una pioggia di progetto a intensità costante per tutta la durata dell'evento. In pratica si pone:

$$
i(mm/h) = h(tp
$$

dove:

i = intensità della precipitazione meteorica;

 $h =$  altezza della pioggia;

tp = durata dell'evento meteorico.

Lo ietogramma costante presuppone ovviamente un'ipotesi non realistica (pioggia di intensità costante per tutta la sua durata); tuttavia, esso rappresenta una schematizzazione molto utilizzata nella pratica in assenza di misure reali e per bacini molto piccoli, come per l'appunto accade nel caso di interesse.

Il valore tp è stato posto pari al tempo di corrivazione tc che è stato calcolato per il bacino di progetto con varie formule proposte in letteratura specialistica.

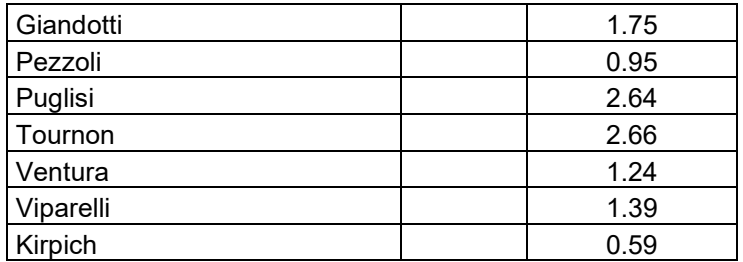

I dati di input sono riportati nella seguente tabella

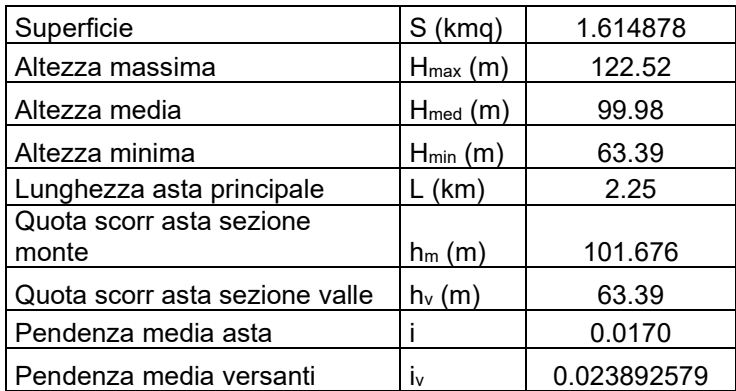

Il tempo Tc di progetto è stato ricavato dalla media dei tempi di corrivazione calcolati con le varie formule.

È stato ottenuto il valore di 1,6 ore.

Gli ietogrammi di progetto per Tr 20, 200 e 500 anni sono riportati di seguito.

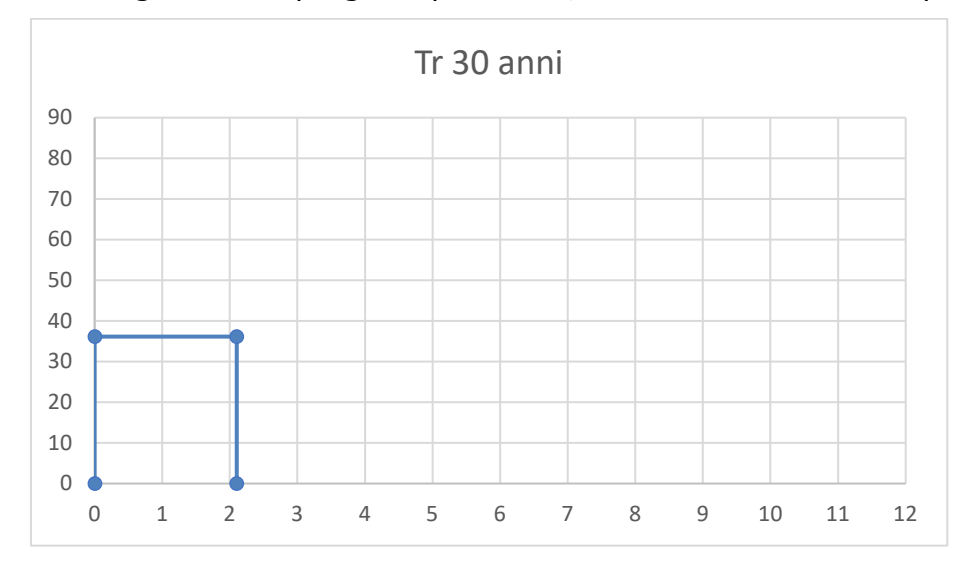

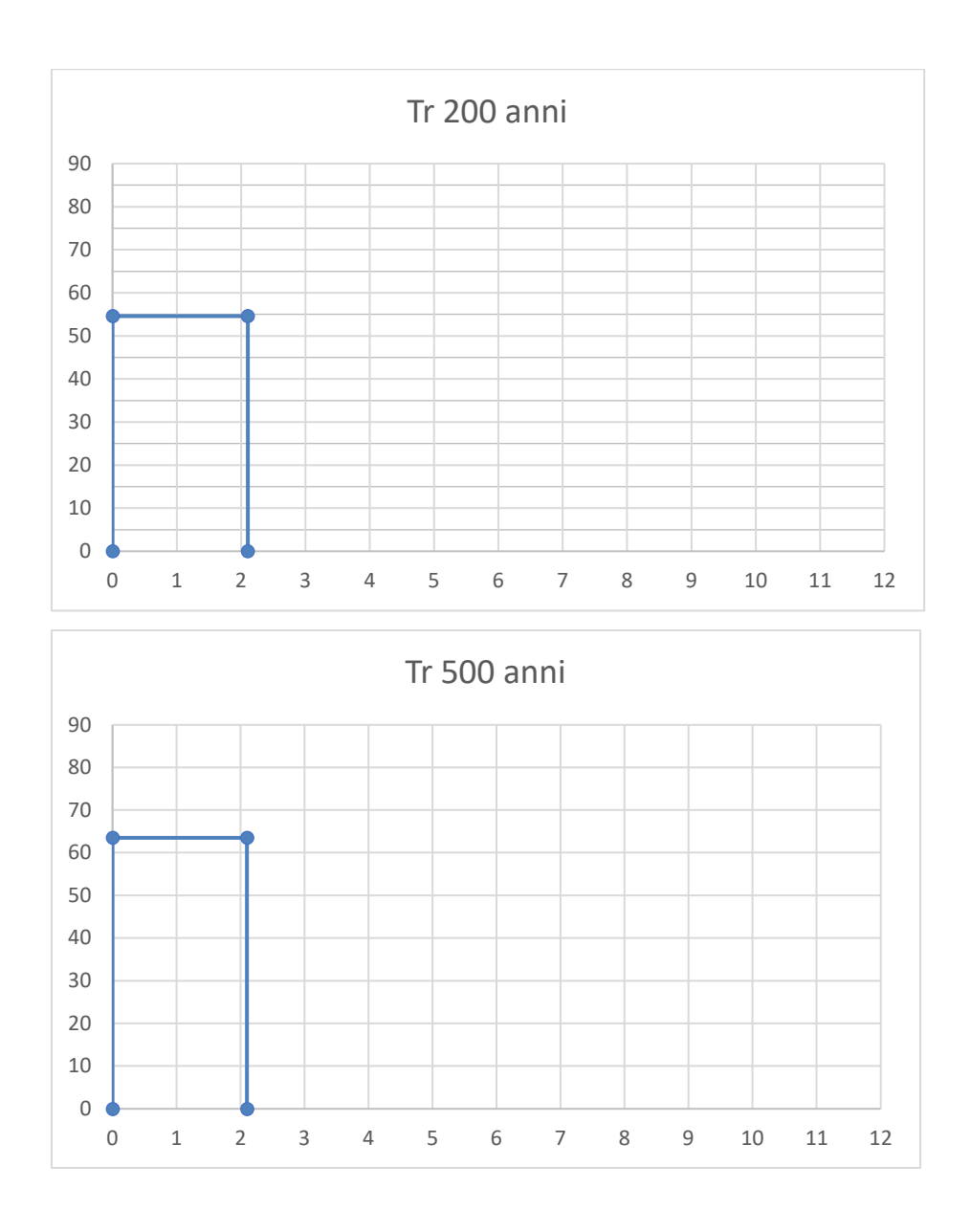

Sono stati studiati quindi gli effetti della pioggia prodotta dall'evento con tempo di ritorno 200 anni applicando la trasformazione afflussi-deflussi mediante il modello di infiltrazione di Horton secondo il quale la variazione nel tempo della capacità di infiltrazione potenziale risulta proporzionale alla differenza tra il valore attuale e quello relativo alle condizioni di saturazione fc; nella implementazione del modello semidistribuito si è fatto riferimento per i parametri fo, fc e k ai valori di letteratura riportati in tabella al paragrafo 1.1 attribuendo cautelativamente il substrato geologico del territorio di interesse al Gruppo D e quindi considerando le condizioni al contorno più critiche.

Si è proceduto quindi a calcolare il tempo di poinding per l'evento pluviometrico di progetto, che è risultato pari a 0,25 ore e determinare il deflusso per unità di superficie che è risultato pari a 0,26 mm/mq.

#### **4.7 Studio idrologico bacino 5**

Il bacino di progetto denominato 5 è incentrato su una porzione di un piccolo reticolo estratto dal DTM Puglia che ha deflusso esoreico ed è composto da due sole aste fluviali. Limitatamente alla parte di interessa ed ai fini dello studio che si sta svolgendo, la dinamica idrologica di questo bacino può essere più opportunamente ricondotta a quella di una rete endoreica; questa valutazione scaturisce fondamentalmente dalle seguenti considerazioni (Fig. 4.4.1):

- estrema piattezza altimetrica del territorio di interesse,
- irrilevante evidenza morfologica della rete idrografica (non esistono veri e propri alvei),
- presenza lungo la traccia principale di deflusso estratta dal DTM di numerose, ampie ed estese conche alluvionali.

Per le ragioni sopra riportate si può ritenere che le criticità idrauliche di questo territorio siano più propriamente attribuibili all'accumulo nelle zone morfologicamente depresse dei deflussi superficiali diffusi che non al passaggio di un ipotetico colmo di piena; pertanto, per ottenere un modello attendibile dei volumi di piena si è ritenuto opportuno utilizzare anche in questo caso il metodo di Horton che permette di massimizzare i volumi di pioggia netta accumulati durante l'evento critico.

Per il bacino di interesse lo ietogramma di progetto è stato costruito attraverso i valori n ed a calcolati per i diversi tempi di ritorno nel precedente paragrafo.

Nel caso specifico ed in tutti quelli analizzati secondo il metodo di Horton si è optato per l'uso di ietogrammi costanti, presupponendo quindi una pioggia di progetto a intensità costante per tutta la durata dell'evento. In pratica si pone:

$$
i(mm/h) = h/tp
$$

dove:

i = intensità della precipitazione meteorica;

h = altezza della pioggia;

tp = durata dell'evento meteorico.

Lo ietogramma costante presuppone ovviamente un'ipotesi non realistica (pioggia di intensità costante per tutta la sua durata); tuttavia, esso rappresenta una schematizzazione molto utilizzata nella pratica in assenza di misure reali e per bacini molto piccoli, come per l'appunto accade nel caso di interesse.

Il valore tp è stato posto pari al tempo di corrivazione tc che è stato calcolato per il bacino di progetto con varie formule proposte in letteratura specialistica.

40

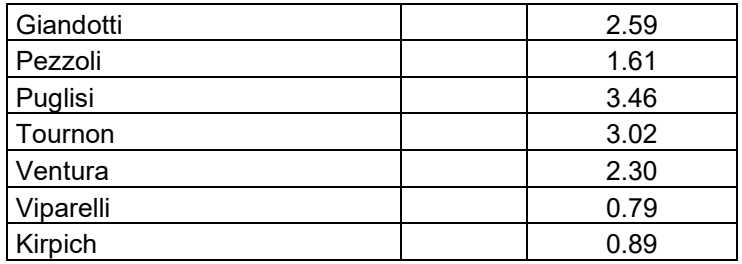

I dati di input sono riportati nella seguente tabella

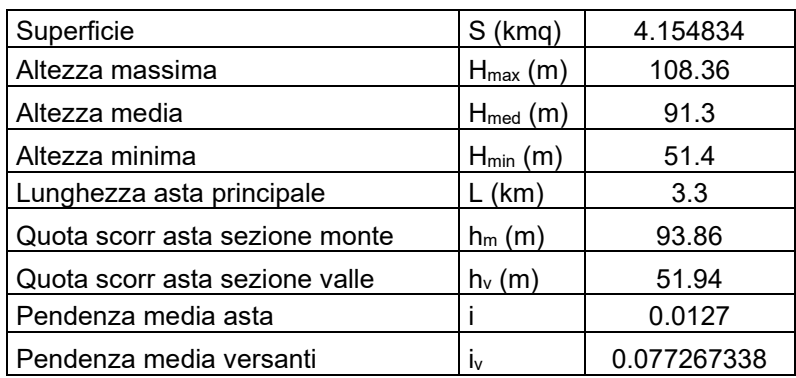

Il tempo Tc di progetto è stato ricavato dalla media dei tempi di corrivazione calcolati con le varie formule.

È stato ottenuto il valore di 2,1 ore.

Gli ietogrammi di progetto per Tr 20, 200 e 500 anni sono riportati di seguito.

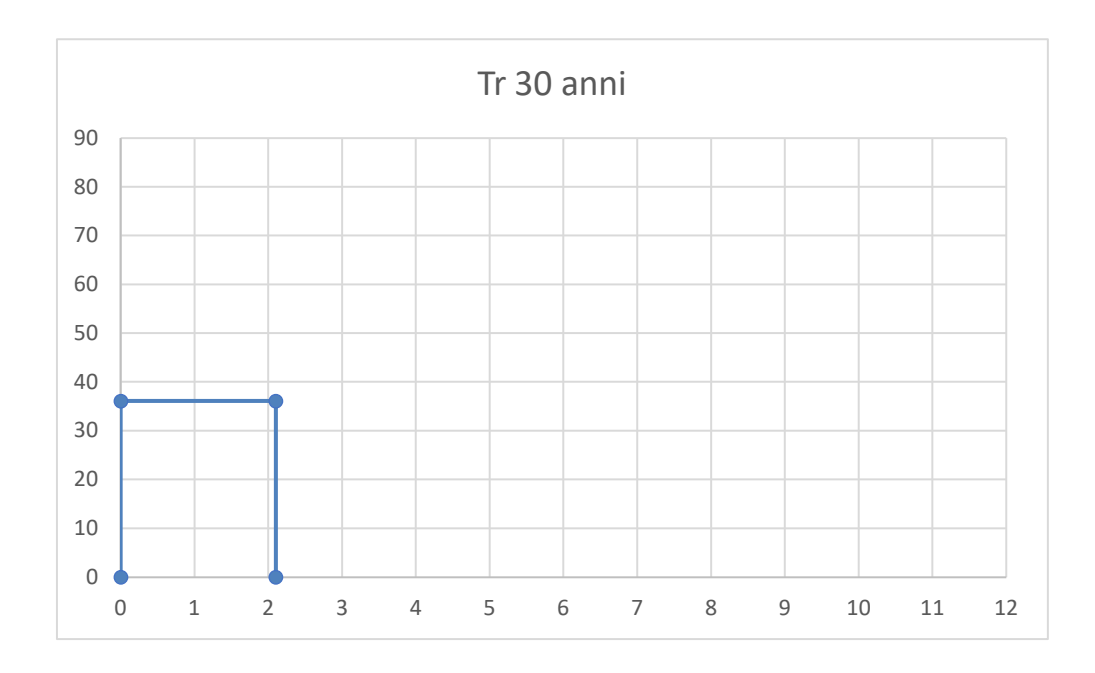

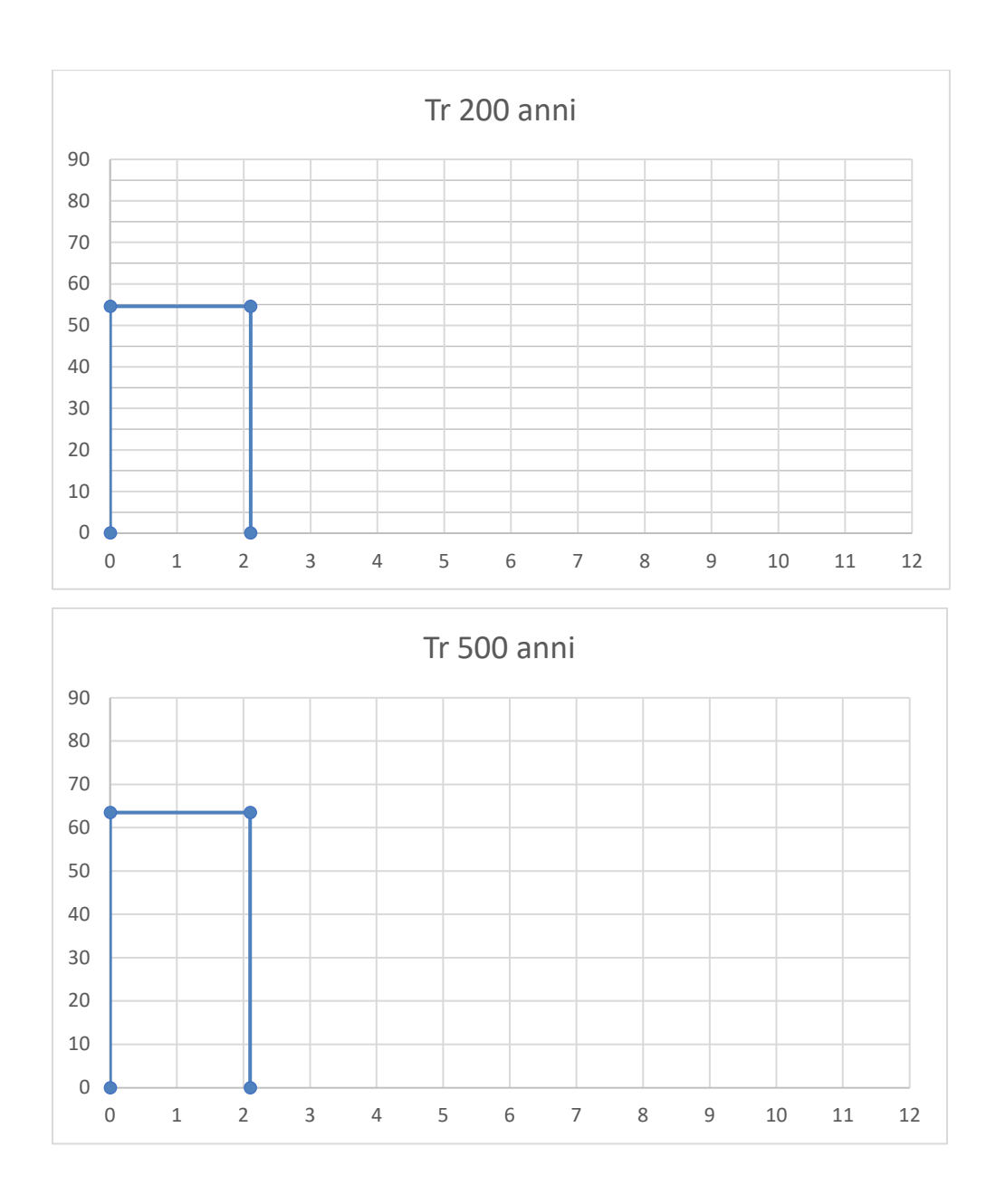

Sono stati studiati quindi gli effetti della pioggia prodotta dall'evento con tempo di ritorno 200 anni applicando la trasformazione afflussi-deflussi mediante il modello di infiltrazione di Horton secondo il quale la variazione nel tempo della capacità di infiltrazione potenziale risulta proporzionale alla differenza tra il valore attuale e quello relativo alle condizioni di saturazione fc; nella implementazione del modello semidistribuito si è fatto riferimento per i parametri fo, fc e k ai valori di letteratura riportati in tabella al paragrafo 1.1 attribuendo cautelativamente il substrato geologico del territorio di interesse al Gruppo D e quindi considerando le condizioni al contorno più critiche.

Si è proceduto quindi a calcolare il tempo di poinding per l'evento pluviometrico di progetto, che è risultato pari a 0,82 h e determinare il deflusso per unità di superficie che è risultato pari a 0,22 mm/mq.

### **4.8 Studio idrologico bacino 6**

Il bacino di progetto denominato 6 è incentrato su una ampia porzione di territorio caratterizzato dalla presenza di numerose conche alluvionali e contraddistinto da una evidente piattezza altimetrica. La rete idrografica è stata estratta dal DTM e non ha alcuna chiara evidenza morfologica (Fig. 4.8.1).

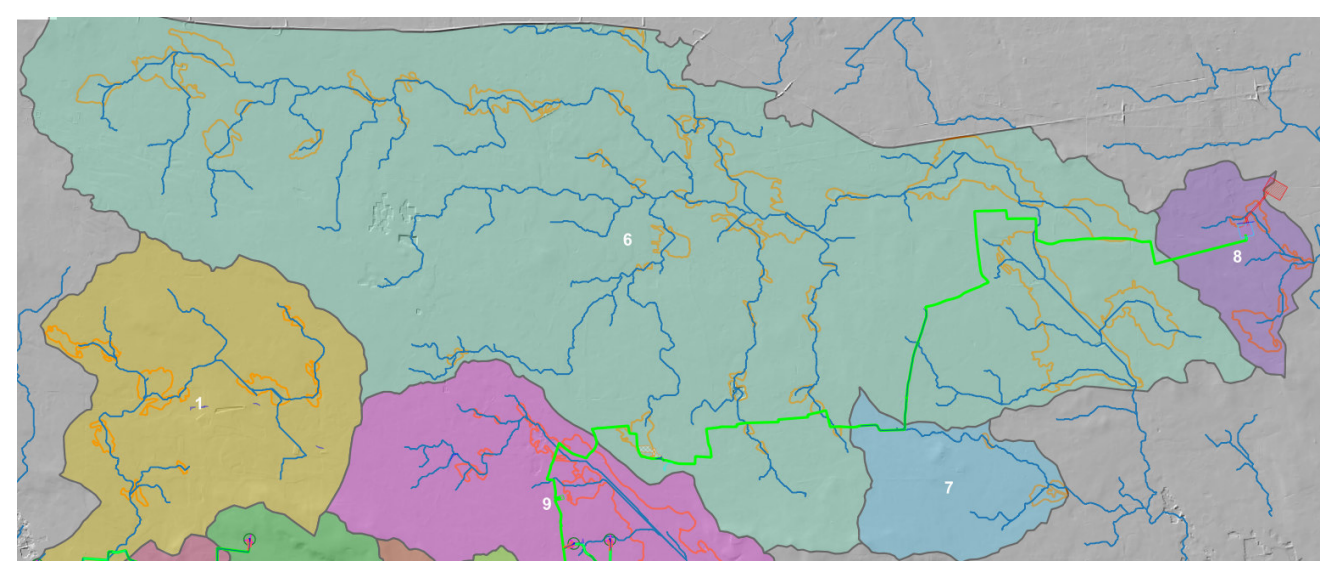

*Fig. 4.8.1 – Organizzazione idrografica e assetto altimetrico del Bacino 6, 7 e 8; in arancione sono perimetrate le conche alluvionali* 

La dinamica idrologica di questo bacino può essere opportunamente ricondotta a quella di una rete endoreica; infatti, le criticità idrauliche di questo territorio sono più propriamente attribuibili all'accumulo nelle zone morfologicamente depresse dei deflussi superficiali diffusi che non al passaggio di un ipotetico colmo di piena; per ottenere un modello attendibile dei volumi di piena si è ritenuto quindi opportuno utilizzare anche in questo caso il metodo di Horton che permette di massimizzare i volumi di pioggia netta accumulati durante l'evento critico.

Per il bacino di interesse lo ietogramma di progetto è stato costruito attraverso i valori n ed a calcolati per i diversi tempi di ritorno nel precedente paragrafo.

Nel caso specifico ed in tutti quelli analizzati secondo il metodo di Horton si è optato per l'uso di ietogrammi costanti, presupponendo quindi una pioggia di progetto a intensità costante per tutta la durata dell'evento. In pratica si pone:

$$
i(mm/h) = h(tp
$$

dove:

i = intensità della precipitazione meteorica;

h = altezza della pioggia;

tp = durata dell'evento meteorico.

Lo ietogramma costante presuppone ovviamente un'ipotesi non realistica (pioggia di intensità costante per tutta la sua durata); tuttavia, esso rappresenta una schematizzazione molto utilizzata nella pratica in assenza di misure reali e per bacini piccoli e molto piccoli, come per l'appunto accade nel caso di interesse.

Il valore tp è stato posto pari al tempo di corrivazione tc che è stato calcolato per il bacino di progetto con varie formule proposte in letteratura specialistica.

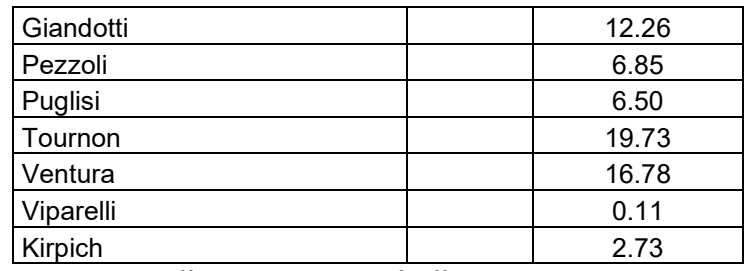

I dati di input sono riportati nella seguente tabella

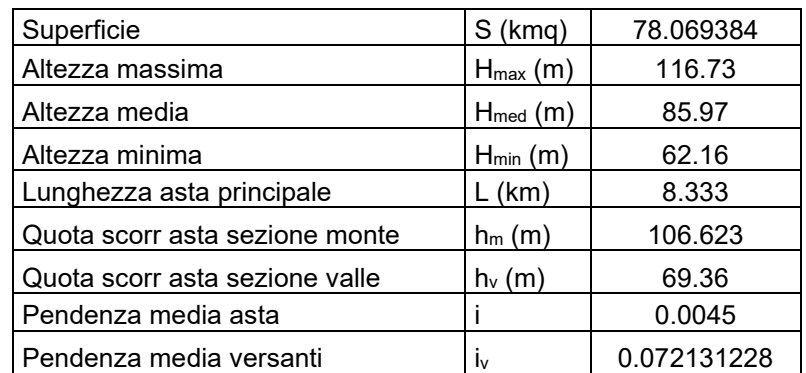

Il tempo Tc di progetto è stato ricavato dalla media dei tempi di corrivazione calcolati con le varie formule.

È stato ottenuto il valore di 9,28 ore.

Gli ietogrammi di progetto per Tr 20, 200 e 500 anni sono riportati di seguito.

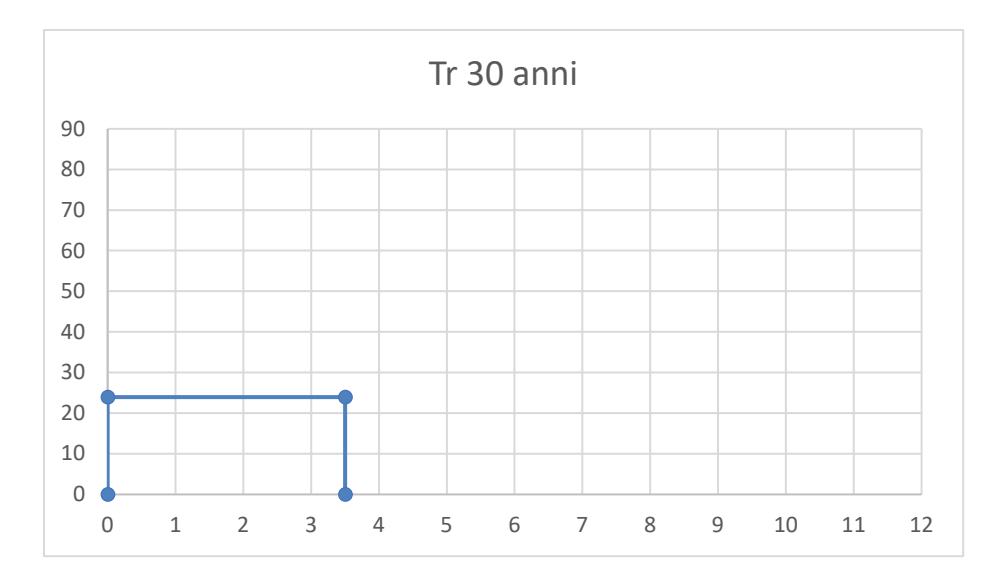

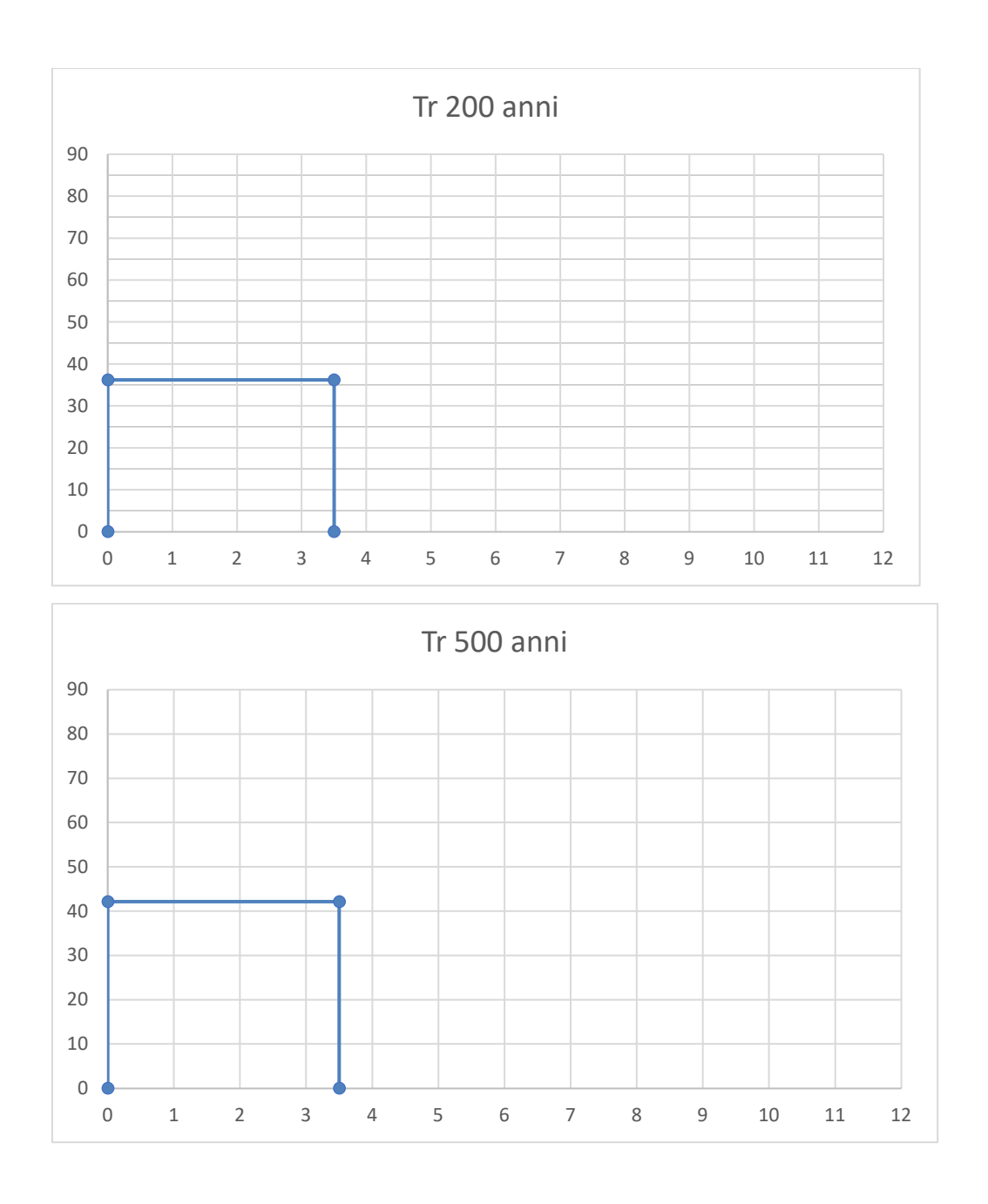

Sono stati studiati quindi gli effetti della pioggia prodotta dall'evento con tempo di ritorno 200 anni applicando la trasformazione afflussi-deflussi mediante il modello di infiltrazione di Horton secondo il quale la variazione nel tempo della capacità di infiltrazione potenziale risulta proporzionale alla differenza tra il valore attuale e quello relativo alle condizioni di saturazione fc; nella implementazione del modello semidistribuito si è fatto riferimento per i parametri fo, fc e k ai valori di letteratura riportati in tabella al paragrafo 1.1 attribuendo cautelativamente il substrato geologico del territorio di interesse al Gruppo D e quindi considerando le condizioni al contorno più critiche.

Si è proceduto quindi a calcolare il tempo di poinding per l'evento pluviometrico di progetto, che è risultato pari a 7,47 h e determinare il deflusso per unità di superficie che è risultato pari a 0,38 mm/mq.

### **4.9 Studio idrologico bacino 7**

Il bacino di progetto denominato 7 è incentrato su una piccola porzione di territorio caratterizzato dalla presenza di 6 conche alluvionali e contraddistinto da una evidente piattezza altimetrica. La rete idrografica è stata estratta dal DTM e non ha evidenza morfologica (Fig. 4.8.1).

La dinamica idrologica di questo bacino può essere opportunamente ricondotta a quella di una rete endoreica; infatti, le criticità idrauliche di questo territorio sono più propriamente attribuibili all'accumulo nelle zone morfologicamente depresse dei deflussi superficiali diffusi che non al passaggio di un ipotetico colmo di piena; per ottenere un modello attendibile dei volumi di piena si è ritenuto quindi opportuno utilizzare anche in questo caso il metodo di Horton che permette di massimizzare i volumi di pioggia netta accumulati durante l'evento critico.

Per il bacino di interesse lo ietogramma di progetto è stato costruito attraverso i valori n ed a calcolati per i diversi tempi di ritorno nel precedente paragrafo.

Nel caso specifico ed in tutti quelli analizzati secondo il metodo di Horton si è optato per l'uso di ietogrammi costanti, presupponendo quindi una pioggia di progetto a intensità costante per tutta la durata dell'evento. In pratica si pone:

$$
i(mm/h) = h(tp
$$

dove:

i = intensità della precipitazione meteorica;

h = altezza della pioggia;

tp = durata dell'evento meteorico.

Lo ietogramma costante presuppone ovviamente un'ipotesi non realistica (pioggia di intensità costante per tutta la sua durata); tuttavia, esso rappresenta una schematizzazione molto utilizzata nella pratica in assenza di misure reali e per bacini piccoli e molto piccoli, come per l'appunto accade nel caso di interesse.

Il valore tp è stato posto pari al tempo di corrivazione tc che è stato calcolato per il bacino di progetto con varie formule proposte in letteratura specialistica.

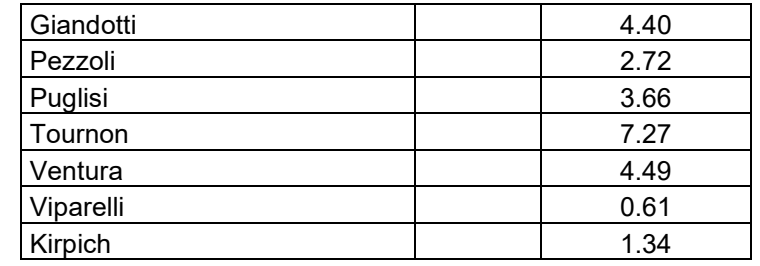

I dati di input sono riportati nella seguente tabella

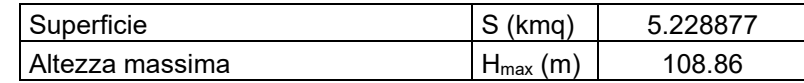

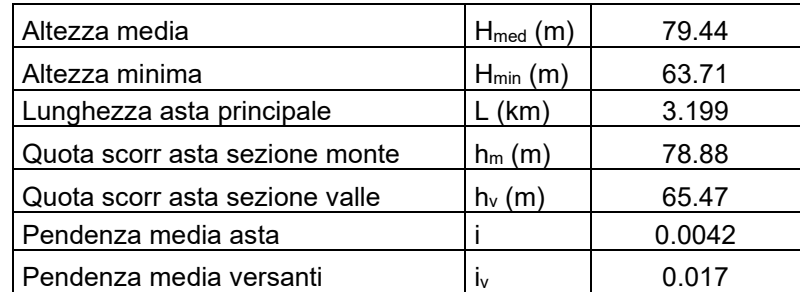

Il tempo Tc di progetto è stato ricavato dalla media dei tempi di corrivazione calcolati con le varie formule.

È stato ottenuto il valore di 3,50 ore.

Gli ietogrammi di progetto per Tr 20, 200 e 500 anni sono riportati di seguito.

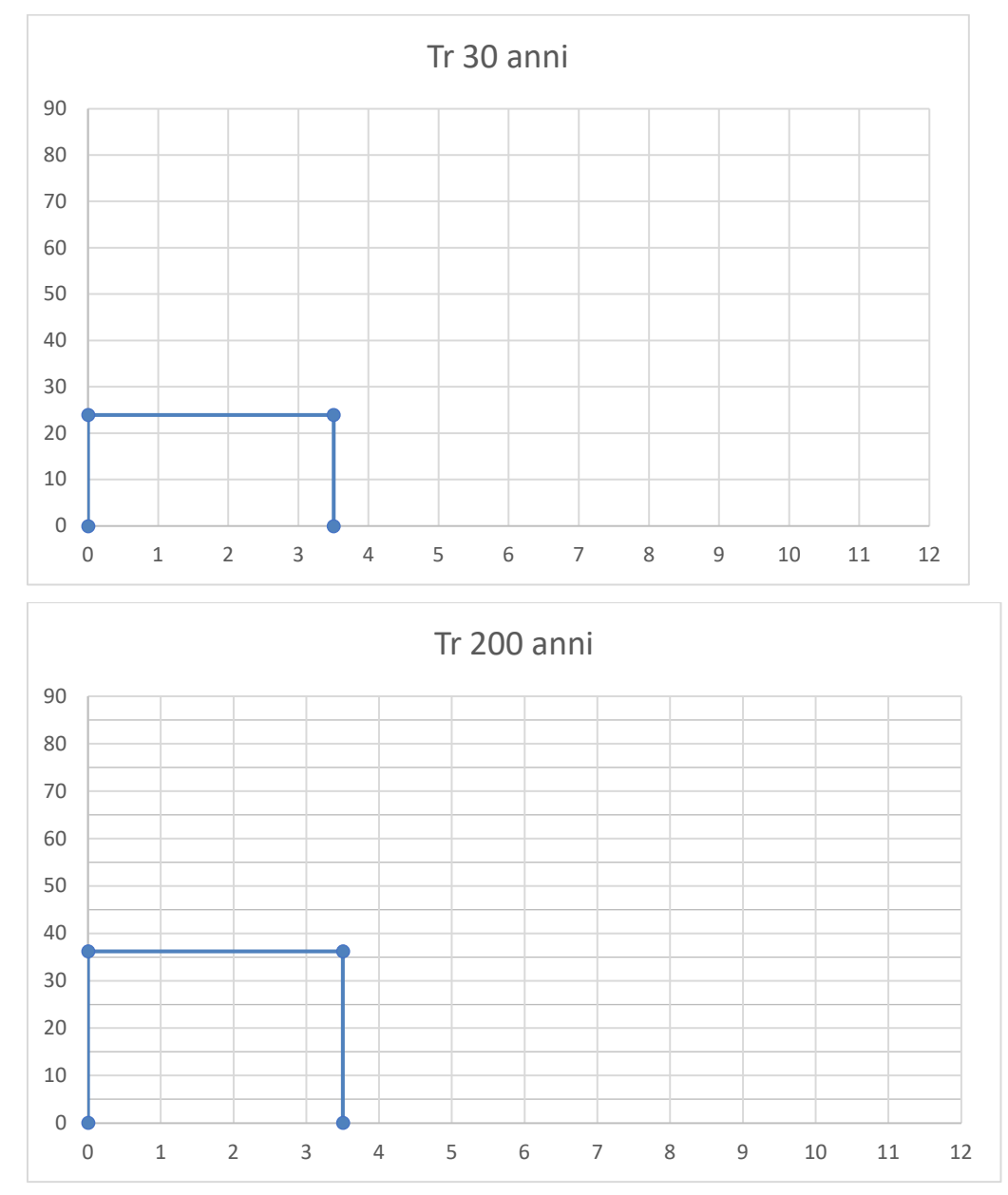

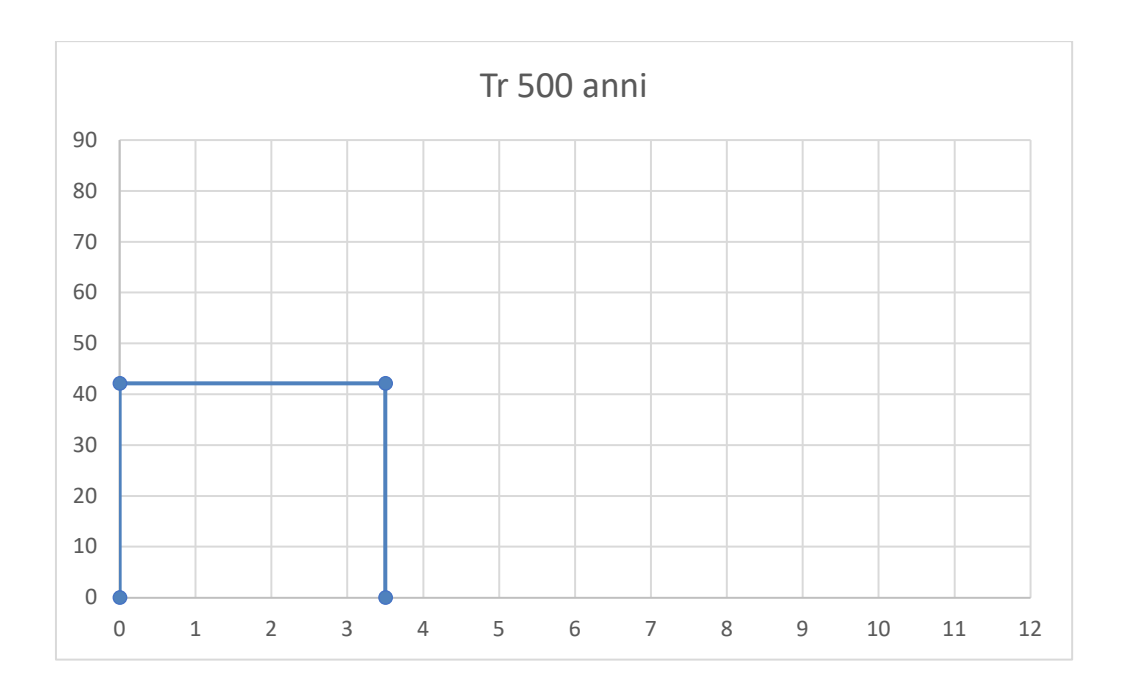

Sono stati studiati quindi gli effetti della pioggia prodotta dall'evento con tempo di ritorno 200 anni applicando la trasformazione afflussi-deflussi mediante il modello di infiltrazione di Horton secondo il quale la variazione nel tempo della capacità di infiltrazione potenziale risulta proporzionale alla differenza tra il valore attuale e quello relativo alle condizioni di saturazione fc; nella implementazione del modello semidistribuito si è fatto riferimento per i parametri fo, fc e k ai valori di letteratura riportati in tabella al paragrafo 1.1 attribuendo cautelativamente il substrato geologico del territorio di interesse al Gruppo D e quindi considerando le condizioni al contorno più critiche.

Si è proceduto quindi a calcolare il tempo di poinding per l'evento pluviometrico di progetto, che è risultato pari a 2,3 h e determinare il deflusso per unità di superficie che è risultato pari a 0,18 mm/mq.

### **4.10 Studio idrologico bacino 8**

Il bacino di progetto denominato 8 è incentrato su una piccola porzione di territorio caratterizzato dalla presenza di due conche alluvionali e contraddistinto da una evidente piattezza altimetrica. La rete idrografica è stata estratta dal DTM e non ha evidenza morfologica (Fig. 4.8.1).

La dinamica idrologica di questo bacino può essere opportunamente ricondotta a quella di una rete endoreica; infatti, le criticità idrauliche di questo territorio sono più propriamente attribuibili all'accumulo nelle zone morfologicamente depresse dei deflussi superficiali diffusi che non al passaggio di un ipotetico colmo di piena; per ottenere un modello attendibile dei volumi di piena si è ritenuto quindi opportuno utilizzare anche in questo caso il metodo di Horton che permette di massimizzare i volumi di pioggia netta accumulati durante l'evento critico.

Per il bacino di interesse lo ietogramma di progetto è stato costruito attraverso i valori n ed a calcolati per i diversi tempi di ritorno nel precedente paragrafo.

Nel caso specifico ed in tutti quelli analizzati secondo il metodo di Horton si è optato per l'uso di ietogrammi costanti, presupponendo quindi una pioggia di progetto a intensità costante per tutta la durata dell'evento. In pratica si pone:

$$
i(mm/h) = h/tp
$$

dove:

i = intensità della precipitazione meteorica;

h = altezza della pioggia;

tp = durata dell'evento meteorico.

Lo ietogramma costante presuppone ovviamente un'ipotesi non realistica (pioggia di intensità costante per tutta la sua durata); tuttavia, esso rappresenta una schematizzazione molto utilizzata nella pratica in assenza di misure reali e per bacini piccoli e molto piccoli, come per l'appunto accade nel caso di interesse.

Il valore tp è stato posto pari al tempo di corrivazione tc che è stato calcolato per il bacino di progetto con varie formule proposte in letteratura specialistica.

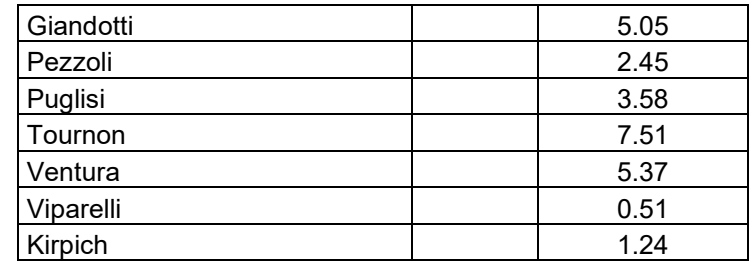

I dati di input sono riportati nella seguente tabella

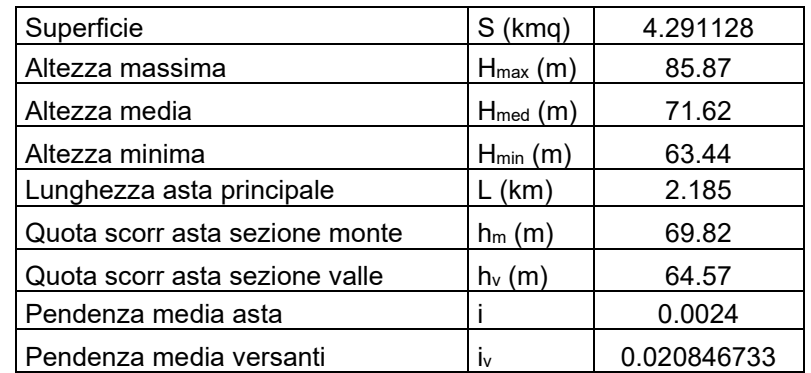

Il tempo Tc di progetto è stato ricavato dalla media dei tempi di corrivazione calcolati con le varie formule.

È stato ottenuto il valore di 3,67 ore.

Gli ietogrammi di progetto per Tr 20, 200 e 500 anni sono riportati di seguito.

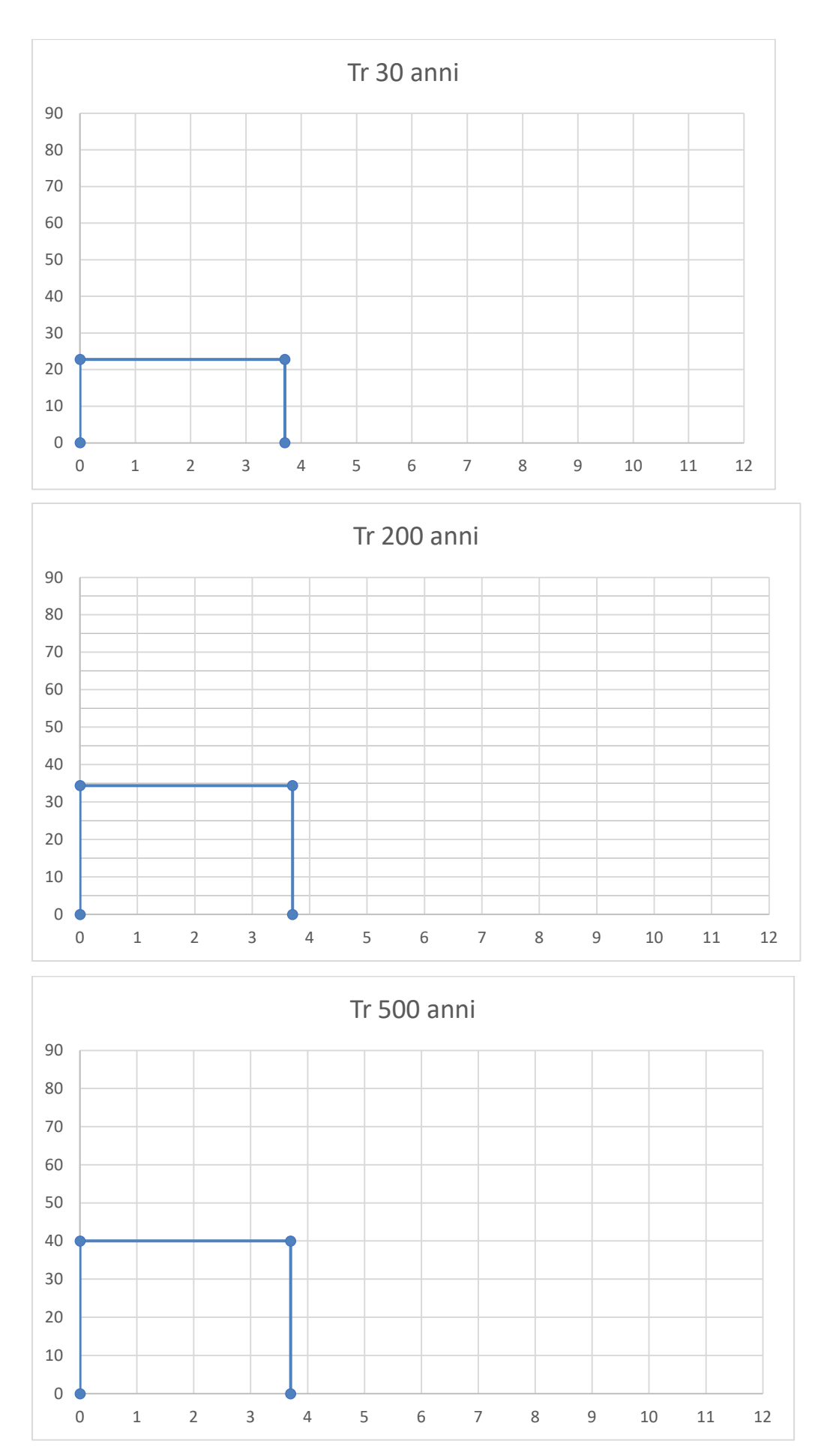

Sono stati studiati quindi gli effetti della pioggia prodotta dall'evento con tempo di ritorno 200 anni applicando la trasformazione afflussi-deflussi mediante il modello di infiltrazione di Horton secondo il quale la variazione nel tempo della capacità di infiltrazione potenziale risulta proporzionale alla differenza tra il valore attuale e quello relativo alle condizioni di saturazione fc; nella implementazione del modello semidistribuito si è fatto riferimento per i parametri fo, fc e k ai valori di letteratura riportati in tabella al paragrafo 1.1 attribuendo cautelativamente il substrato geologico del territorio di interesse al Gruppo D e quindi considerando le condizioni al contorno più critiche.

Si è proceduto quindi a calcolare il tempo di poinding per l'evento pluviometrico di progetto, che è risultato pari a 2,54 h e determinare il deflusso per unità di superficie che è risultato pari a 0,17 mm/mq.

### **4.11 Studio idrologico bacino 9**

Il bacino di progetto denominato 9 è incentrato su una piccola porzione di territorio caratterizzato sostanzialmente dalla presenza di una estesa conca alluvionale. La rete idrografica è stata estratta dal DTM e non ha evidenza morfologica (Fig. 4.4.1).

La dinamica idrologica di questo bacino può essere opportunamente ricondotta a quella di una rete endoreica; infatti, le criticità idrauliche di questo territorio sono più propriamente attribuibili all'accumulo nelle zone morfologicamente depresse dei deflussi superficiali diffusi che non al passaggio di un ipotetico colmo di piena; per ottenere un modello attendibile dei volumi di piena si è ritenuto quindi opportuno utilizzare anche in questo caso il metodo di Horton che permette di massimizzare i volumi di pioggia netta accumulati durante l'evento critico.

Per il bacino di interesse lo ietogramma di progetto è stato costruito attraverso i valori n ed a calcolati per i diversi tempi di ritorno nel precedente paragrafo.

Nel caso specifico ed in tutti quelli analizzati secondo il metodo di Horton si è optato per l'uso di ietogrammi costanti, presupponendo quindi una pioggia di progetto a intensità costante per tutta la durata dell'evento. In pratica si pone:

#### i*(mm/h) =* h/tp

dove:

i = intensità della precipitazione meteorica;

h = altezza della pioggia;

tp = durata dell'evento meteorico.

Lo ietogramma costante presuppone ovviamente un'ipotesi non realistica (pioggia di intensità costante per tutta la sua durata); tuttavia, esso rappresenta una schematizzazione molto utilizzata nella pratica in assenza di misure reali e per bacini piccoli e molto piccoli, come per l'appunto accade nel caso di interesse.

Il valore tp è stato posto pari al tempo di corrivazione tc che è stato calcolato per il bacino di progetto con varie formule proposte in letteratura specialistica.

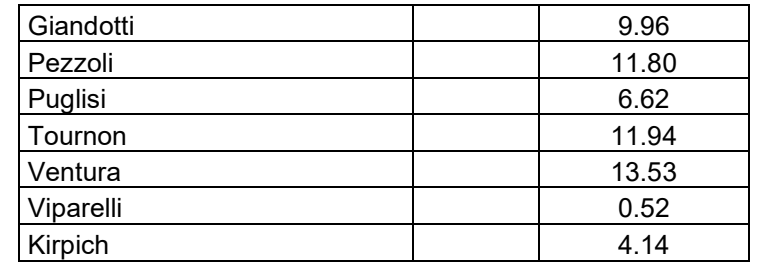

I dati di input sono riportati nella seguente tabella

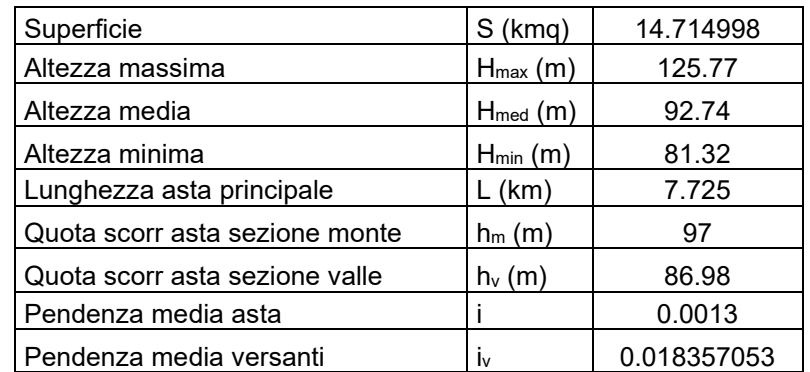

Il tempo Tc di progetto è stato ricavato dalla media dei tempi di corrivazione calcolati con le varie formule. È stato ottenuto il valore di 8.36 ore.

Gli ietogrammi di progetto per Tr 20, 200 e 500 anni sono riportati di seguito.

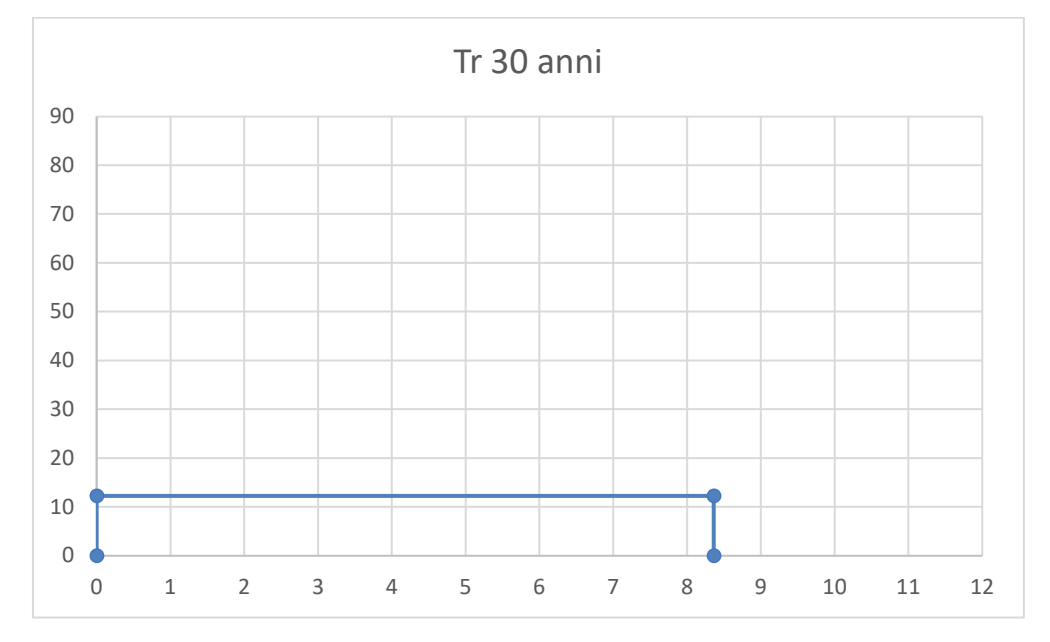

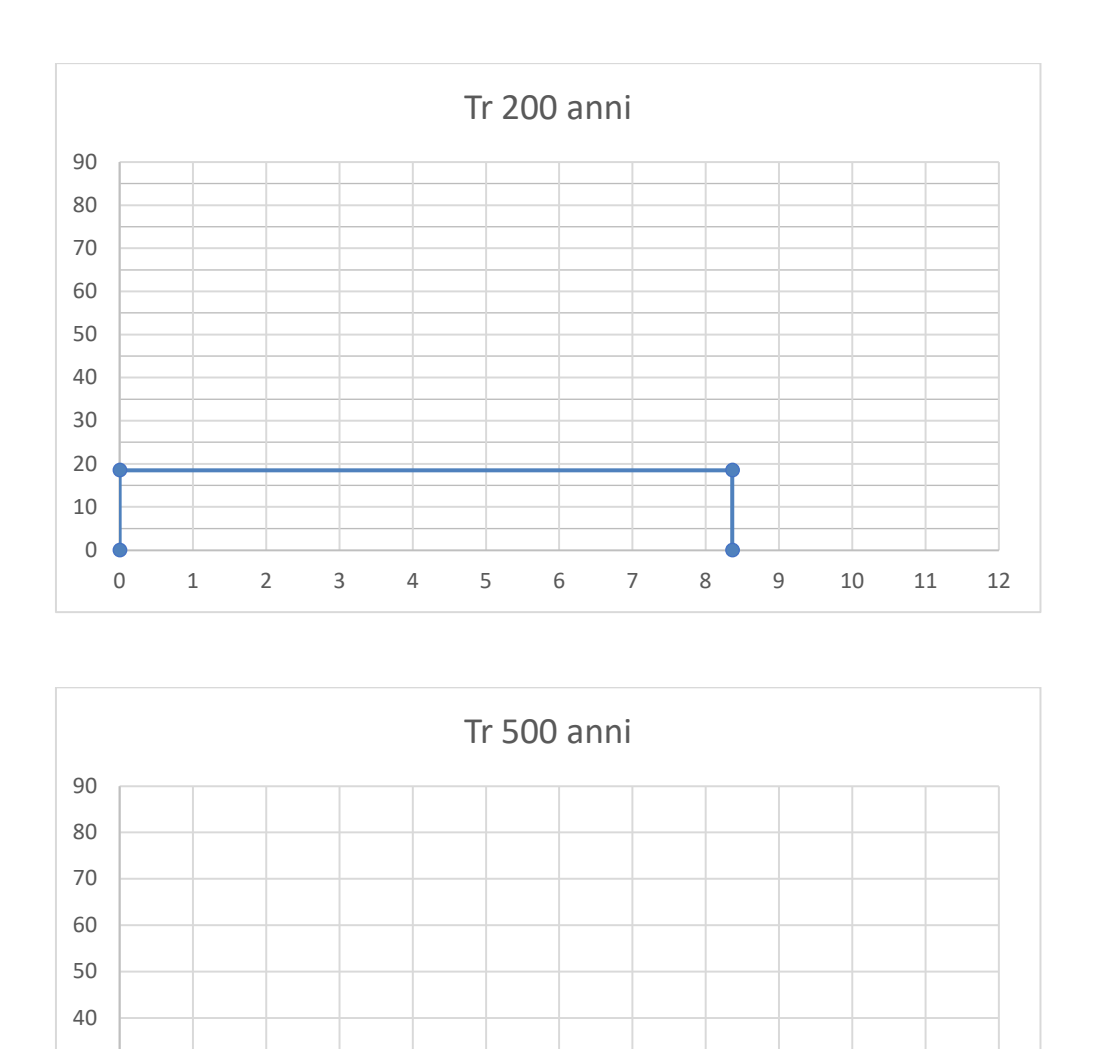

0 1 2 3 4 5 6 7 8 9 10 11 12

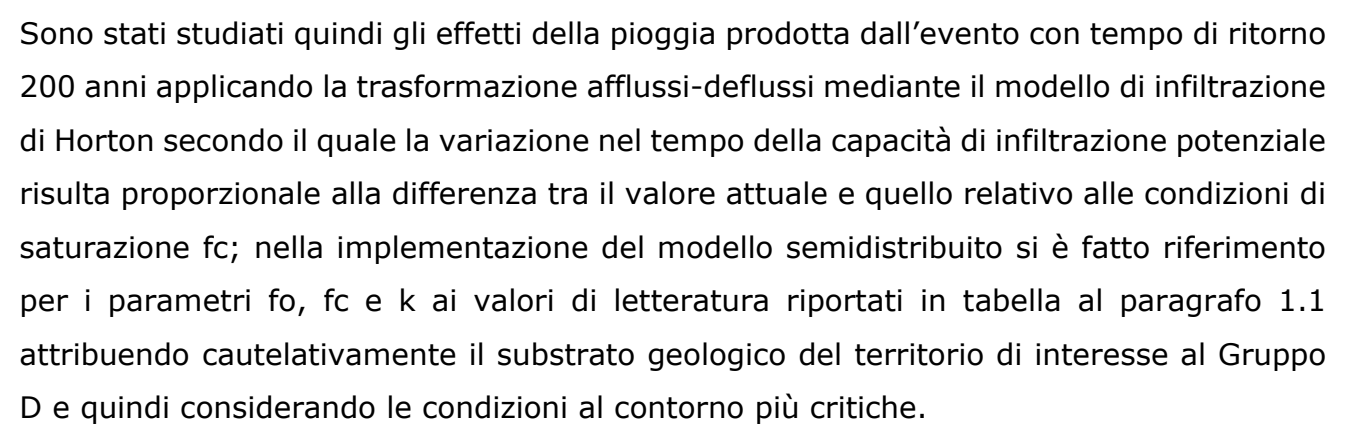

Si è proceduto quindi a calcolare il tempo di poinding per l'evento pluviometrico di progetto, che è risultato pari a 6,60 h e determinare il deflusso per unità di superficie che è risultato pari a 0,18 mm/mq.